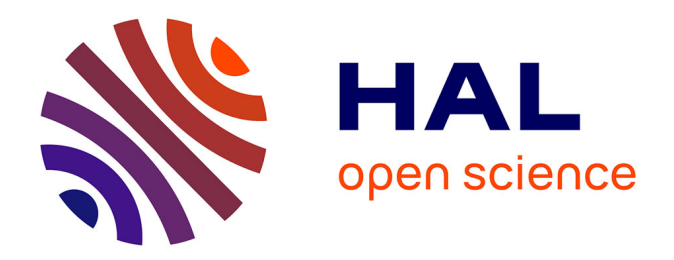

# **Les logiciels médicaux : aide ou frein à la prescription d'activité physique adaptée dans le diabète de type 2 en médecine générale?**

Selim Roudesli

# **To cite this version:**

Selim Roudesli. Les logiciels médicaux : aide ou frein à la prescription d'activité physique adaptée dans le diabète de type 2 en médecine générale?. Médecine humaine et pathologie. 2020. dumas-02862368

# **HAL Id: dumas-02862368 <https://dumas.ccsd.cnrs.fr/dumas-02862368>**

Submitted on 9 Jun 2020

**HAL** is a multi-disciplinary open access archive for the deposit and dissemination of scientific research documents, whether they are published or not. The documents may come from teaching and research institutions in France or abroad, or from public or private research centers.

L'archive ouverte pluridisciplinaire **HAL**, est destinée au dépôt et à la diffusion de documents scientifiques de niveau recherche, publiés ou non, émanant des établissements d'enseignement et de recherche français ou étrangers, des laboratoires publics ou privés.

# **UFR DE SANTÉ DE ROUEN NORMANDIE**

# **ANNÉE 2020 N°**

# **THÈSE POUR LE**

# **DOCTORAT EN MÉDECINE**

(Diplôme d'État)

Par

# ROUDESLI Selim

Né le 24 mai 1986 à Bois-Guillaume

PRESENTÉE ET SOUTENUE PUBLIQUEMENT LE 7 AVRIL 2020

# **LES LOGICIELS MÉDICAUX : AIDE OU FREIN À LA PRESCRIPTION D'ACTIVITÉ PHYSIQUE ADAPTÉE DANS LE DIABÈTE DE TYPE 2 EN MÉDECINE GÉNÉRALE ?**

PRÉSIDENT DU JURY : Pr Hervé LEFEBVRE

DIRECTEUR DE THÈSE : Dr Bruno BUREL

MEMBRES DU JURY : Pr Stéfan DARMONI Dr Joël LADNER

# **ANNEE UNIVERSITAIRE 2019 - 2020**

# **U.F.R. SANTÉ DE ROUEN -------------------------**

DOYEN : **Professeur Benoît VEBER**

ASSESSEURS : **Professeur Michel GUERBET Professeur Agnès LIARD Professeur Guillaume SAVOYE**

I - **MEDECINE**

#### **PROFESSEURS DES UNIVERSITES – PRATICIENS HOSPITALIERS**

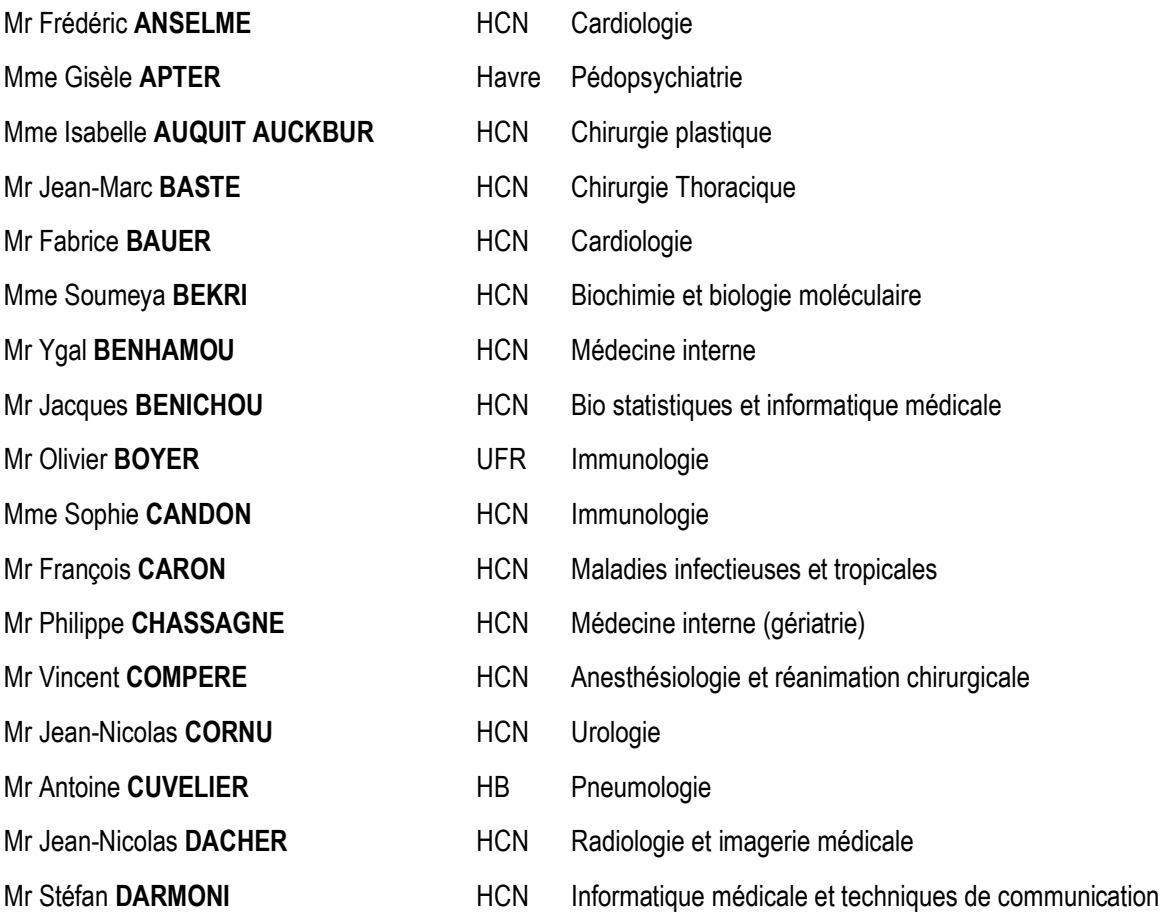

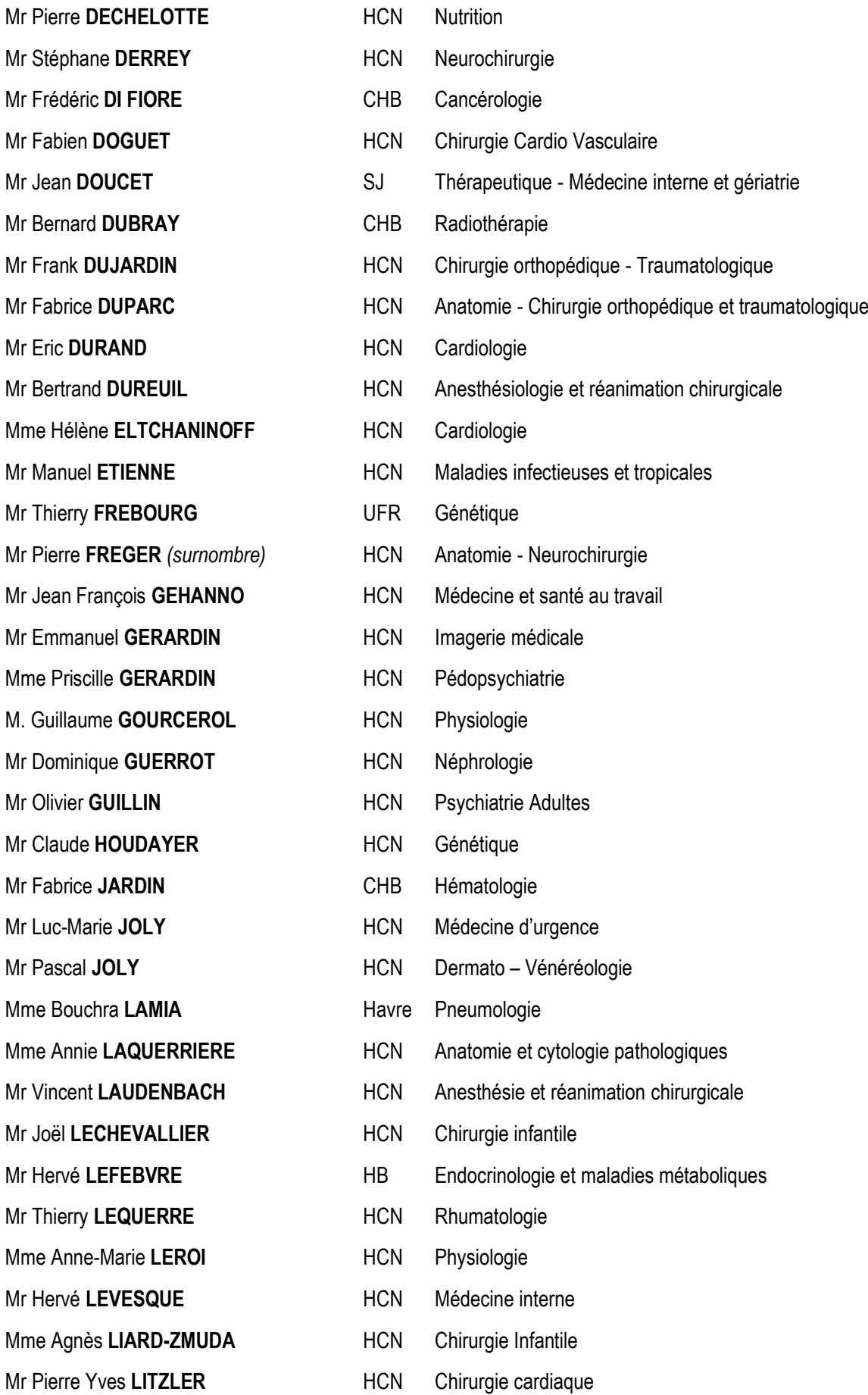

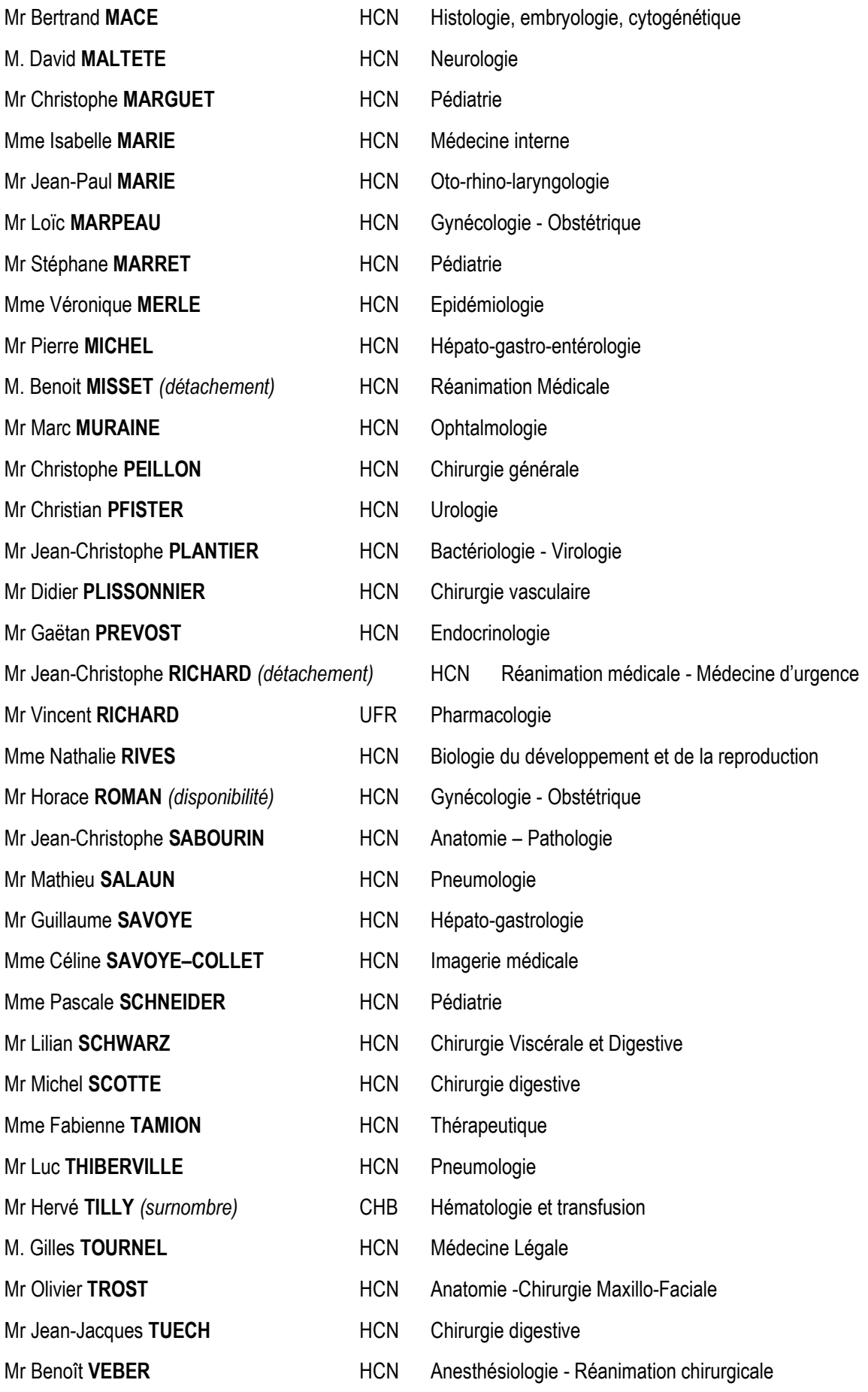

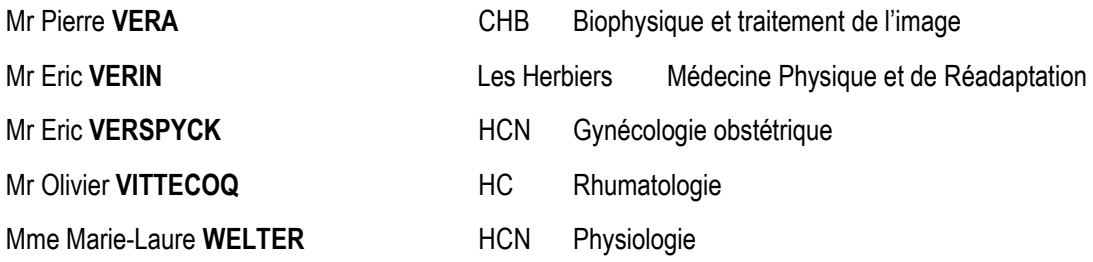

# **MAITRES DE CONFERENCES DES UNIVERSITES – PRATICIENS HOSPITALIERS**

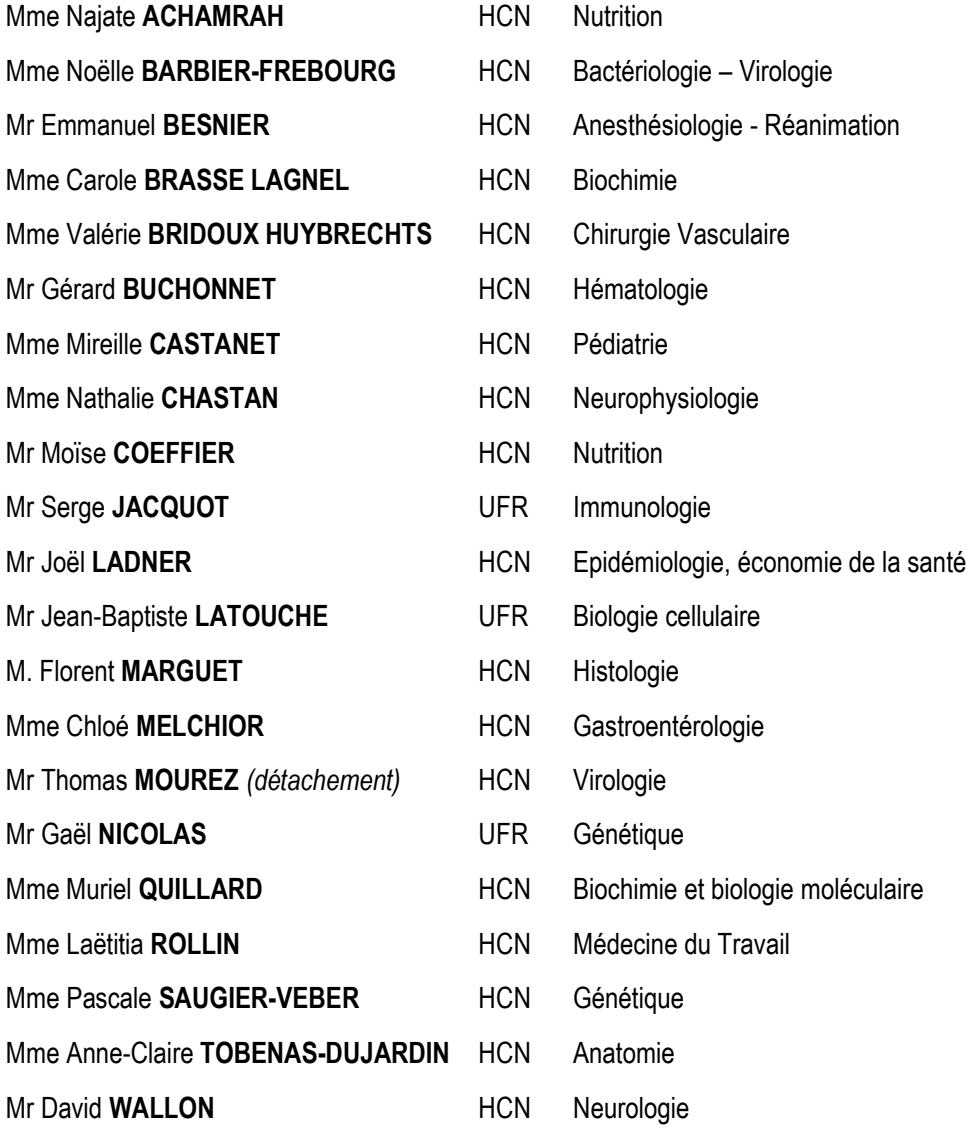

# **PROFESSEUR AGREGE OU CERTIFIE**

Mr Thierry WABLE **No. 1998** UFR Communication

Mme Mélanie **AUVRAY-HAMEL** UFR Anglais

# **II - PHARMACIE**

# **PROFESSEURS DES UNIVERSITES**

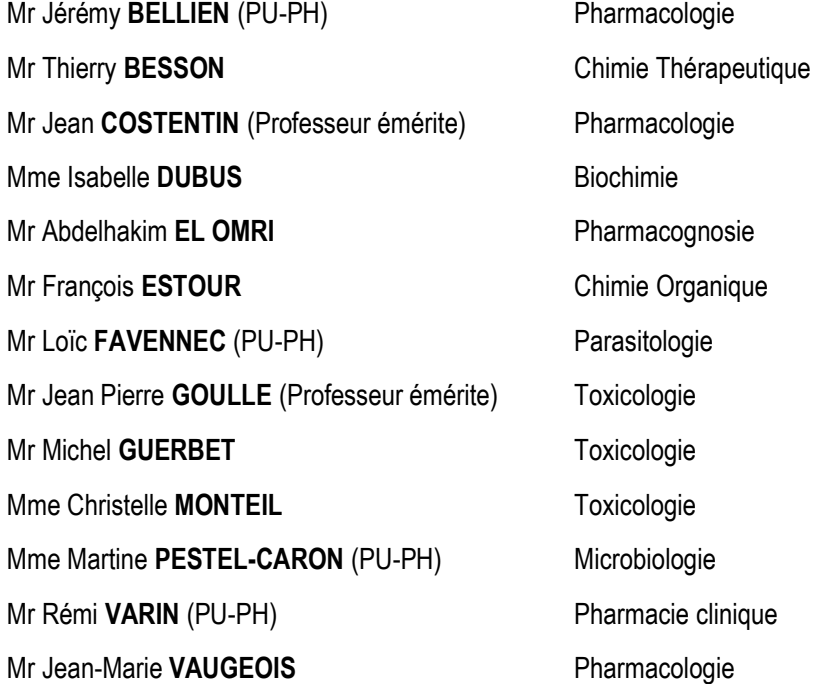

# **MAITRES DE CONFERENCES DES UNIVERSITES**

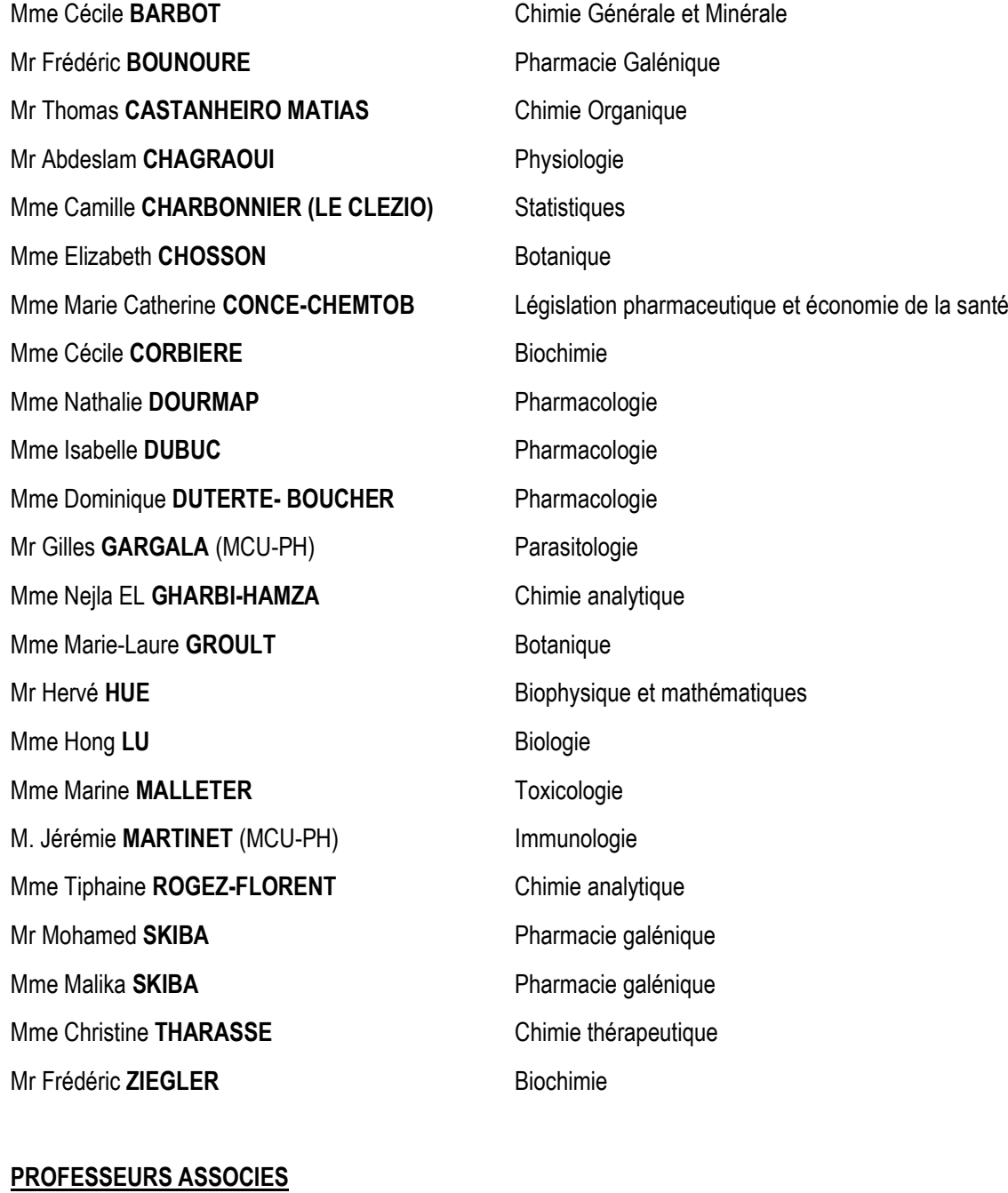

# Mme Cécile **GUERARD-DETUNCQ** Pharmacie officinale Mme Caroline **BERTOUX** Pharmacie

**PAU-PH** M. Mikaël **DAOUPHARS** **PROFESSEUR CERTIFIE**

Mme Mathilde **GUERIN** Anglais

**ASSISTANTS HOSPITALO-UNIVERSITAIRES** Mme Alice **MOISAN** Virologie

M. Henri **GONDÉ** Pharmacie

# **ATTACHES TEMPORAIRES D'ENSEIGNEMENT ET DE RECHERCHE**

M. Abdel **MOUHAJIR** Parasitologie

M. Maxime **GRAND** Bactériologie

#### **ATTACHE TEMPORAIRE D'ENSEIGNEMENT**

Mme Ramla **SALHI Pharmacognosie** 

# **LISTE DES RESPONSABLES DES DISCIPLINES PHARMACEUTIQUES**

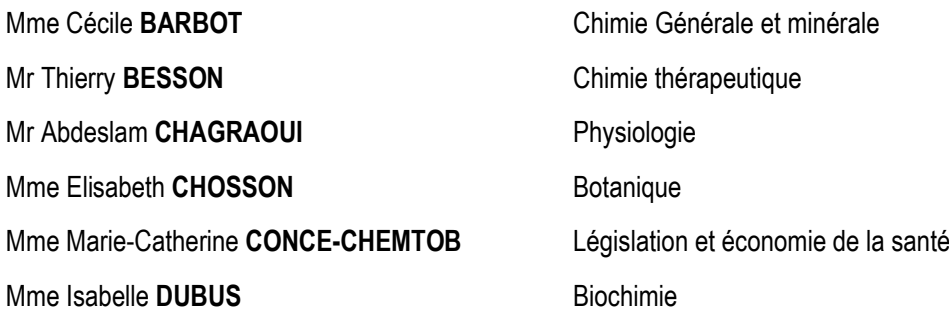

Mr Abdelhakim **EL OMRI** Pharmacognosie Mr François **ESTOUR** Chimie organique Mr Loïc **FAVENNEC** Parasitologie Mr Michel **GUERBET** Toxicologie Mme Martine **PESTEL-CARON** Microbiologie Mr Mohamed **SKIBA** Pharmacie galénique Mr Rémi **VARIN Pharmacie clinique** M. Jean-Marie **VAUGEOIS** Pharmacologie Mr Philippe **VERITE** Chimie analytique

# **III – MEDECINE GENERALE**

#### **PROFESSEUR MEDECINE GENERALE**

Mr Jean-Loup **HERMIL** (PU-MG) UFR Médecine générale

#### **MAITRE DE CONFERENCE MEDECINE GENERALE**

Mr Matthieu **SCHUERS** (MCU-MG) UFR Médecine générale

## **PROFESSEURS ASSOCIES A MI-TEMPS – MEDECINS GENERALISTE**

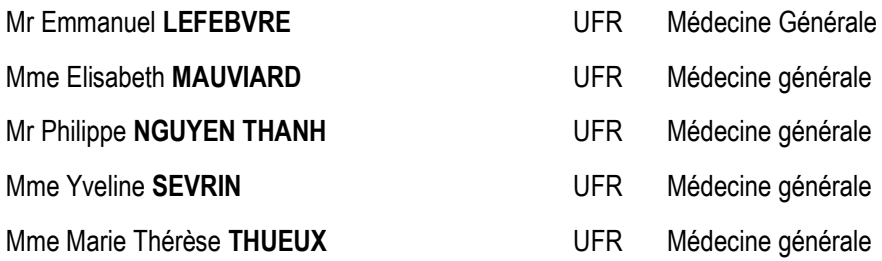

# **MAITRE DE CONFERENCES ASSOCIE A MI-TEMPS – MEDECINS GENERALISTES**

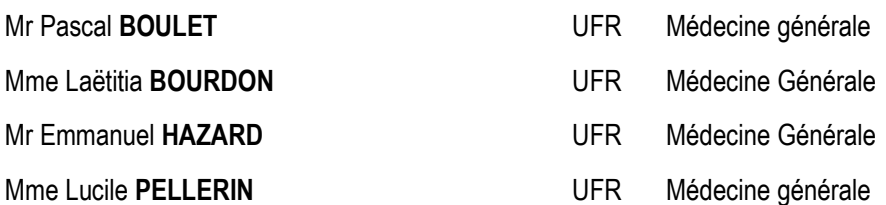

#### **ENSEIGNANTS MONO-APPARTENANTS**

#### **PROFESSEURS**

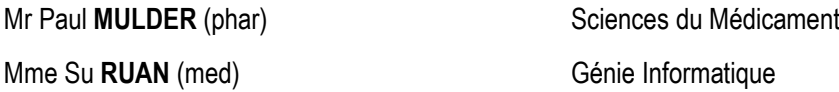

# **MAITRES DE CONFERENCES**

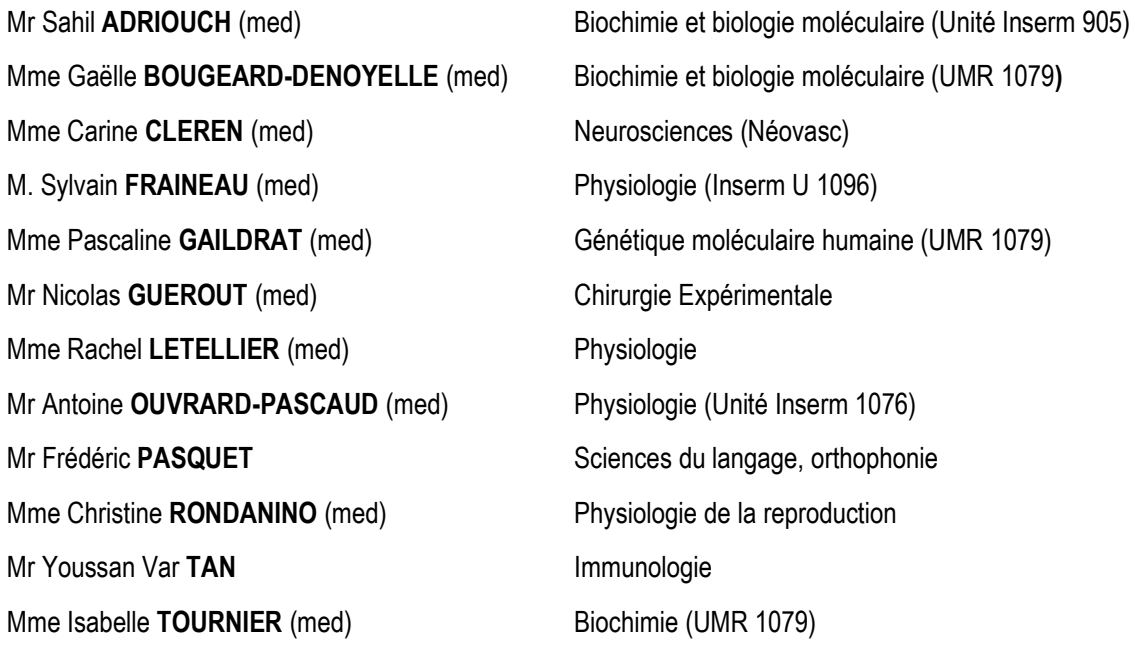

# **CHEF DES SERVICES ADMINISTRATIFS** : Mme Véronique **DELAFONTAINE**

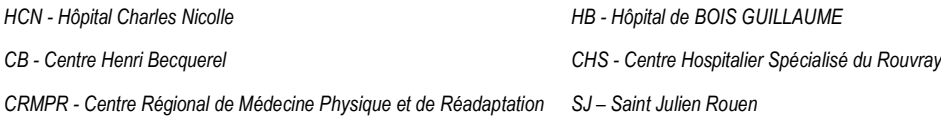

Par délibérations en date du 3 mars 1967, la faculté a arrêté que les opinions émises dans les dissertations qui lui sont présentées doivent être considérées comme propres à leurs auteurs et qu'elle n'entend leur donner aucune approbation ni improbation.

# **SERMENT D'HIPPOCRATE**

"Au moment d'être admis(e) à exercer la médecine, je promets et je jure d'être fidèle aux lois de l'honneur et de la probité.

Mon premier souci sera de rétablir, de préserver ou de promouvoir la santé dans tous ses éléments, physiques et mentaux, individuels et sociaux.

Je respecterai toutes les personnes, leur autonomie et leur volonté, sans aucune discrimination selon leur état ou leurs convictions. J'interviendrai pour les protéger si elles sont affaiblies, vulnérables ou menacées dans leur intégrité ou leur dignité. Même sous la contrainte, je ne ferai pas usage de mes connaissances contre les lois de l'humanité.

J'informerai les patients des décisions envisagées, de leurs raisons et de leurs conséquences. Je ne tromperai jamais leur confiance et n'exploiterai pas le pouvoir hérité des circonstances pour forcer les consciences.

Je donnerai mes soins à l'indigent et à quiconque me les demandera. Je ne me laisserai pas influencer par la soif du gain ou la recherche de la gloire.

Admis dans l'intimité des personnes, je tairai les secrets qui me seront confiés. Reçu(e) à l'intérieur des maisons, je respecterai les secrets des foyers et ma conduite ne servira pas à corrompre les mœurs.

Je ferai tout pour soulager les souffrances. Je ne prolongerai pas abusivement les agonies. Je ne provoquerai jamais la mort délibérément.

Je préserverai l'indépendance nécessaire à l'accomplissement de ma mission. Je n'entreprendrai rien qui dépasse mes compétences. Je les entretiendrai et les perfectionnerai pour assurer au mieux les services qui me seront demandés.

J'apporterai mon aide à mes confrères ainsi qu'à leurs familles dans l'adversité.

Que les hommes et mes confrères m'accordent leur estime si je suis fidèle à mes promesses ; que je sois déshonoré(e) et méprisé(e) si j'y manque."

# **REMERCIEMENTS**

## **Monsieur le Professeur Hervé LEFEBVRE**,

Pour m'avoir fait l'honneur de présider ce jury de thèse, Veuillez trouver ici l'expression de ma profonde et respectueuse reconnaissance.

## **Monsieur le Professeur Stéfan DARMONI**,

Merci d'avoir accepté de juger ce travail de thèse,

Veuillez trouver ici le témoignage de mon profond respect.

# **Monsieur le Docteur Joël LADNER,**

Merci d'avoir accepté de juger ce travail,

Veuillez trouver ici l'expression de ma profonde reconnaissance.

# **Monsieur le Docteur Bruno BUREL,**

Merci d'avoir accepté de diriger ce travail, ainsi que pour ta patience !

A Gwen, merci pour tout ce que tu m'apportes au quotidien ! Merci pour ta patience et dieu sait qu'elle est grande avec moi, et à notre nouvelle vie à 3 !!!

A Bigornette ! Tellement hâte de te rencontrer !

A mes parents, pour votre soutien durant toutes ces années, pour vos valeurs transmises, enfin pour tout quoi !!!

A mon frère, merci d'avoir été toujours là pour moi et avec un frangin comme moi ce n'était pas toujours facile hein ?! Et bien sûr, à Manue et aux 3 affreux !!

A ma sœur, toujours disponible pour moi dès le plus jeune âge !! A Cédric et à vos 3 crapules !!

A ma famille en France,

A ma Famille en Tunisie,

Aux Kops, toujours préjents, Bibi et Godal, Stan, Charles et Dorothée, Yann Solin et mini-Sacut', Komar et Na'al, Laure et Alex, Nonal, Benji Deb et Leo, Jeannal et Dydy, Phil et Maeva, Crampfre et Stef, Jordane et Alice, Ours et Camille, JH et Mathilde, Delphine, on se revoit vite après le COVID !

A Anatole, Vincent et Thibault

Aux Havrais, Côme et la famille, Polish, Julien et Maïté, Olivia, Charles, Thibault, Marine et tous les autres !

A Cosme, Phiphi, Astrid, Zoé, Clémence, Romain,

A ma belle-famille,

A tous les services qui m'ont accueilli avec bienveillance,

A tous les médecins qui ont participé à l'étude et à tous les médecins qui m'accordent leur confiance lors de mes remplacements,

Et à tous ceux que je n'ai pas cité, et il y en beaucoup !

# **ABREVIATIONS**

- ADO : Anti-diabétiques oraux
- ALD : Affection de longue durée
- AOMI : Artériopathie oblitérante des membres inferieurs
- AP : Activité physique
- APA : Activité physique adaptée
- ATCD : Antécédent
- BPCO : Bronchopneumopathie chronique obstructive
- CACI : Certificat médical d'absence de contre-indication
- CV : Cardiovasculaire
- DFG : Débit de filtration glomérulaire
- DT2 : Diabète de type II
- EFX : Epreuve fonctionnelle à l'exercice
- FDRCV : Facteur de risque cardiovasculaire
- FEIMA : Fédération des éditeurs d'informatique médicale ambulatoire
- HAS : Haute autorité de santé
- IEC : Inhibiteur de l'enzyme de conversion
- IMC : Indice de masse corporel
- INSERM : Institut national de la santé et de la recherche médicale
- LPS : Logiciel professionnel de santé
- MéNAPT : Médecin correspondant en activité physique thérapeutique
- MET : Metabolic equivalent task
- MG : Médecin généraliste
- MNT : Maladies non transmissibles
- MPR : Médecine physique et réadaptation
- NYHA : New-York heart association
- OMS : Organisation mondiale de la santé
- ONAPS : Observatoire national de l'activité physique et de la sédentarité
- SFE : Société française d'endocrinologie

# Table des matières

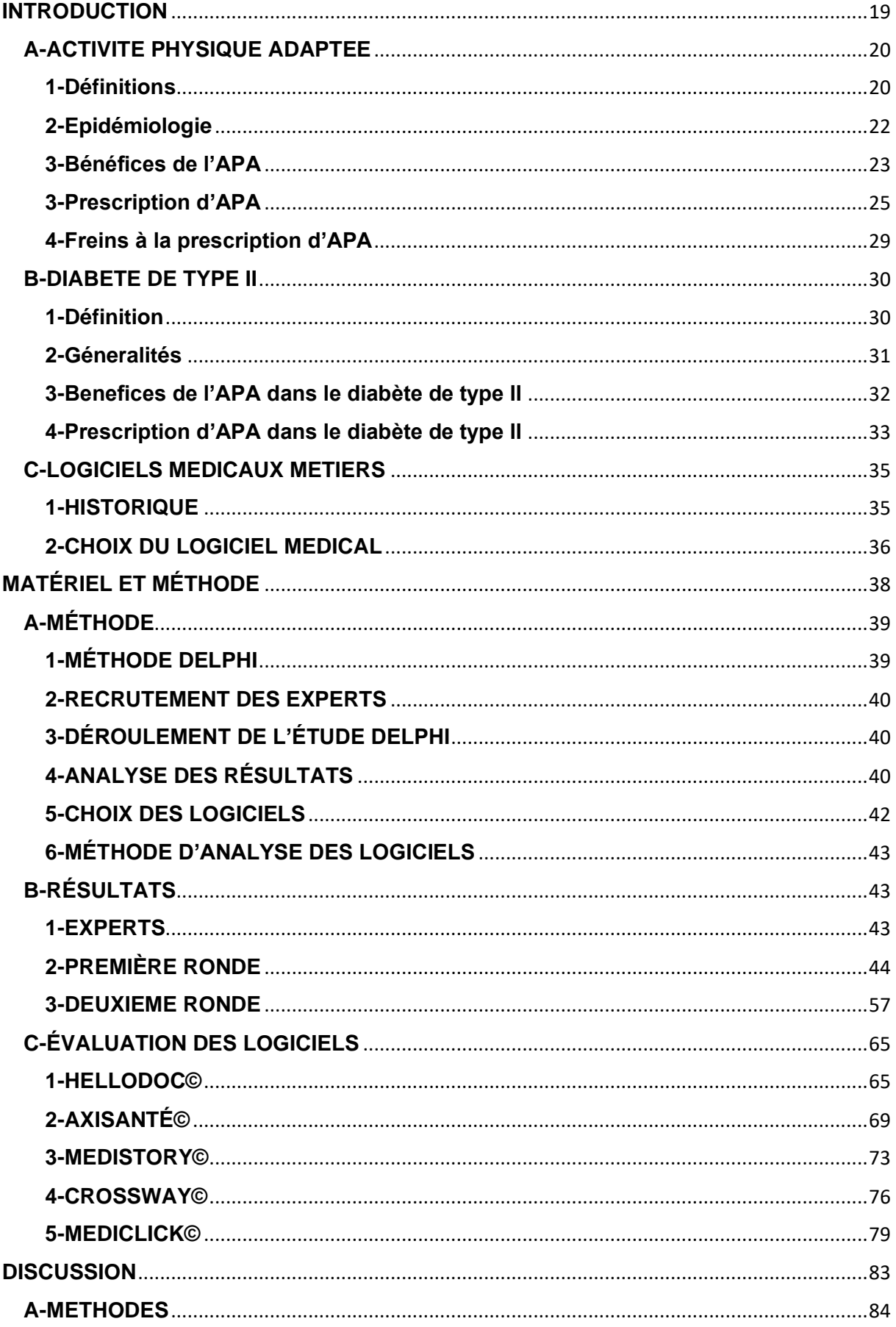

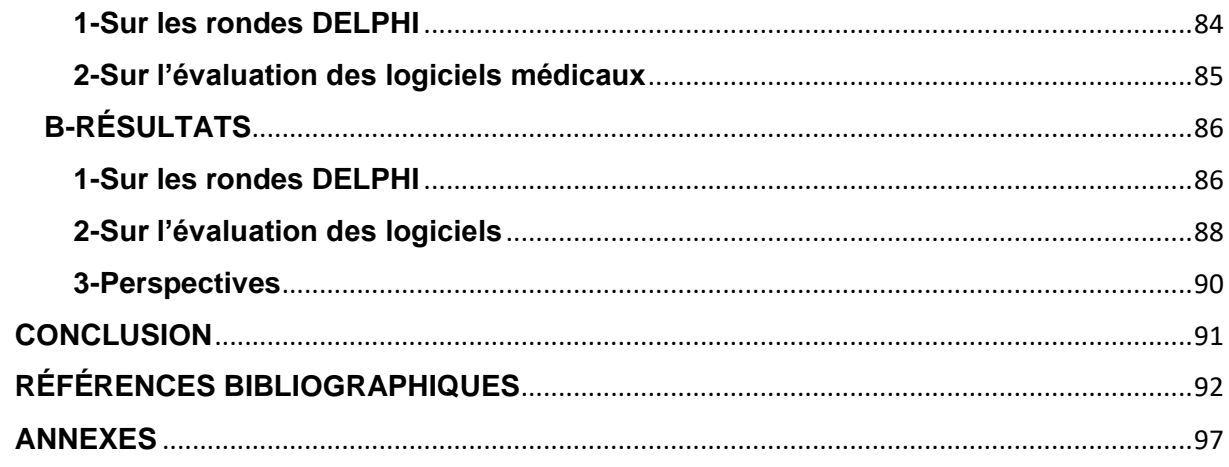

# **INTRODUCTION**

<span id="page-19-0"></span>Selon Santé Publique France, en 2016 en France, 24,2% des décès sont imputables aux maladies cardio-vasculaires, ce qui en fait la 2ème cause de mortalité derrière les tumeurs à 29%(1). Avec les maladies respiratoires et le diabète, nous arrivons à la première cause de décès. L'ensemble de ces 4 groupes représente les maladies non transmissibles(MNT)(2).

Les bénéfices de l'activité physique adaptée (APA) pour lutter contre la morbidité et la mortalité de ces MNT sont connus depuis longtemps. La France, via le Programme national nutrition santé (PNNS), et l'OMS ont publié dès le début des années 2000 une stratégie mondiale pour enrayer ces pathologies (3) via des programmes de renforcement d'activité physique mais également sur l'alimentation, qui est un autre facteur de risque majeur de ces MNT.

Depuis la promulgation du décret du 30 décembre 2016 encadrant la dispensation d'APA, les médecins généralistes peuvent prescrire à leurs patients en affection de longue durée (ALD) une activité adaptée à leurs pathologies, à leurs capacités physiques et à leurs risques médicaux. Parmi ces pathologies, le diabète est la première ALD en France.

Lors du dernier rapport de 2019 de l'Observatoire national de l'activité physique et de la sédentarité (ONAPS), il a été mis en lumière que les médecins généralistes

interviennent dans 87% des prescriptions d'APA, mais ce document décrit également qu'ils sont insuffisamment formés à la prescription de celle-ci et d'autres freins à la prescription que nous développerons plus loin dans ce travail.(4)

Parallèlement à cela, les médecins généralistes sont à 92% équipés d'un logiciel métier médical pour la tenue des dossiers patients, la prescription médicamenteuse et non médicamenteuse ainsi que la télétransmission(5).

L'objectif de ce travail est d'identifier les paramètres nécessaires à la prescription d'APA dans le diabète de type 2 et secondairement d'évaluer les logiciels métiers médicaux par ces critères.

# <span id="page-20-0"></span>**A-ACTIVITE PHYSIQUE ADAPTEE**

# <span id="page-20-1"></span>**1-Définitions**

Les recommandations de l'OMS en termes d'AP sont de 150 minutes hebdomadaires d'activité d'endurance d'intensité modérée ou au moins 75 minutes hebdomadaires d'endurance d'intensité soutenue, ou une combinaison équivalente d'activité d'intensité modérée et soutenue, ainsi que 2 séances hebdomadaire non consécutives d'AP de renforcement musculaire. L'OMS préconise aussi aux personnes âgées des exercices d'assouplissement et d'équilibre(6).

L'AP est exprimée en MET (Metabolic Equivalent of Task).

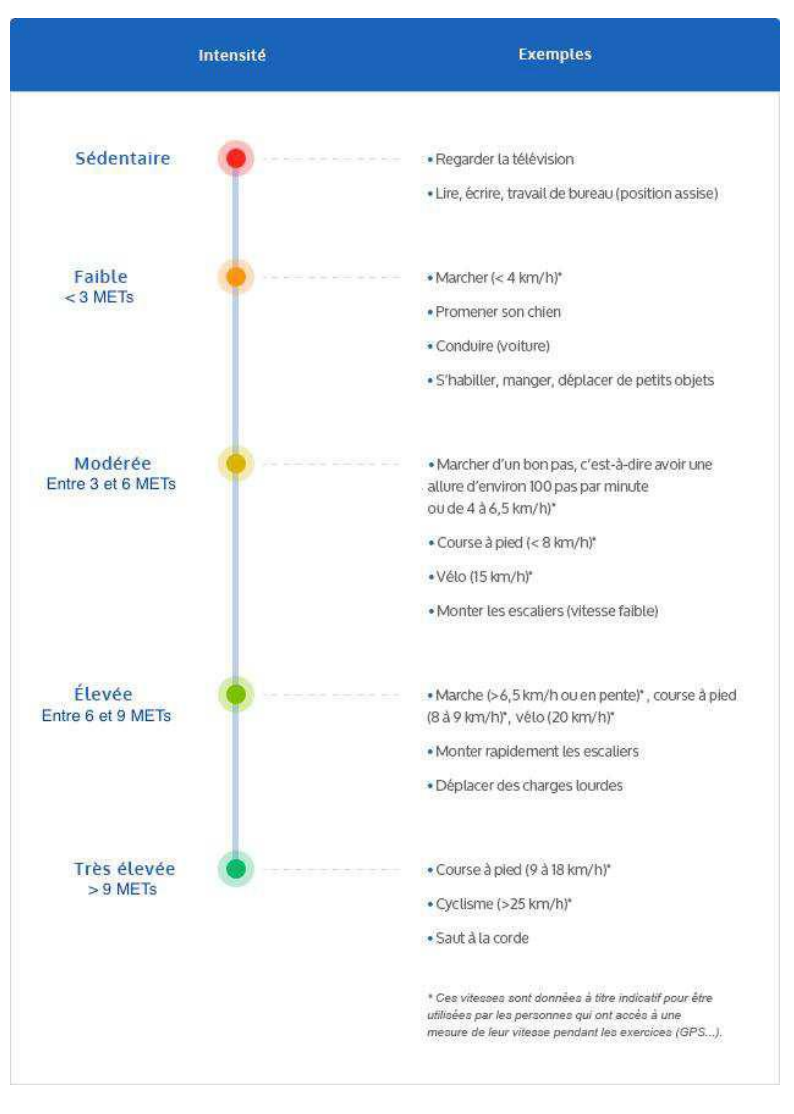

Figure 1 : intensités des AP (7)

L'APA est, quant à elle, définie par la Haute Autorité de Santé (HAS) comme « la pratique dans un contexte d'activité du quotidien, de loisir, de sport ou d'exercices programmés, des mouvements corporels produits par les muscles squelettiques, basée sur les aptitudes et les motivations des personnes ayant des besoins spécifiques qui les empêchent de pratiquer dans des conditions ordinaires. »(8).

### <span id="page-22-0"></span>**2-Epidémiologie**

La sédentarité est considérée comme un enjeu de santé publique, comme le montrent les résultats de l'étude ESTEBAN publiée par Santé Publique France de 2016 : 53% des femmes et 70% des hommes atteignaient les recommandations de l'OMS en matière d'activité physique (9)

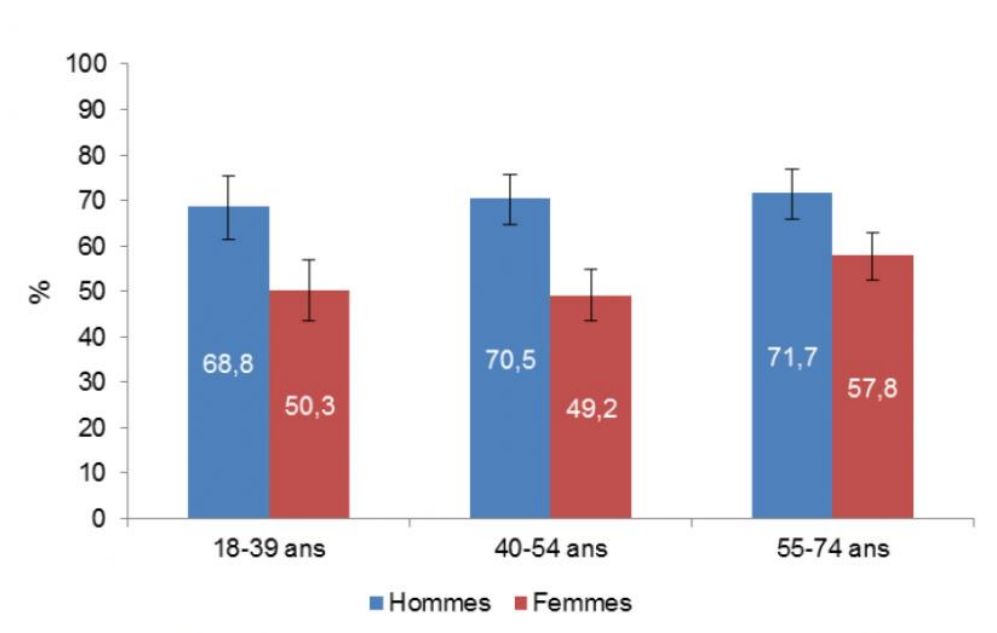

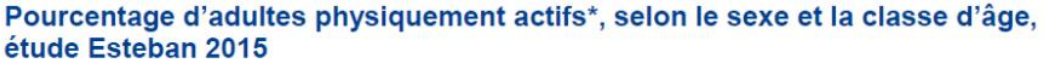

\* Pourcentage d'adultes présentant un niveau d'activité physique « modéré » ou « élevé », c'est-à-dire réalisant l'équivalent d'au moins 30min/jour d'activité physique modérée ou intense au minimum 5 jours par semaine ; ou au moins 25min/jour d'activité physique intense au minimum 3 jours par semaine.

#### Tableau 1 : pourcentage d'actifs en France, par classe d'âge et de sexe (9)

L'inactivité physique et la sédentarité sont considérées par l'OMS comme le 4ème facteur de risque de décès dans le monde (6%), derrière l'hypertension (13%), le tabagisme (9%), l'hyperglycémie (6%) et avant la surcharge pondérale/obésité (5%).(10)

Dans le monde, 3,2 millions de décès sont imputables au manque d'exercice, et en Europe, 42% de la population ne pratique jamais d'AP avec augmentation de 3 points par rapport à la dernière étude de 2009(11) .

Les Européens du Nord s'adonnent davantage aux activités physiques que ceux du Sud et de l'Est. En Suède, 70 % des personnes interrogées ont déclaré pratiquer une activité physique ou sportive au moins une fois par semaine, juste devant le Danemark (68 %) et la Finlande (66 %), suivis des Pays-Bas (58 %) et du Luxembourg (54 %). À l'autre extrémité du classement, 78 % des personnes interrogées ne pratiquent jamais ce type d'activités en Bulgarie, et ce pourcentage descend à 75 % à Malte, 64 % au Portugal et 60 % en Roumanie et en Italie.

#### <span id="page-23-0"></span>**3-Bénéfices de l'APA**

Les bienfaits de l'AP sont connus depuis très longtemps, et nombre d'études scientifiques se sont intéressées à elle durant les 2 dernières décennies.

L'Institut National de la Santé et de la Recherche Médicale (INSERM) a publié en 2019 un rapport sur l'impact de l'activité physique dans la prévention et le traitement des maladies chroniques.

D'un point de vue global, les études épidémiologiques montrent une réduction de mortalité de 2 à 58 % selon le niveau d'AP, et les études interventionnelles retrouvent une baisse de mortalité de 30% en moyenne chez les sujets atteignant les recommandations d'AP. Ces bénéfices sont proportionnels au niveau d'AP et se perdent en cas d'arrêt de la pratique.(12)

Qualité de vie et bien-être :

La pratique d'une AP régulière permet d'améliorer le bien-être par une diminution du stress, une augmentation du sentiment de compétence et de l'estime de soi et une amélioration du fonctionnement social. L'AP permet également d'améliorer la qualité de vie, notamment celle liée à la sante, mesurable par des échelles spécifiques, tout particulièrement chez les sujets âgés ou porteurs de handicap ou de pathologie chronique, mais également chez les sujets sains via les activités de loisirs, en groupe ou en famille.(13)

#### Obésité :

L'effet de l'APA reste modeste sur la perte de poids totale mais une diminution de la masse grasse viscérale peut être obtenue après un programme d'entrainement aérobie. L'AP pourrait avoir comme effet une baisse de la mortalité toute causes confondues.

#### Maladies cardio-vasculaires :

Par son action, l'APA permet de diminuer la mortalité globale, ainsi que la mortalité cardiovasculaire. Une baisse du nombre de ré-hospitalisations et une amélioration de la qualité de vie du patient ont été démontrées.

L'hypertension est mieux contrôlée et la dyspnée moindre dans l'insuffisance cardiaque chronique.

Bronchopneumopathie Chronique Obstructive (BPCO) :

Dans le cadre de la réadaptation respiratoire par le réentrainement à l'effort de la BPCO, une augmentation de la tolérance à l'effort ainsi qu'une diminution de la dyspnée, et globalement une amélioration de la qualité de vie des patients peuvent être attendus.

La diminution du nombre d'hospitalisations et de leurs durées lors d'exacerbations font également partie des effets escomptés.

Pathologies ostéoarticulaires :

L'AP occupe une place fondamentale dans le traitement de ces pathologies, qui sont la 1ere cause de handicap perçu chez les plus de 40 ans (14).

L'AP a prouvé son action sur la diminution des douleurs et l'augmentation des fonctions dans la lombalgie chronique, l'arthrose des membres inférieurs et les rhumatismes inflammatoires.

Pathologies tumorales :

Sans détailler, les bénéfices attendus de l'AP sont principalement sur la qualité de vie du patient ainsi que sur la diminution de la fatigue pendant et après les traitements.

Pathologies mentales :

Principalement dans la dépression, l'AP permet une diminution de la symptomatologie dépressive mais également anxieuse.

## <span id="page-25-0"></span>**3-Prescription d'APA**

Par le biais du guide de l'HAS, publié en septembre 2018(8), les modalités de prescriptions de l'APA ont été définies, ainsi que par de nombreux référentiels d'aide à la prescription d'APA dans de nombreuses pathologies (15).

Pour le MG, la prescription commence par l'évaluation du niveau de risque cardiovasculaire (CV) du patient, L'index SCORE (Systematic Coronary Risk Estimation) qui évalue le risque, en prévention primaire, d'évènement CV fatal à 10 ans lié à l'athérosclérose chez les hommes de 40 à 65 ans et les femmes de 50 à 65 ans(8) (Annexe 1).

Pour les patients de moins de 40 ans présentant des facteurs de risque CV, il existe un tableau du risque relatif SCORE (Annexe 2).

La classification européenne permet de classer les patients selon 4 niveaux de risque CV : Cf tableau 2.

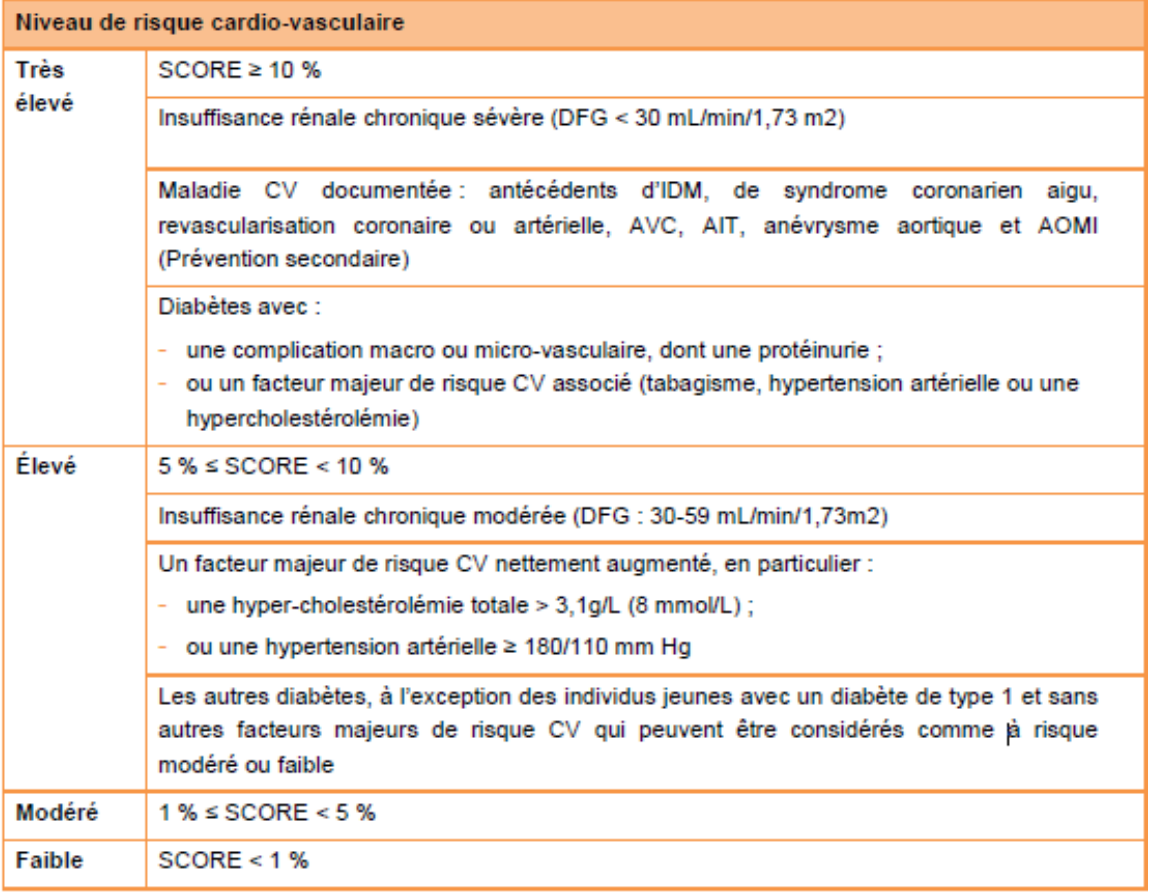

Tableau 2 : Classification du risque CV modifiée, d'après la Société européenne de Cardiologie 2016(16)

Pour repérer les patients à risque CV, l'usage de l'auto-questionnaire est très rependu en pratique courante. Le Questionnaire sur l'aptitude à l'activité physique pour tous (Q-AAP+) (Annexe 3) est plus utilisé par les prescripteurs, mais le Questionnaire de santé-sport (QS-SPORT) est le questionnaire officiel pour le renouvellement des licences sportives.

Le Q-APP+ est composé de 7 questions. Si le patient répond « oui » à une de ces questions, un avis médical est préconisé avant de mettre en place une augmentation de l'AP.

Si le patient ne présente pas de symptomatologie sur les auto-questionnaires ou après consultation spécialisée, une évaluation médicale minimale du patient doit être réalisée, comprenant :

• une estimation de l'intensité de l'AP envisagée ;

- une estimation du niveau habituel d'AP du patient ;
- une estimation de l'état de motivation du patient pour les AP envisagées ;
- une évaluation du niveau de risque CV du patient ;
- une estimation des autres risques du patient à la pratique d'une AP (8).

Après cette évaluation, le médecin peut influer sur la motivation de son patient, lui délivrer des conseils oraux ou écrits, ou compléter cette évaluation par une consultation médicale d'AP dédiée avec si besoin des examens complémentaires ou un avis médical spécialisé.

La consultation médicale dédiée à l'AP dure environ une trentaine de minutes et comprend :

- Un interrogatoire sur l'histoire médicale et sur les habitudes de vie du patient ;

- Un examen physique complet, en particulier cardio-vasculaire, respiratoire et de l'appareil locomoteur ;

- Une évaluation des différentes composantes de la condition physique par des mesures anthropométriques et des tests en environnement.

Ces premiers temps de la consultation permettent de :

- Evaluer le niveau de risque CV à l'AP du patient (chapitre 2),

Repérer des contre-indications ou des limitations cardio-respiratoires et musculosquelettiques à l'AP,

- Définir les besoins et attentes en AP du patient ;

- Demander un avis spécialisé +/- une épreuve d'effort (si indiquée) ;
- Prescrire d'autres examens complémentaires (si indiqués) ;
- Réaliser un entretien de motivation centré sur les AP ou sur les activités sportives.

Cet entretien permet de :

- Accompagner le patient vers un changement de mode de vie, plus actif et moins sédentaire,

- Définir avec le patient des objectifs réalistes et réalisables en AP de la vie quotidienne, en exercices physiques et en activités sportives ;

- Etablir une prescription individualisée d'AP et sportive ;

- Délivrer un certificat médical d'absence de contre-indication à l'activité sportive (CACI), pour le sport choisi avec le patient (si indiqué) ;

- Programmer un suivi médical, qui doit permettre au médecin d'adapter sa prescription d'AP et de renforcer la motivation de son patient (8).

## <span id="page-29-0"></span>**4-Freins à la prescription d'APA**

De nombreuses études se sont intéressées aux obstacles de la prescription d'APA en médecine générale, notamment Hebert et al. en 2012(17). Après une revue de la littérature de 19 articles, cette étude américaine fait ressortir que, malgré un intérêt de la notion d'AP, le manque de temps, l'insuffisance de formation et la faible motivation du patient sont les freins principaux.

En France, Attalin et al.(18) confirme ces freins en insistant sur le désir des MG d'incorporer l'AP dans leur pratique. Ce travail dévoile également qu'1% des MG utilise des ressources Internet pour la prescription d'APA et préconise de prioriser les outils de prescriptions sur Internet.

Des thèses d'exercices (13) (19) (20) font ressortir les mêmes résultats dans différentes régions ou agglomérations françaises .

La HAS a édité pour les médecins un référentiel de conseils à prodiguer aux obstacles ressentis du patient (21).

# <span id="page-30-0"></span>**B-DIABETE DE TYPE II**

# <span id="page-30-1"></span>**1-Définition**

Le diabète de type II (DT2) est défini comme une affection métabolique, caractérisée par une hyperglycémie chronique provenant d'une baisse de sensibilité des cellulesparticulièrement hépatocytes, adipocytes, cellules musculaires- à l'insuline.

Le diagnostic du DT2 selon l'OMS et la Société Française d'Endocrinologie (SFE) repose sur :

- Glycémie à jeun (>8h) supérieure à 1,26 g/l, constatée à 2 reprises
- Ou glycémie aléatoire > 2 g/L et signes cliniques d'hyperglycémie

En France le diagnostic de diabète en utilisant une HbA1C supérieure ou égale à 6,5% n'est pas recommandé.

Le stade d'hyperglycémie modérée à jeun (ou prédiabète) est compris entre

1,10 g/L et 1,26 g/L,(22).

## <span id="page-31-0"></span>**2-Géneralités**

Au niveau national, en 2016, plus de 3,3 millions de patients étaient traités pour un diabète, soit 5% de la population (23). Le diabète de type II représente 90% de ce total et on estime que 20 à 30% des diabétiques ne sont pas diagnostiqués (24).

La prise en charge du DT2 est graduée, elle repose dans un premier temps sur l'hygiène de vie et notamment la perte de poids, l'AP, et une alimentation équilibrée. Le médecin devra aussi encourager son patient au sevrage tabagique.

Si ces mesures sont insuffisantes, les médicaments antidiabétiques doivent être introduits, avec en première intention la Metformine puis, selon l'équilibre glycémique et le profil du patient, tout un arsenal de traitements (oraux, injectables...) est disponible.

En dernière intention le patient peut nécessiter une insulinothérapie.

Des complications chroniques du DT2 sont fréquentes et graves. Nous distinguons :

- Les complications micro-angiopathiques : rétinopathie diabétique, néphropathie diabétique (3000 diabétiques démarrent une dialyse ou subissent une greffe de rein tous les ans), neuropathie périphérique ;

- Les complications macro-angiopathiques : Infarctus du myocarde (IDM), Accidents vasculaires cérébraux (AVC), Artériopathie oblitérante des membres inférieurs (AOMI).

Le suivi du patient est effectué à 87% par le MG (25). Indispensable pour éviter ces complications, il repose à la fois sur des paramètres biologiques (glycémie à jeun, HbA1C, microalbuminurie, bilan lipidique…), des examens complémentaires (fond d'œil, échodoppler des membres inférieurs…), mais également un examen clinique (recherche d'hypertension, pouls périphériques distaux,…) avec des avis de spécialistes si besoin (endocrinologues, cardiologues, néphrologues, …)

## <span id="page-32-0"></span>**3-Benefices de l'APA dans le diabète de type II**

Sur le plan de prévention primaire de l'incidence du DT2, de nombreuse études ont montré les bénéfices de L'AP seule et/ou couplée à un régime diététique (26) (27) (28).

Knowler et al (29),ont prouvé la supériorité de l'AP avec un régime diététique par rapport à la Metformine chez les patients en situation de prédiabète, avec une réduction de l'incidence de 58% pour l'AP/régime contre 31% pour la Metformine (comparée à un placebo).

Les données les plus récentes montrent que la pratique d'une activité physique par le patient diabétique de type 2 réduit le risque de mortalité toutes causes (entre -30 et - 40 %), mais aussi celui de mortalité cardiovasculaire (-25 à -40 %), première cause de décès chez ces patients (30).

L'AP permet un meilleur contrôle glycémique et une diminution de l'insulino-résistance (31).

La méta-analyse de Umpierre et al. en 2011(32) a observé une baisse d'HbA1C de 0,51% à 0,73% par la pratique d'AP structurée. Avec une AP supérieure à 150 minutes par semaine, une diminution de 0,89% de l'HbA1C a été mise en lumière.

Selon Duclos et al. (33), les améliorations glycémiques ont un effet limité dans le temps, ce qui insiste sur la régularité de l'AP.

Chez les patients DT2 insulinorequérants, une AP physique régulière permet de réduire les besoins en insuline.

## <span id="page-33-0"></span>**4-Prescription d'APA dans le diabète de type II**

Les modalités de prescription d'APA chez les patients DT2 sont les mêmes que vu précédemment à quelques précautions près :

- Les patients DT2 sont d'emblée considérés comme à risque CV élevé ou très élevé. De ce fait, une épreuve d'effort est préconisée chez les patients envisageant une AP d'intensité élevée, notamment lorsqu'ils sont physiquement inactifs (8). Une mesure du score calcique coronaire peut également être proposée si réalisation d'une AP d'intensité élevée.
- Si le patient est traité par une insulinothérapie intensive ou avec un DT2 mal équilibré, un suivi par diabétologue est indiqué pour adaptation du traitement basal et lors de l'AP.
- Les traitements insulino-sécreteurs (ou l'insuline) peuvent provoquer une hypoglycémie si leur glycémie est équilibrée et si l'AP est supérieure à 30

minutes. Il faut alors contrôler la glycémie avant et plusieurs heures après, surtout après une modification du traitement récente. Une AP supervisée ou avec un partenaire peut être conseillée dans ce cas.

- Les contre-indications sont : Un DT2 mal équilibré avec glycémie >2,5g/L avant de débuter l'AP, les AP d'intensité élevée avec port de charges lourdes avec patients présentant une rétinopathie sévère, une atteinte rénale sévère, une dysautonomie sévère et une hypertension artérielle (HTA) mal contrôlée.
- Le mal perforant plantaire est une contre-indication temporaire à la pratique d'AP (34).

La prescription d'APA dans le DT2 a montré des bénéfices avec une AP régulière à base d'exercices d'endurance et de travail de renforcement musculaire, à raison de 150 minutes d'intensité modérée (ou 90 minutes d'intensité élevée) par semaine, repartie en 3 à 5 jours par semaine et renforcement 2 fois par semaine (avec repos consécutifs de 2 jours après chaque séance de renforcement) (33).

Différents supports permettent d'aider le MG dans sa prescription d'APA :

- Le projet MEDICOSPORT-SANTE sous l'égide du Comité National Olympique du Sport Français (CNOSF) et de la Société Française de Médecine de l'Exercice et du SPORT (SFMES) est un document permettant d'aider le MG dans sa prescription d'AP, notamment dans le DT2(35), et dans toutes les disciplines.(36)

- La HAS a édité un référentiel dédié à la prescription d'AP dans le DT2 :

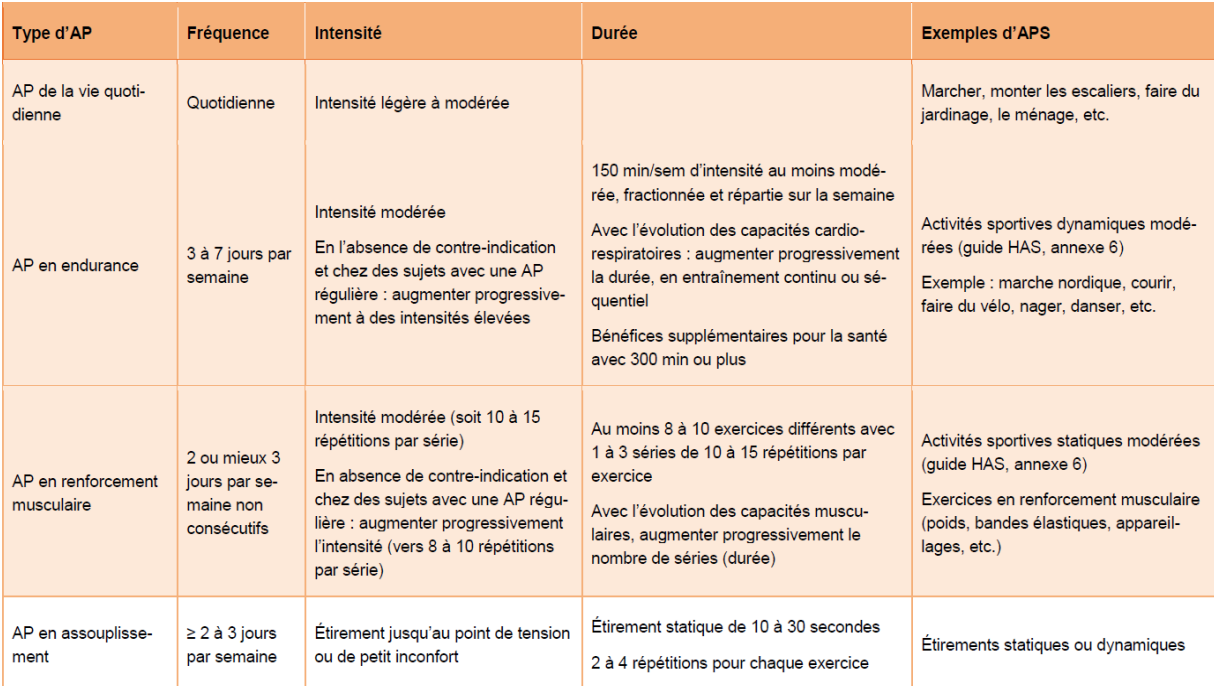

Tableau 3 : Prescription d'APA dans le DT2(34)

# <span id="page-35-0"></span>**C-LOGICIELS MEDICAUX METIERS**

# <span id="page-35-1"></span>**1-HISTORIQUE**

Au début des années 80, les premiers logiciels professionnels de santé (LPS) font leur apparition. Leurs fonctions étaient rudimentaires et se limitaient au traitement de texte et à l'impression d'ordonnances.

Depuis 1996, après l'ordonnance Juppé(37) et l'obligation de télétransmettre les feuilles de soins, la démocratisation des LPS en médecine de ville s'est intensifiée.
Trois ans après cette loi, 85% des médecins sont informatisés, du moins pour la télétransmission des feuilles de soins(38).

A partir de 2004, la HAS a entamé un programme de certification des logiciels d'aide à la prescription de façon facultative, l'obligation de certification des logiciels est en cours par la loi du 30 décembre 2017 et avec comme date limite le 1<sup>er</sup> janvier 2021(39).

Devant les exigences de certifications et les contraintes en termes de protection des données, les éditeurs de logiciels sont passés de 400 dans les années 90 à 50 en 2015 selon le GIE SESAM-VITALE.

Depuis, les logiciels se sont multipliés pour atteindre 70 logiciels d'aide à la prescription certifiés HAS en octobre 2019(40).

En 2016, la FEIMA (Fédération des Editeurs d'Informatique Médicale et paramédical Ambulatoire), principal syndicat des éditeurs qui représente 15 éditeurs, revendiquait en médecine générale 80% de part de marché.(41)

#### **2-CHOIX DU LOGICIEL MEDICAL**

Il existe un large éventail de logiciels soit en application, soit en ligne, libres (logiciel open-source) ou sous licence, avec des ergonomies propres à chacun. Au fil des années, la plupart des logiciels ont été rachetés par des éditeurs ou ont disparus.

La quasi-totalité des logiciels médicaux permettent :

- La tenue du dossier médical du patient, clinique, paraclinique et biologique, obligatoire par le code de déontologie(42) ;

- Une aide à la prescription, avec un accès à une base de médicaments (VIDAL, Claude Bernard, …) ;
- La réception par messagerie cryptée de résultats médicaux et biologiques ;
- L'organisation de l'emploi du temps et de l'agenda du médecin ;
- La gestion de la comptabilité du médecin.

Plusieurs sites internet dont le Quotidien du médecin(43) ont réalisé des comparatifs des logiciels médicaux selon leurs fonctionnalités, leur nombre d'utilisateurs, et aussi leur coût de revient. Un tableau comparatif datant de 2015 avec des mises à jour régulières semble à ce jour le plus complet (Annexe 4)(44).

Le choix peut être compliqué pour un médecin qui s'installe de trouver le logiciel qui lui conviendra le mieux. De plus, selon Darmon et al en 2013, le nombre d'utilisateurs d'un logiciel médical n'est pas corrélé à la satisfaction de celui-ci (45).

Nous n'avons retrouvé aucune donnée dans la littérature sur l'aide des logiciels médicaux dans la prescription d'APA.

# **MATÉRIEL ET MÉTHODE**

L'objectif de cette thèse de médecine est d'évaluer l'aide apportée par les logiciels médicaux à la prescription d'APA dans le DT2.

# **A-MÉTHODE**

Dans un premier temps, nous avons utilisé une technique DELPHI pour trouver un consensus sur les paramètres nécessaires à la prescription d'activité physique adaptée sur les logiciels métiers.

Puis secondairement, nous avons évalué les logiciels médicaux sur les items ayant obtenu consensus.

#### **1-MÉTHODE DELPHI**

C'est une méthode de recherche qualitative d'élaboration de consensus : elle permet d'obtenir, auprès d'experts sélectionnés, un avis final et convergent. Le principe repose sur l'interrogation d'experts par rondes successives. Chaque ronde reprend les résultats de la précédente, et ainsi de suite, jusqu'à consensus.

Cela repose sur l'absence de communications entre les experts et l'anonymisation des réponses.

#### **2-RECRUTEMENT DES EXPERTS**

Nous avons sollicité les membres du réseau MÉNAPT normand (Médecins correspondant en Activité Physique Thérapeutique) ainsi que des médecins généralistes de nos connaissances prescrivant de l'APA.

L'inclusion s'est faite par courriels séparés (Annexe 5) avec rappel une semaine plus tard.

#### **3-DÉROULEMENT DE L'ÉTUDE DELPHI**

Le premier questionnaire a été élaboré sur les bases de la littérature et des recommandations vues précédemment (Annexe 6). Il a été envoyé en janvier 2020 via courriels aux experts avec des rappels 7 jours après pour les réponses manquantes.

Les résultats et les commentaires de la première ronde ont permis de créer le deuxième questionnaire qui a été distribué en février 2020 avec rappel à 7 jours.

Nous avons utilisé LIMESURVEY via la plateforme internet de l'Université de Rouen pour l'élaboration des questionnaires, la distribution et le recueil des résultats.

La déléguée à la protection des données de l'Université de Rouen a été avisée de cette étude, conformément à la législation.(46)

#### **4-ANALYSE DES RÉSULTATS**

• Lors de la 1ère ronde, la conservation des paramètres a été étudiée de façon binaire : oui ou non.

La puissance du consensus a été définie en fonction du taux de réponse :

- Forte entre 80 et 100%
- Modérée entre 60 et 79,9%
- Faible entre 50 et 59,9%
- Dissensus si inférieur à 50%

Les paramètres qui se voyaient affectés d'un consensus fort ou modéré étaient directement inclus dans le questionnaire de la 2<sup>ème</sup> ronde, ceux qui avaient reçu un consensus faible ou un dissensus étaient supprimés

• Les paramètres de la 2<sup>ème</sup> ronde étaient cotés de 1 à 10, 1 voulant dire « peu utile à la prescription d'APA » et 10 signifiant « indispensable à la prescription d'APA ».

Nous avons ensuite analysé les résultats par la moyenne et l'écart type de la moyenne :

- Les paramètres ayant une moyenne entre 7,5 et 10, montrant leur nécessité dans la prescription, ont été utilisés pour analyser les logiciels médicaux.

- Ceux qui avaient une moyenne entre 5 et 7,49 qui leur confèrent une utilité modérée dans la prescription d'APA sur les logiciels médicaux, ont pu ou non participer à l'évaluation, en fonction des remarques et des commentaires.

- Les paramètres présentant une note inférieure à 5 n'ont pas été retenus.

Les tableaux de résultats de la ronde 1 ont été réalisés par LIMESURVEY.

## **5-CHOIX DES LOGICIELS**

La problématique du choix des logiciels à évaluer reposait sur le fait que le nombre d'utilisateurs de chaque logiciel est principalement fourni par les éditeurs de logiciels eux-mêmes.

Nous avons donc utilisé les parts de télétransmission de chaque logiciel publiées par le site de SESAM-VITAL en décembre 2019(47).

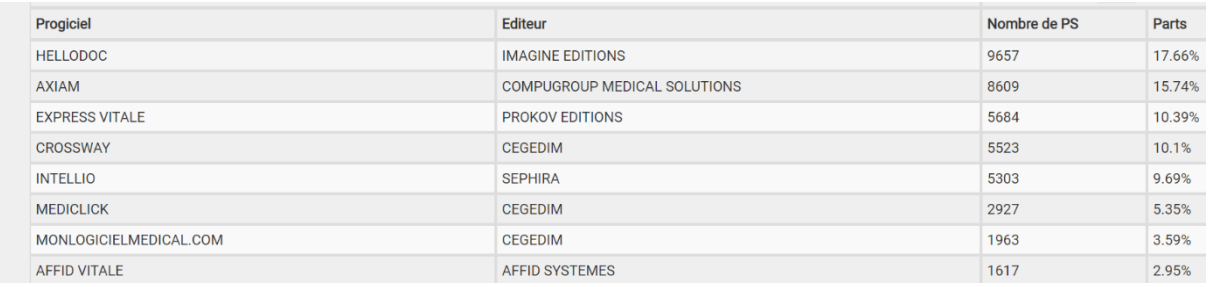

Tableau 4 : parts de télétransmissions selon SESAM-VITALE

Les 5 logiciels les plus utilisés en décembre 2019 ont été :

- HELLODOC© édité par IMAGINE Editions
- AXISANTÉ 5©, AXIAM étant le module de télétransmission de ce logiciel
- MEDISTORY©, dont EXPRESS VITALE est l'assistant de facturation.
- CROSSWAY©, des éditions CEGEDIM
- MEDICLICK©, également de CEGEDIM

INTELLIO de l'éditeur SEPHIRA n'étant pas un élément de logiciels métiers mais un outil de télétransmission mobile (Visite à domicile, SOS médecins…) il n'a donc pas été retenu.

# **6-MÉTHODE D'ANALYSE DES LOGICIELS**

Pour évaluer les logiciels, nous avons choisi d'attribuer une appréciation sur l'accessibilité à chaque paramètre ayant fait consensus lors des rondes DELPHI.

Cette appréciation est définie par le nombre de clics nécessaires pour l'intégration et l'obtention de l'information, à partir de la page d'accueil du dossier patient de chaque logiciel.

L'accès et le renseignement de l'information ont été définis et gradués comme tel :

- Facile : 0 à 2 clics
- Moyen : 3 à 5 clics
- Difficile : plus de 5 clics

# **B-RÉSULTATS**

#### **1-EXPERTS**

21 demandes ont été envoyées avec rappel à 7 jours. Nous avons reçu 11 réponses favorables pour participer aux rondes, soit un taux de 52% de participation avec :

- 5 médecins généralistes,
- 4 médecins du sport,

- 2 médecins physiques et de réadaptation avec une spécialisation en médecine du sport.

# **2-PREMIÈRE RONDE**

10 experts sur 11 ont répondu au premier questionnaire, soit un taux d'environ 91% de participation.

#### **Logiciels médicaux :**

| Quel logiciel médical métier utilisez-vous? |                 |             |  |  |  |  |  |  |  |  |
|---------------------------------------------|-----------------|-------------|--|--|--|--|--|--|--|--|
| Réponse                                     | <b>Décompte</b> | Pourcentage |  |  |  |  |  |  |  |  |
| AXISANTE (A1)                               |                 | 10.00%      |  |  |  |  |  |  |  |  |
| HELLODOC (A2)                               | 3               | 30.00%      |  |  |  |  |  |  |  |  |
| CROSSWAY (A3)                               | 5               | 50.00%      |  |  |  |  |  |  |  |  |
| MEDISTORY (A4)                              | 1               | 10.00%      |  |  |  |  |  |  |  |  |
| <b>MEDICLICK (A5)</b>                       | 0               | 0.00%       |  |  |  |  |  |  |  |  |

Tableau 5 : répartition des réponses sur les logiciels médicaux

La moitié des experts utilise CROSSWAY© comme logiciel métier, 30% sont sur HELLODOC©, MEDISTORY© et AXISANTÉ© sont utilisés par 1 expert chacun.

Aucun des experts n'utilisait MEDICLICK© comme logiciel.

#### **HbA1C**

Ce paramètre a obtenu un consensus fort avec 100% de réponses positives.

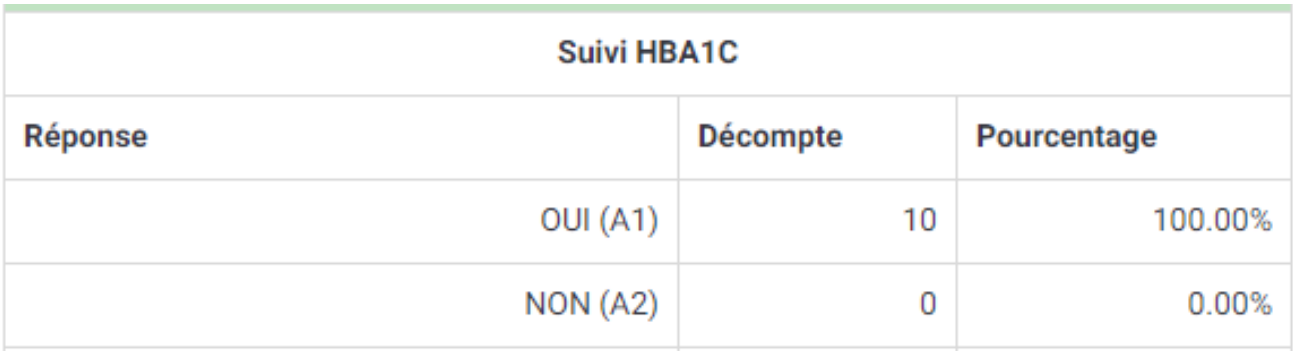

Tableau 6 : pourcentages de réponses à l'item 1

Il est donc conservé pour le questionnaire de la 2<sup>ème</sup> ronde.

#### **Suivi glycémie à jeun**

Ce paramètre a obtenu un consensus fort avec 100% de réponses positives.

Il a donc été conservé pour la 2<sup>ème</sup> ronde.

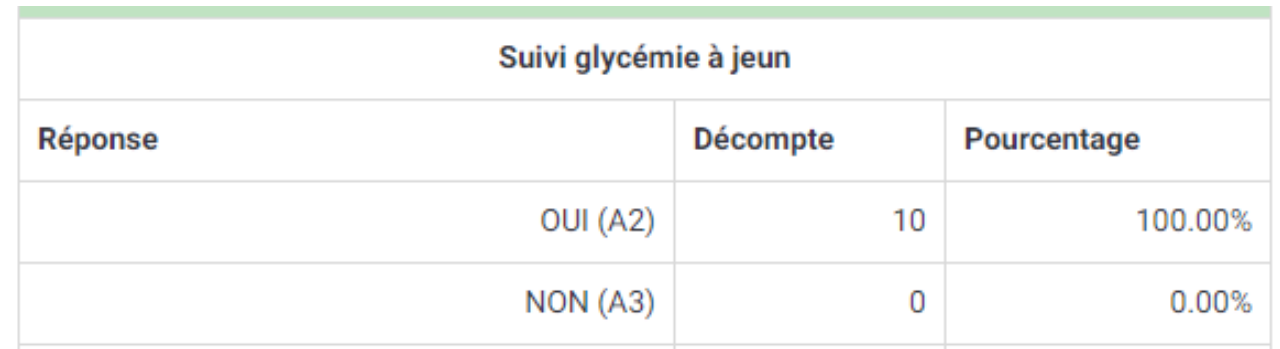

Tableau 7 : pourcentages de réponses à l'item 2

Un des experts a préconisé d'intégrer une courbe de suivi glycémique.

# **LDLC Cholestérol**

Ce paramètre a obtenu un consensus fort avec 100% de réponses positives.

Il a donc été conservé pour la 2<sup>ème</sup> ronde.

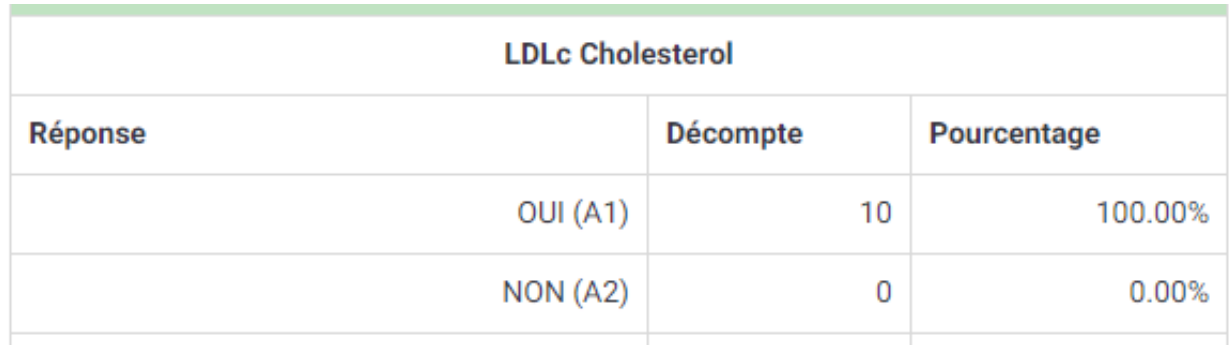

Tableau 8 : pourcentages de réponses à l'item 3

#### **Créatininémie et débit de filtration glomérulaire**

Ce paramètre a obtenu un consensus fort avec 100% de réponses positives.

Il a donc été conservé pour la 2<sup>ème</sup> ronde.

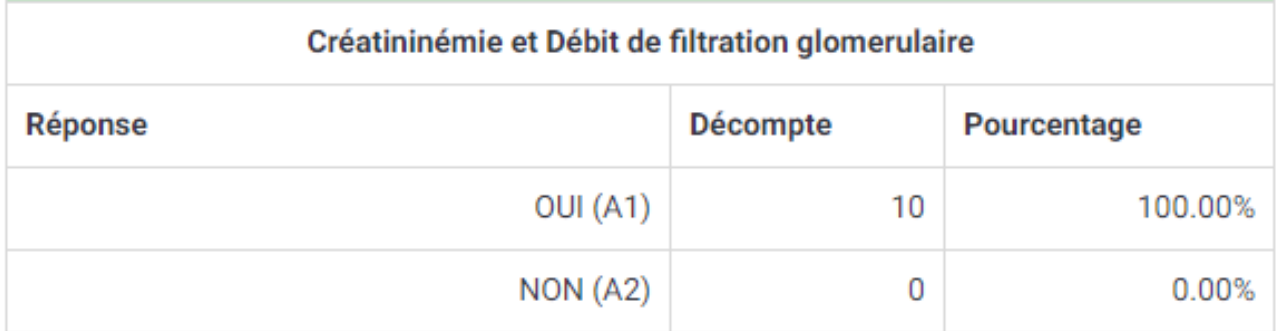

Tableau 9 : pourcentages de réponses à l'item 4

#### **Évolution du traitement médicamenteux**

Ce paramètre a obtenu un consensus fort avec 80% de réponses positives.

Il a donc été conservé pour la 2<sup>ème</sup> ronde.

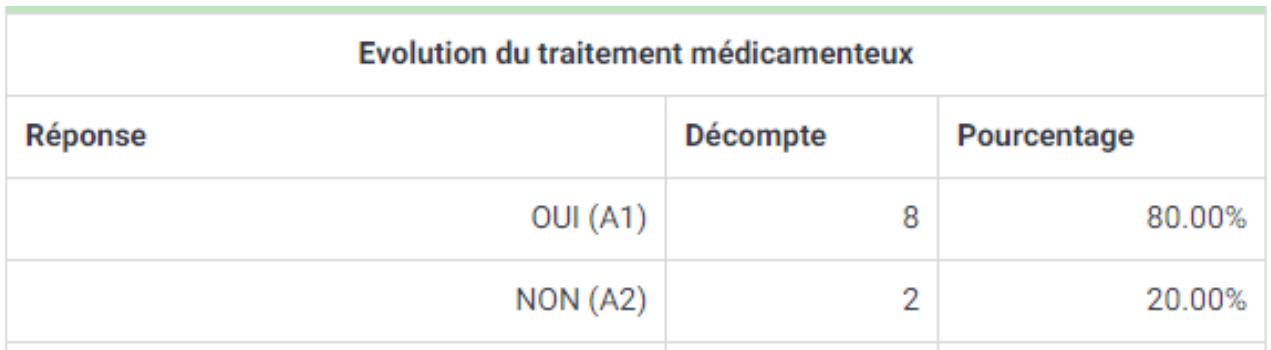

#### Tableau 10 : pourcentages de réponses à l'item 5

#### **Tabac**

Ce paramètre a obtenu un consensus fort avec 100% de réponses positives.

Il a donc été conservé pour la 2<sup>ème</sup> ronde.

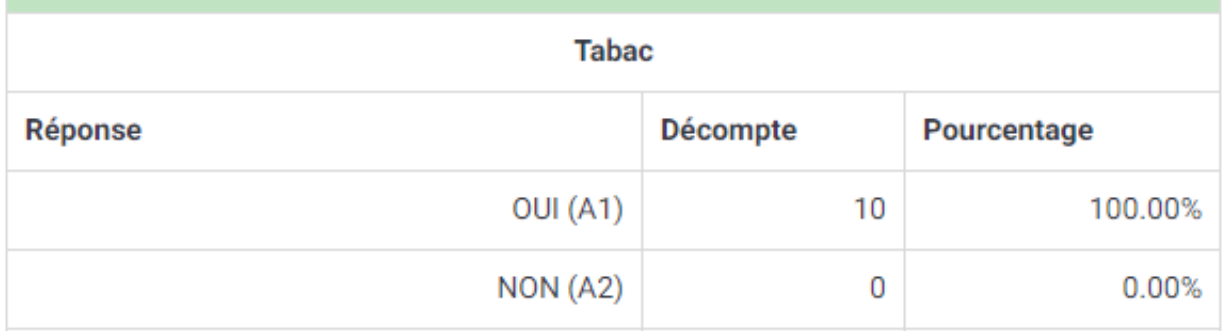

#### Tableau 11 : pourcentages de réponses à l'item 6

# **Antécédents cardio-vasculaires**

Ce paramètre a obtenu un consensus fort avec 100% de réponses positives.

Il a donc été conservé pour la 2<sup>ème</sup> ronde.

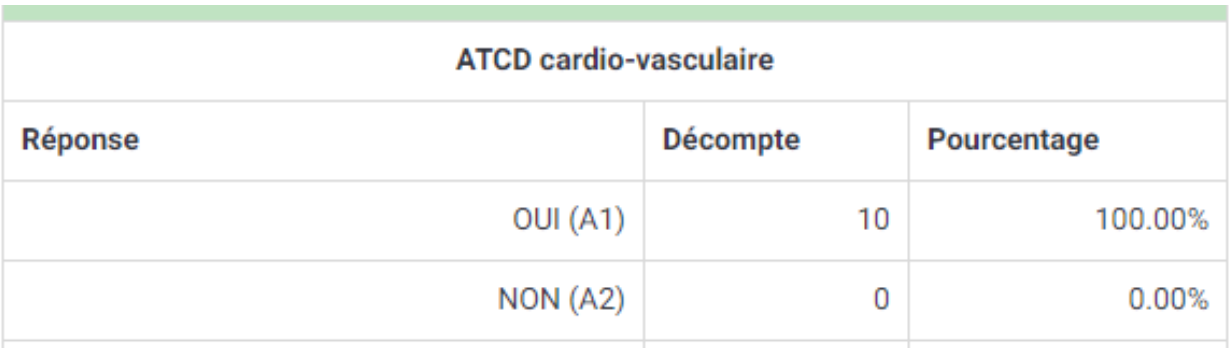

Tableau 12 : pourcentages de réponses à l'item 7

# **Dernière tension artérielle**

Ce paramètre a obtenu un consensus fort avec 100% de réponses positives.

Il a donc été conservé pour la 2<sup>ème</sup> ronde.

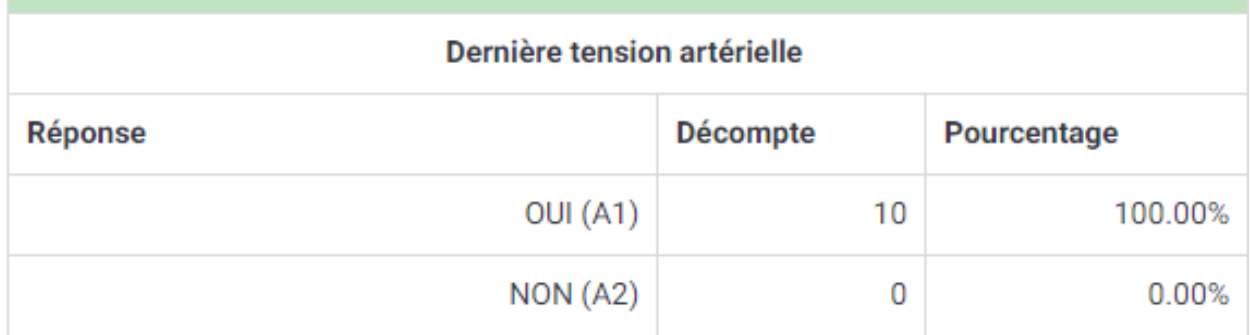

#### Tableau 13 : pourcentages de réponses à l'item 8

#### **Age**

Ce paramètre a obtenu un consensus fort avec 100% de réponses positives.

Il a donc été conservé pour la 2<sup>ème</sup> ronde.

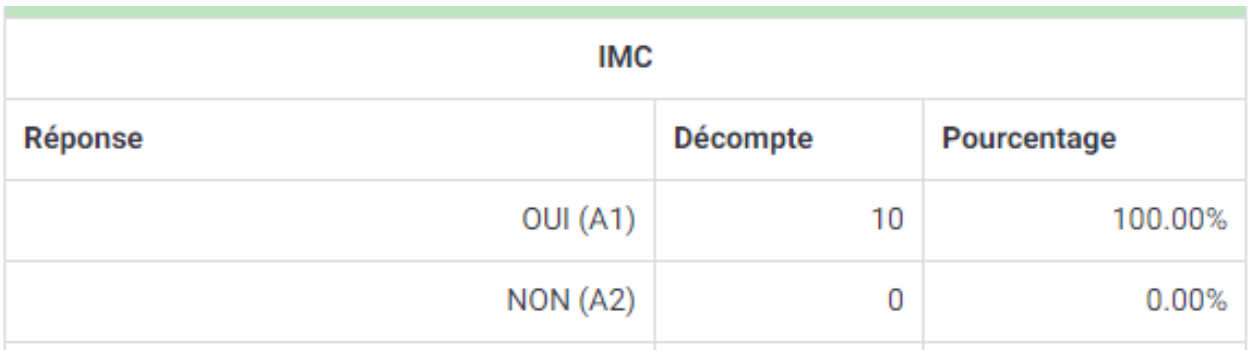

#### Tableau 14 : pourcentages de réponses à l'item 9

#### **AOMI**

Ce paramètre a obtenu un consensus fort avec 90% de réponses positives.

Il a donc été conservé pour la 2<sup>ème</sup> ronde.

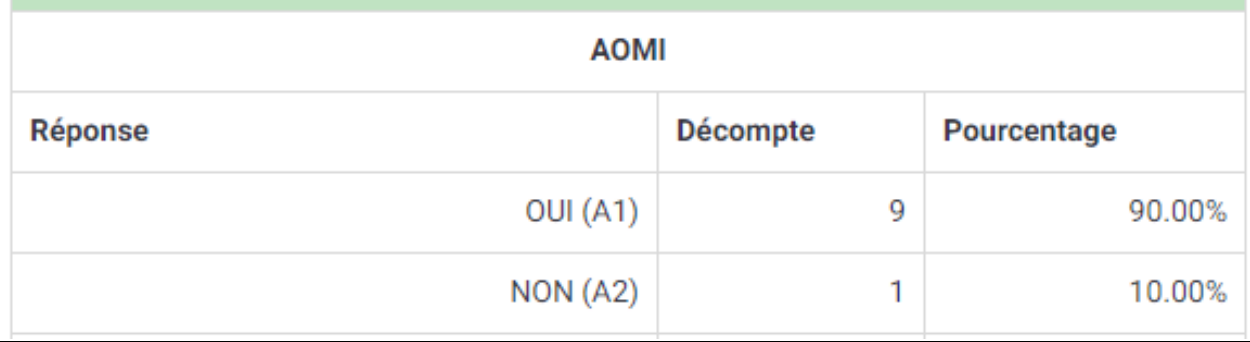

#### Tableau 15 : pourcentages de réponses à l'item 10

Les commentaires des experts étaient :

« En mettant « non », je veux dire que je ne recherche pas systématiquement s'il y a

AOMI. Mais bien entendu à prendre en compte si présente… »

« Avec le stade, la surveillance des Doppler. »

# **Dernier fond d'œil**

Ce paramètre a obtenu un consensus modéré avec 70% de réponses positives.

Il a donc été conservé pour la 2<sup>ème</sup> ronde.

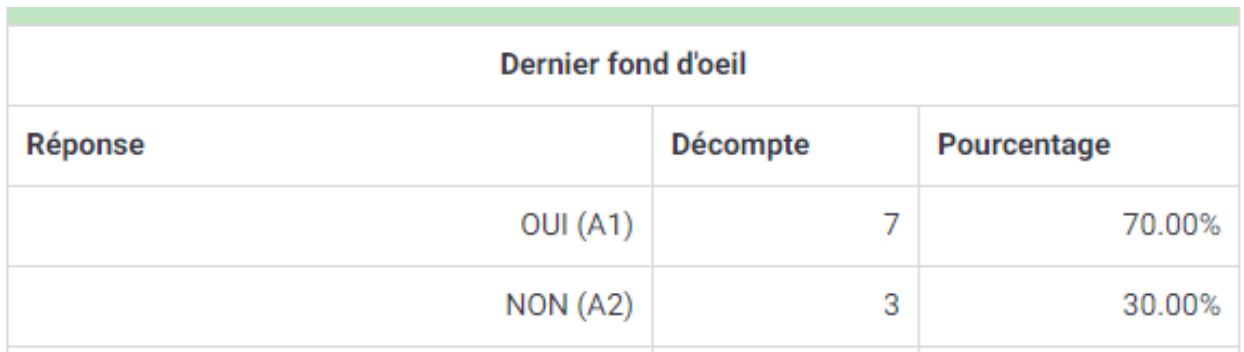

Tableau 16 : pourcentages de réponses à l'item 11

# **Dernière épreuve d'effort (si FDR CV ou ATCD CV)**

Ce paramètre a obtenu un consensus fort avec 90% de réponses positives.

Il a donc été conservé pour la 2<sup>ème</sup> ronde.

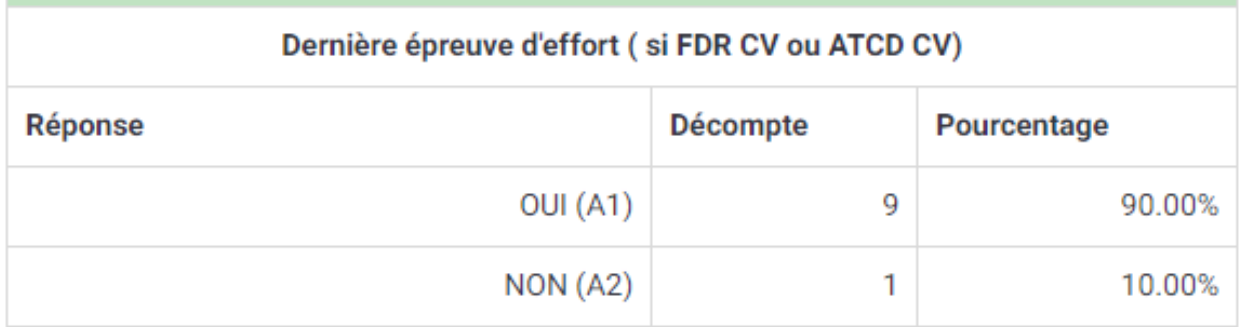

Tableau 17 : pourcentages de réponses à l'item 12

L'expert ayant répondu « non » a rajouté « Mais la dernière consultation cardio plutôt ».

# **Protéinurie**

Ce paramètre a obtenu un consensus modéré avec 70% de réponses positives.

Il a donc été conservé pour la 2<sup>ème</sup> ronde.

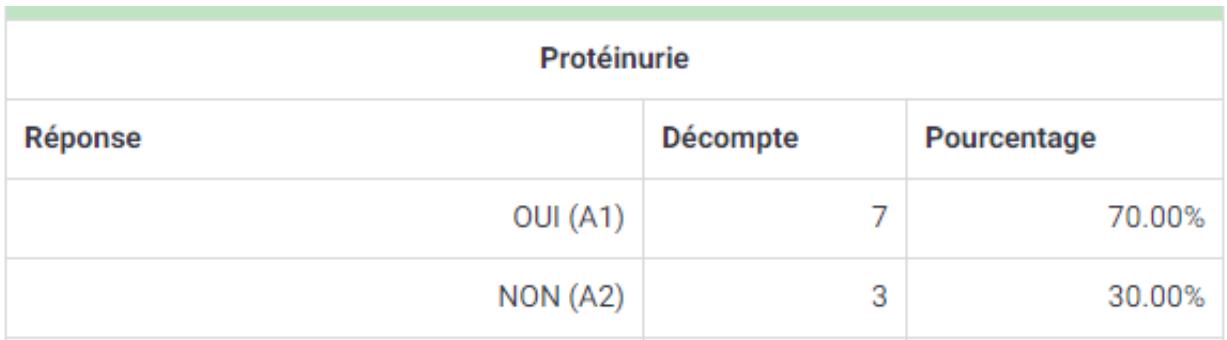

Tableau 18 : pourcentages de réponses à l'item 13

Le commentaire d'un des experts était :

« La présence d'une protéinurie ou non, ne changera à priori pas ma prescription… »

# **Dyspnée selon la classification NYHA**

Ce paramètre a obtenu un consensus modéré avec 70% de réponses positives.

Il a donc été conservé pour la 2<sup>ème</sup> ronde.

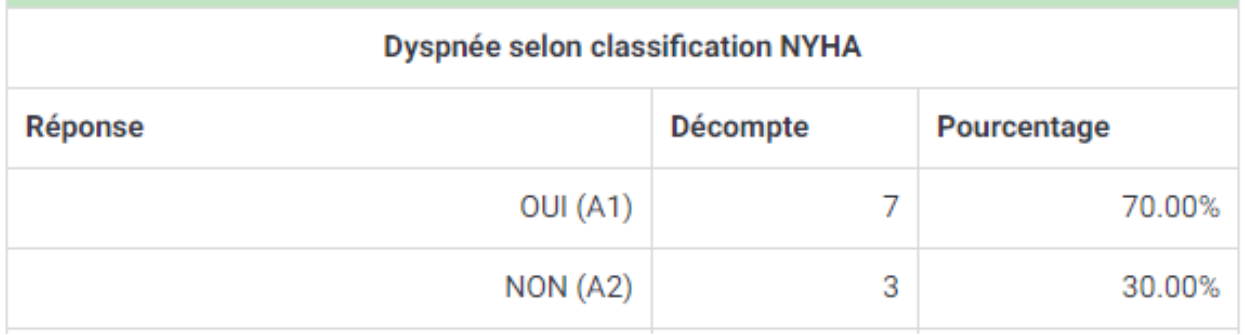

#### Tableau 19 : pourcentages de réponses à l'item 14

# **Périmètre de marche**

Ce paramètre a obtenu un consensus fort avec 80% de réponses positives.

Il a donc été conservé pour la 2<sup>ème</sup> ronde.

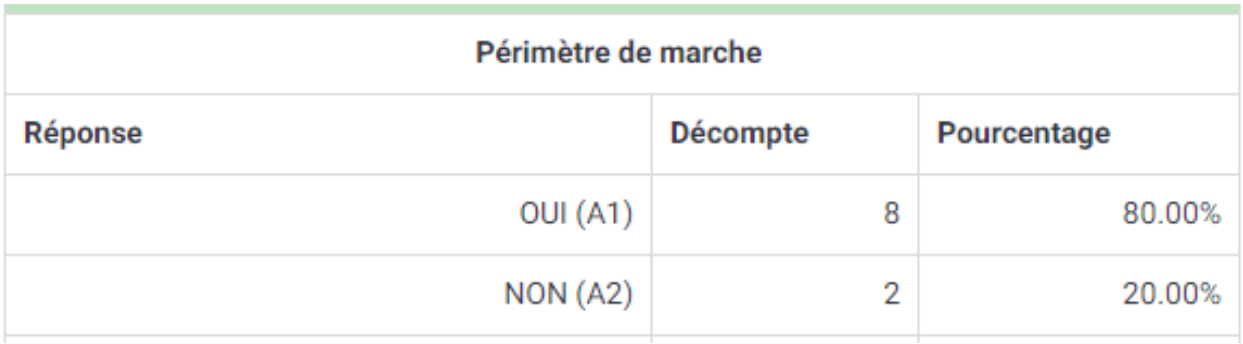

Tableau 20 : pourcentages de réponses à l'item 15

#### **Test de marche de 6 minutes**

Ce paramètre a obtenu un consensus modéré avec 60% de réponses positives.

Il a donc été conservé pour la 2<sup>ème</sup> ronde.

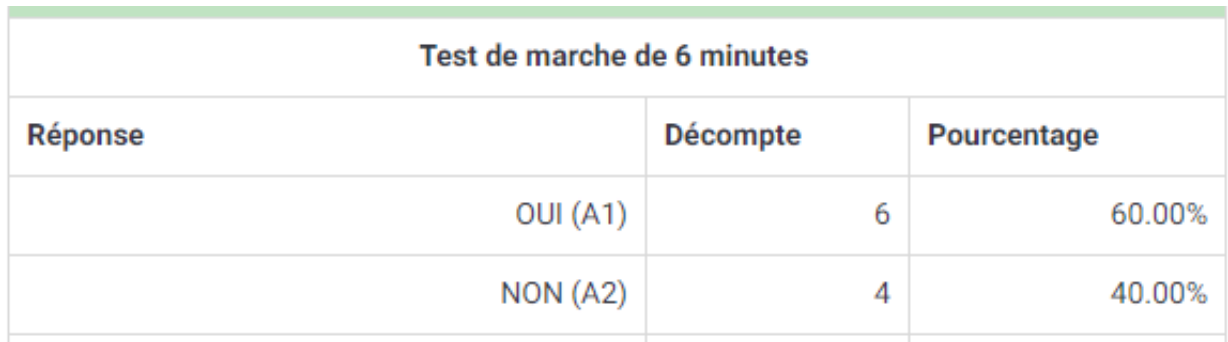

Tableau 21 : pourcentages de réponses à l'item 16

# **VO2Max**

Ce paramètre a obtenu un consensus modéré avec 60% de réponses positives.

Il a donc été conservé pour la 2<sup>ème</sup> ronde.

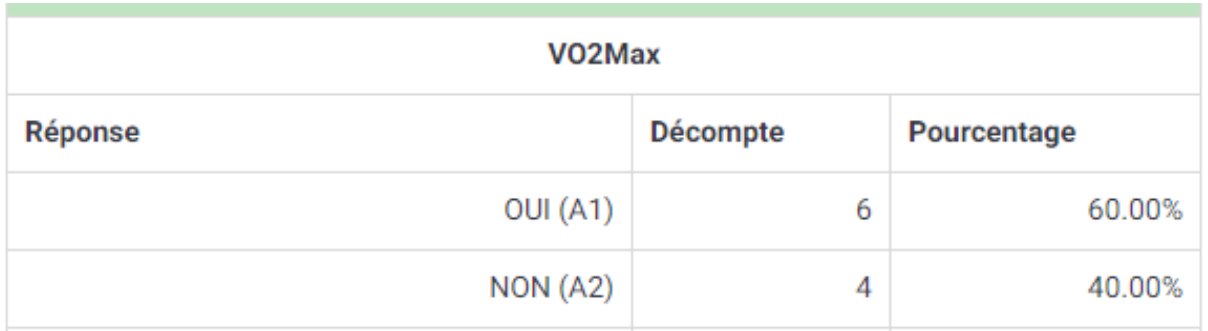

Tableau 22 : pourcentages de réponses à l'item 17

Un des experts a souligné « Attention, c'est une VO2 pic souvent car on n'obtient pas de plateau ».

#### **Niveau de dépense énergétique initial en MET**

Ce paramètre a obtenu un consensus modéré avec 70% de réponses positives.

Il a donc été conservé pour la 2<sup>ème</sup> ronde.

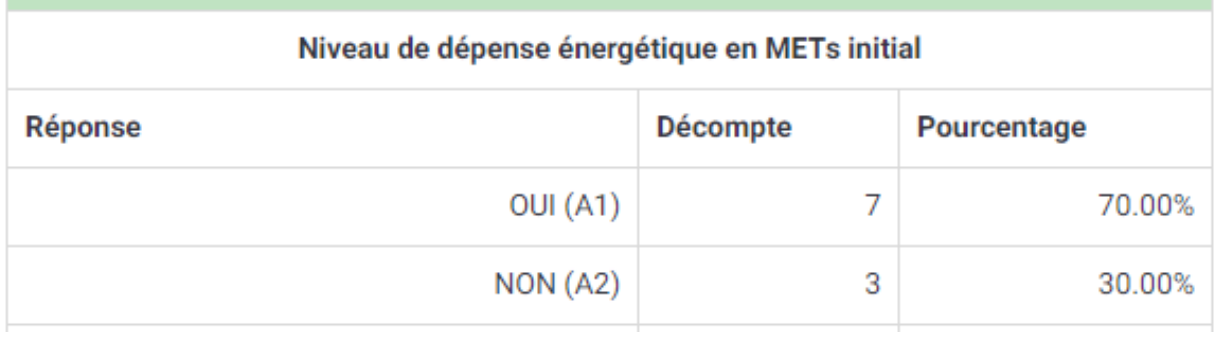

#### Tableau 23 : pourcentages de réponses à l'item 18

Le commentaire laissé par un des experts nous disait : « Non car pas assez parlant pour le patient. »

#### **Autre pathologie évolutive**

Ce paramètre a obtenu un consensus fort avec 100% de réponses positives.

Il a donc été conservé pour la 2<sup>ème</sup> ronde.

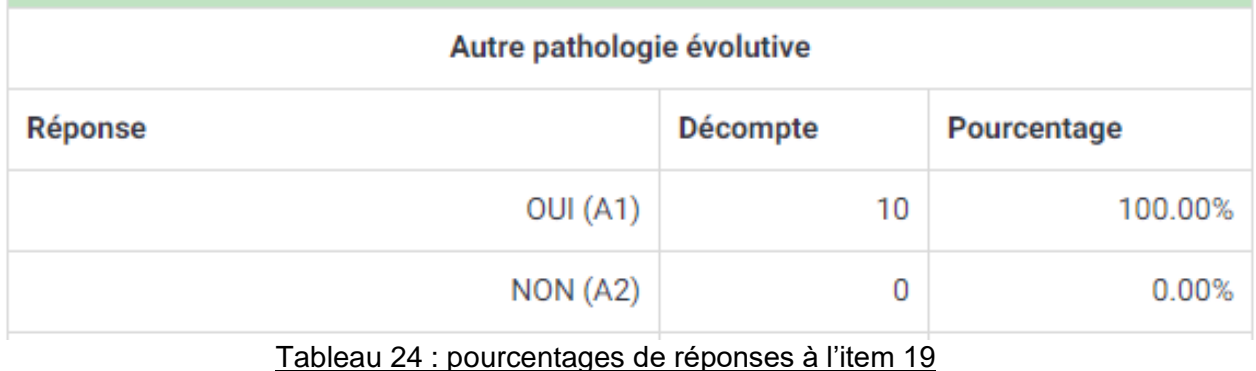

# **Suivi de la dépense énergétique en MET**

Ce paramètre a obtenu un consensus modéré avec 60% de réponses positives.

Il a donc été conservé pour la 2<sup>ème</sup> ronde.

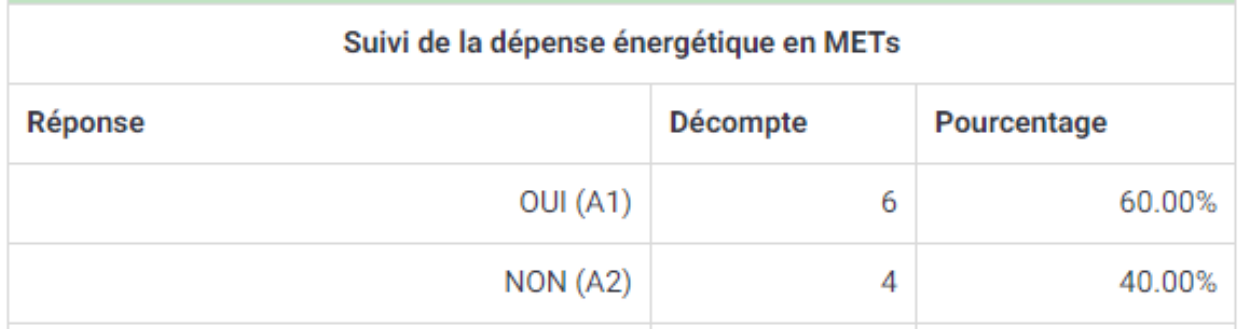

#### Tableau 25 : pourcentages de réponses à l'item 20

Un des experts a précisé « Plutôt focalisé sur les seuils et donc la fréquence cardiaque plutôt que sur les MET ».

# **Évènement indésirable durant l'APA**

Ce paramètre a obtenu un consensus fort avec 90% de réponses positives.

Il a donc été conservé pour la 2ème ronde.

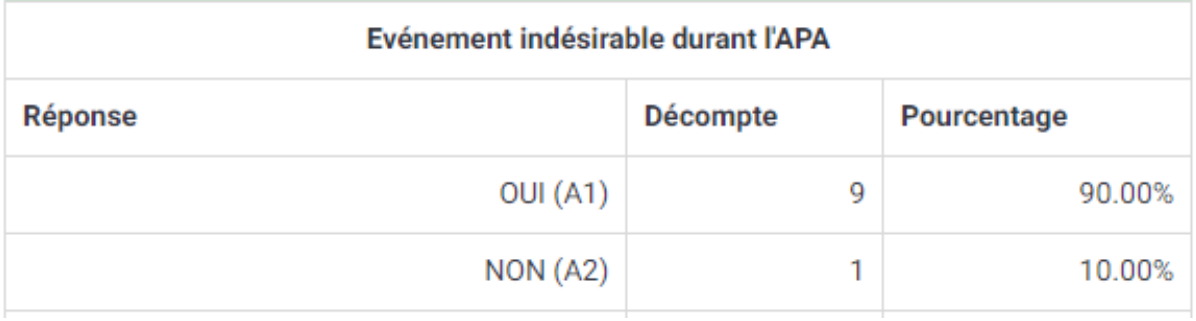

#### Tableau 26 : pourcentages de réponses à l'item 21

# **Items que les experts jugeaient utile d'intégrer lors de la 2ème ronde.**

« Puissance max, puissance au premier seuil ventilatoire et fréquence cardiaque au premier seuil ventilatoire »

« Profession, cadre de vie »

« Traitement actuel du diabète (ADO seuls ? ou sous insuline ? => sur les hypothétiques risques de malaises) (en plus ou en complément de l'item évolution du traitement médicamenteux) »

« Observance +++ du traitement anti diabétique (et des autres traitements pour les FDR CV)

« Ancienneté du diabète => dans le sens maitrise et compréhension du traitement par le patient (choix de l'APA en fonction)

- « Un test de puissance simple peut être ajouté »
- « ATCD familiaux CV »

#### **Modifications pour le second questionnaire**

- Nous avons donc supprimé le paramètre *Indice de masse graisseuse* du 2<sup>ème</sup> questionnaire.
- L'item IMC a été modifié, nous avons rajouté la taille car le poids était déjà présent.
- Le paramètre AOMI s'est vu ajouter le stade de celle-ci.
- La VO2max est devenue VO2 max ou pic.
- Les paramètres ajoutés ont été : Test de puissance max,
	- Profession,
	- Observance du traitement,
	- Contrôle du diabète,
	- Antécédents familiaux cardio-vasculaires.

# **3-DEUXIEME RONDE**

Nous avons obtenu un taux de participation de 90% à ce questionnaire, en effet un expert sur les 10 n'a pas répondu malgré les relances.

Les tableaux et statistiques ont été réalisés sur le logiciel EXCEL. Pour rappel, les paramètres ont été cotés de 1 à 10 selon leur nécessité dans la prescription d'APA.

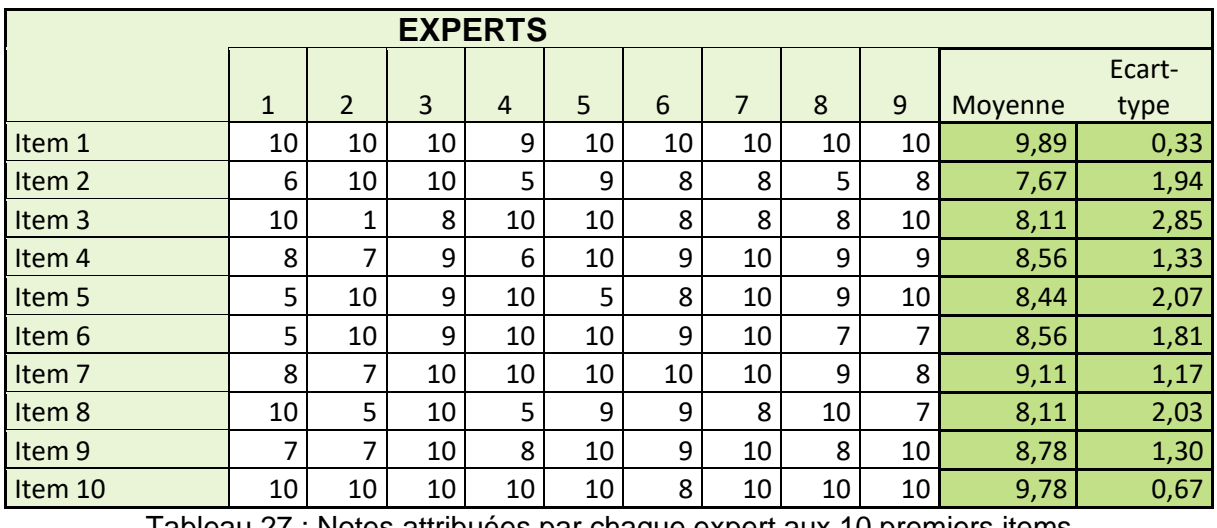

<u>Tableau 27 : Notes attribuées par chaque expert aux 10 premiers items</u>

Les 10 premiers items ont reçu une note supérieure à 7,5, équivalent à un consensus fort.

L'item 1, **HbA1C**, a obtenu une cotation de 9,89 avec une très légère dispersion (0,33), et les experts ont commenté :

- « HbA1c non contrôlé veut dire haut risque de thrombose et de décompensation, pour moi il faut dans ce cas revoir le traitement, avoir l'avis de l'endocrinologue et assurer le bilan cardio »,
- « Donne la sévérité du diabète ».

L'item 2, **suivi de glycémie à jeun**, a obtenu une note de 7,67 avec un écart-type de 1,94. Un expert a ajouté : « Être sûr qu'il n'y a pas d'hypoglycémie qui pourrait gêner la pratique sportive, surtout si insuline ».

L'item 3, **LDLc cholestérol**, a obtenu une note de 8,11 avec une dispersion plus importante de 2,85. Les commentaires étaient :

 - « Ne change pas la prescription d'APA, utile pour le traitement de fond et le suivi cardiovasculaire »,

- « est un FDRCV ».

L'item 4, **créatininémie et débit de filtration glomérulaire**, a obtenu la note de 8,56 avec une dispersion faible de 1,33. Les experts ont commenté :

- « Si insuffisance rénale modérée à sévère, surveillance des apports hydriques et accord néphro pour l'APA »,
- « Pas indispensable du tout, mais permet de se rendre compte de l'étendue des atteintes du diabète »,
- « Evolution de la maladie et de ses complications : Indispensable ! ».

L'item 5, **évolution du traitement médicamenteux**, a reçu la note de 8,44 avec un écart-type de 2,07. Les experts ont souhaité commenter :

 - « Toujours connaitre les traitements car certains influent sur la pratique : IEC, Bétabloquants, insuline, … »,

 - « Permet de savoir si on arrive à équilibrer facilement ou difficilement le diabète, et donc les risques potentiels de déséquilibre du diabète (hyper ou hypoglycémie) »,

- « Risque de retentissement sur la glycémie à l'effort ».

L'item 6, **tabac**, a obtenu une note de 8,56 avec un écart-type de 1,81. Trois experts ont souhaité ajouter :

- « Si tabac actif, rappeler l'ordre de ne pas fumer 2h avant et 2h après pour éviter le risque de vasospasme »,
- « Est un FDRCV »,
- « Attention au risque de cardiopathie ischémique ».

L'item 7, a**ntécédents cardio-vasculaires**, a obtenu 9,11 avec une faible dispersion à 1,17. Les commentaires étaient :

- « Diabète de type I, bilan médecine du sport seul OK. Tous les autres risques CV considérés comme modérés à élevés donc nécessité d'emblée à une évaluation cardiologique. En revanche si AVC, connaitre les séquelles fonctionnelles »,
- « Quel patient avons-nous en face de nous ? Prise en charge globale et mesure du risque global d'un incident pendant l'AP ».

L'item 8, **dernière tension artérielle**, s'est vu attribuer la note de 8,11 avec un écarttype de 2,03. Deux experts ont commenté :

- « Ne change pas ma prescription »,
- « Peu important pour ma part : surtout éliminer une HTA d'effort (>250/120) sur l'épreuve d'effort ».

L'item 9, **IMC avec poids et taille apparents**, a obtenu une note de 8,78 et une faible dispersion à 1,30. Les commentaires étaient les suivants :

- « Utile pour orienter sur entrainement obésité si besoin. Utile pour préserver les articulations et orienter les choix de pratiques. »,
- « Est un FDRCV pour ma part (certes moins important), permet également d'avoir une donnée objective pour le suivi dans le temps, et ainsi une source de motivation pour le patient ».

L'item 10**, âge**, a reçu la note de 9,78 avec une très faible dispersion à 0,67.

Les commentaires étaient :

- « Orienter pour le bilan et les intensités de pratique »,
- « Est un FDRCV, permet d'adapter l'activité physique ».

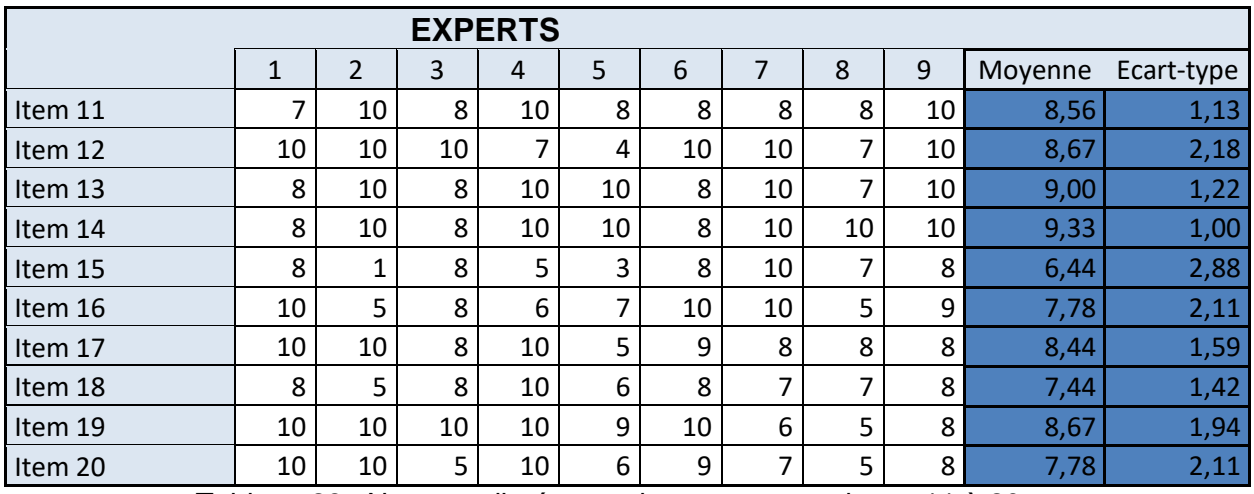

Tableau 28 : Notes attribuées par les experts aux items 11 à 20

L'item 11, **AOMI et son stade**, a reçu la note de 8,56 avec un écart-type de 1,13. Les commentaires étaient :

- « Oriente sur le besoin initial de réentrainement, limitation de périmètre de marche et atteinte neuropathique »,
- « Fait partie de l'état cardiovasculaire global et peut être un frein à certaines activités physiques (si grosse atteinte, le périmètre est donc fortement limité…) ».

L'item 12, **dernier fond d'œil**, a obtenu 8,67 avec un écart-type de 2,18. Deux experts ont commenté :

- « Conditionne le traitement insuline et critère d'équilibre du diabète »,
- « Tolérance aux efforts à forte charge statique ».

L'item 13, **dernière épreuve d'effort**, s'est vu attribuer la moyenne de 9 avec un écarttype faible à 1,22.

Deux experts ont commenté :

- « Pour les paramètres d'entrainement »,
- « INDISPENSABLE pour ma part : médico-légale, le cardiopathe ischémique est la plupart du temps asymptomatique, permet de déterminer

les zones de réentrainement, sort le MET et donc ce qu'est capable de faire le patient. Bref, indispensable. ».

L'item 14, **dernière consultation cardiologique**, a reçu la note de 9,33 avec une dispersion faible à 1,00. Les commentaires laissés par les experts étaient :

- « Diabète de type II = risque modéré et sévère CV = évaluation cardio du risque coronarien obligatoire »,
- « Plutôt d'accord avec le rajout de cet item, surtout si le prescripteur n'est pas sur un plateau technique »,
- « Selon FDRCV, ECG+++ ».

L'item 15, **protéinurie**, a obtenu une note de 6,44 avec un écart-type de 2,88, il ne sera donc pas retenu pour l'évaluation des logiciels. Un expert a commenté :

- « J'avoue que cet item ne changera pas ma prescription ».

L'item 16, **dyspnée selon classification NYHA**, a reçu la moyenne de 7,78 avec un écart-type de 2,11. Trois experts ont souhaité commenter leur note :

- « Critère de suivi et d'efficacité »,
- « Indispensable si l'on ne dispose pas d'un résultat de test VO2 (permet d'obtenir une donnée objective, la classification NYHA est subjective et ne correspond à rien sur le plan physiologique pur…) »,
- « Ou échelle de Borg ».

L'item 17, **périmètre de marche**, s'est vu attribuer la moyenne de 8,44 avec un écarttype de 1,59.

Les commentaires étaient :

- « Excellent indicateur des capacités fonctionnelles et pour le suivi »,
- « Va pour ma part avec la recherche et le grade d'AOMI, il reste quelque chose de subjectif mais est souvent quantifiable et vérifiable par

l'entourage, donc ça reste malgré tout un bon indice (contrairement à la NYHA) ».

L'item 18**, test de marche de 6 minutes**, a reçu la note de 7,44 qui correspond à un consensus modéré et ne sera donc pas retenu pour l'évaluation des logiciels.

Deux experts ont souhaité commenter :

- « Test valide et reproductible mais pas forcément facile à réaliser surtout en cabinet. Donc plutôt préférer périmètre de marche et épreuve d'effort »,
- « Utile pour le niveau basal, pour le suivi et pour chiffrer les progrès mais son absence ne limiterait pas la prescription ».

L'item 19**, VO2 Max ou Pic**, a obtenu la moyenne de 8,67 avec un écart-type à 1,94.

Les commentaires associés étaient :

- « Un des éléments de l'EFX »,
- « Pas indispensable dans cette indication et pour cette population ».

L'item 20, **niveau de dépense énergétique initial en MET**, a reçu la note de 7,78 avec un écart-type de 2,11. Un expert a souhaité réagir :

- « Très faible et actuellement capacité physique en METs est le meilleur marqueur de l'espérance de vie donc…

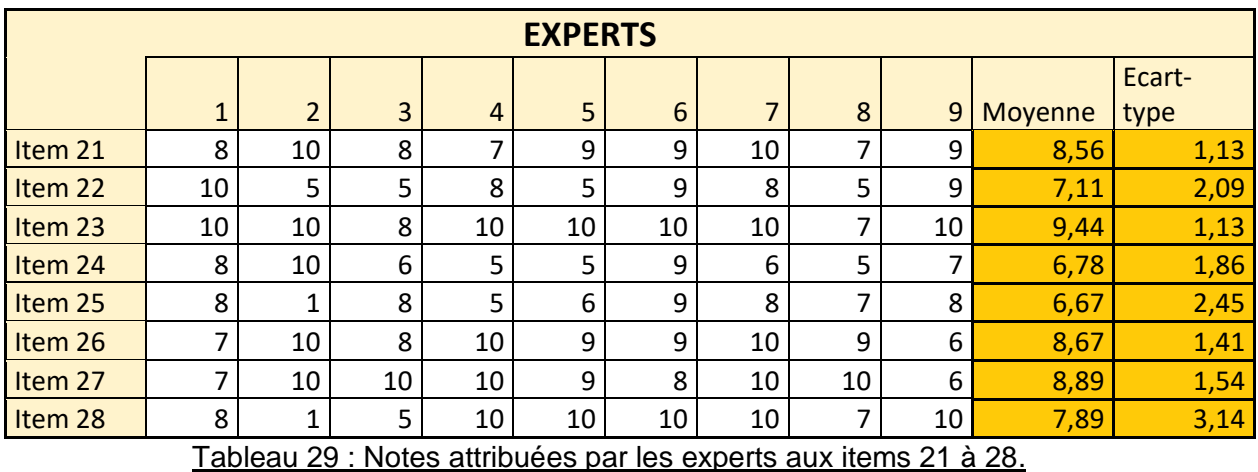

L'item 21, **autre pathologie évolutive**, s'est vu attribuer la moyenne de 8,56 avec un faible écart-type à 1,13. Un expert a précisé :

- « Conditionne la prescription ».

L'item 22**, suivi de la dépense énergétique en MET**, n'a pas obtenu un consensus fort avec une note de 7,11, il ne sera donc pas retenu pour l'évaluation des logiciels.

Un commentaire était associé à cet item :

- « Pas toujours facile à faire en pratique ».

L'item 23, **évènement indésirable pendant l'APA**, a obtenu la moyenne de 9,44 et un faible écart-type à 1,13. Les commentaires associés étaient les suivants :

- « Tolérance à surveiller »,
- « Bien sûr +++, adapter au mieux encore et toujours »,
- « Oui !!! ».

L'item 24, **test de puissance max**, avec une note de 6,78, n'a pas obtenu de consensus fort et ne sera donc pas intégré à l'évaluation des logiciels.

Un expert a souhaité ajouter :

- « Difficile à mettre en pratique je pense…Difficile de mettre à fond un patient que l'on ne connait pas en début de réentrainement… je suis OK sur le fait que le gain de puissance max est corrélé à un gain de puissance physique, mais je suis généraliste et je ne crois pas que ce soit le plus important pour ici ».

L'item 25, **profession**, a reçu une moyenne de 6,67 et ne sera pas pris en compte pour l'évaluation. Les commentaires étaient :

- « Evidemment utile pour organiser l'APA mais je ne le retiendrai pas dans les indispensables… »,

- « Pour renseigner le niveau d'activité physique initial ».

L'item 26, **observance du traitement anti-diabétique**, s'est vu attribuer la moyenne de 8,67 avec un écart-type de 1,41. Un expert a ajouté :

- « Ça c'est indispensable +++ ».

L'item 27, **contrôle du diabète**, a reçu la note de 8,89 avec un écart-type de 1,54. Des experts ont commenté :

- « Un peu de redite avec HbA1C, et évolution du traitement : je mettrais tous ces items ensemble +++ »,
- « Quelle différence avec HbA1C ? ».

Et l'item 28, **antécédents familiaux CV**, a obtenu la moyenne de 7,89 avec une dispersion marquée à 3,14. Les commentaires associés étaient :

- « C'est le risque CV »,
- « Fait partie de la recherche des FDRCV ».

A l'issue de cette 2ème ronde, 5 items n'ont pas obtenu de consensus fort et n'ont pas été intégrés à l'évaluation des logiciels métiers :

- Protéinurie,
- Test de marche de 6 minutes,
- Suivi de la dépense énergétique en MET,
- Test de puissance max,
- Profession.

L'item **contrôle du diabète** a été intégré à **l'Hba1C.**

Finalement 22 paramètres ont été retenus pour évaluer les 5 logiciels métiers les plus utilisés par les médecins généralistes.

# **C-ÉVALUATION DES LOGICIELS**

# **1-HELLODOC©**

Le logiciel le plus utilisé en médecine générale selon SESAM-VITALE (47).

Le test du logiciel a été effectué le 28 février 2020.

Pour évaluer ce logiciel nous avons pris comme page de référence le premier onglet affiché lors du choix du patient (Figure 2)

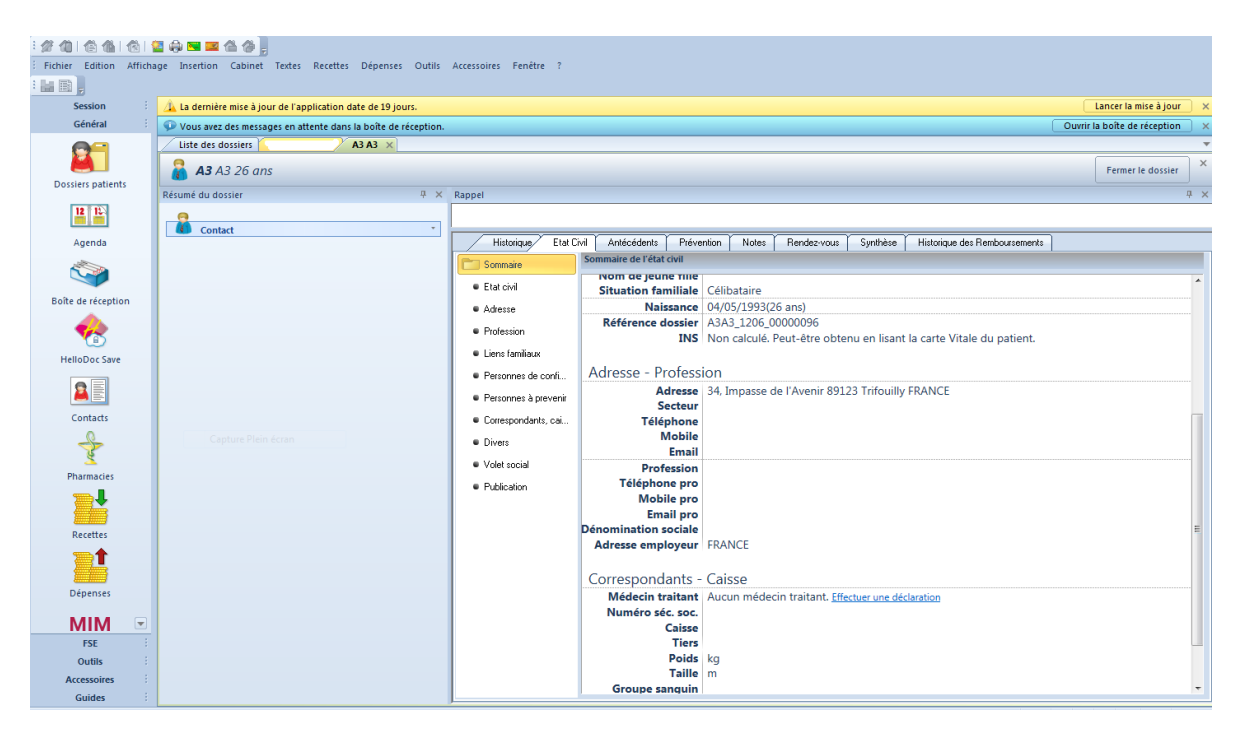

Figure 2 : Capture d'écran d'accueil du dossier patient HELLODOC©

Le tableau 30 ci-dessous recapitule le nombre de clics nécessaire pour renseigner et consulter chaque paramètre.

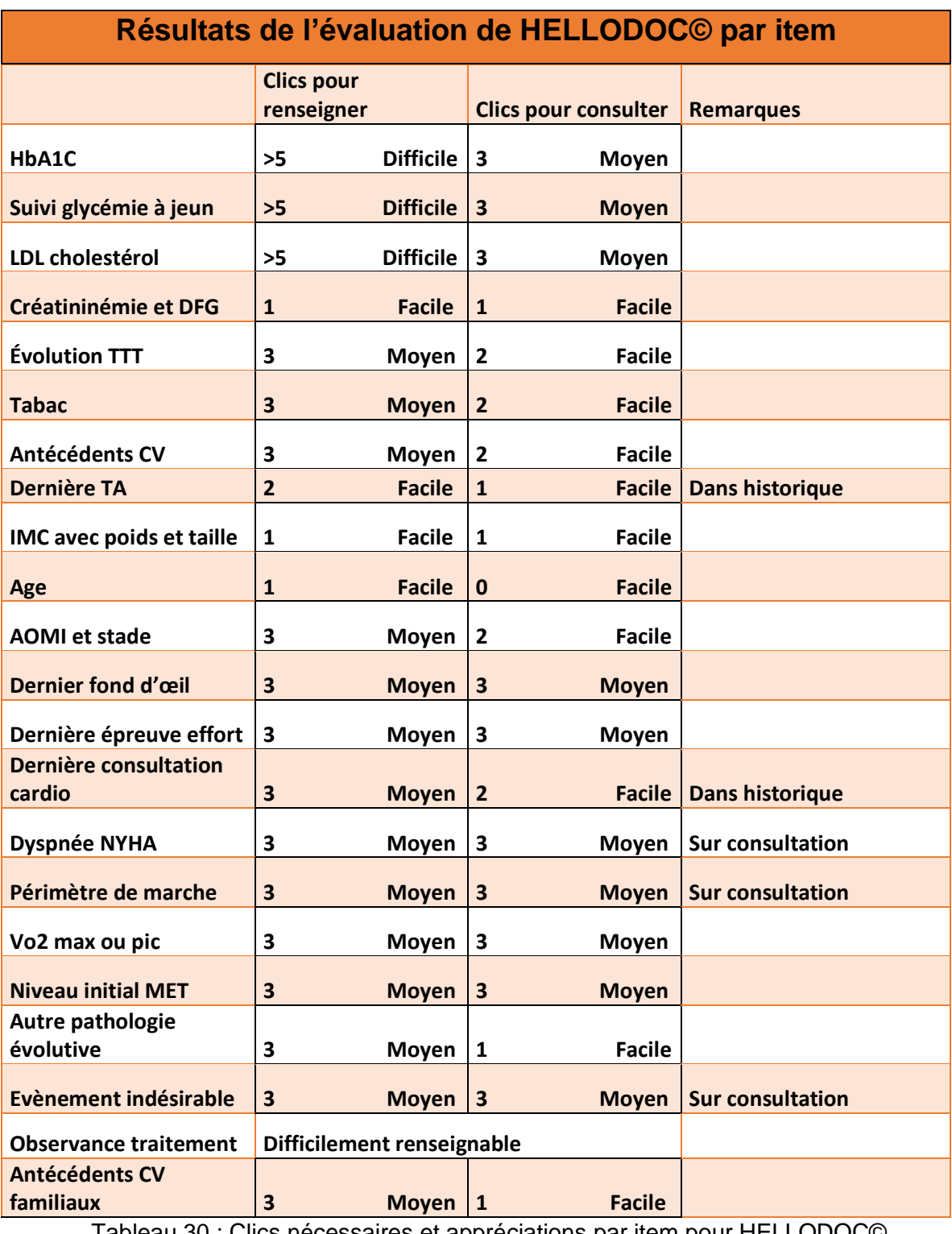

Tableau 30 : Clics nécessaires et appréciations par item pour HELLODOC©

Lors du test de HELLODOC© nous avons vu voir une facilité d'accès globale aux informations standards : **Age, IMC, antécédents personnels, tabac et familiaux**. (Figures 2 et 3) L'intégration de ces données est un peu plus compliquée mais correcte.

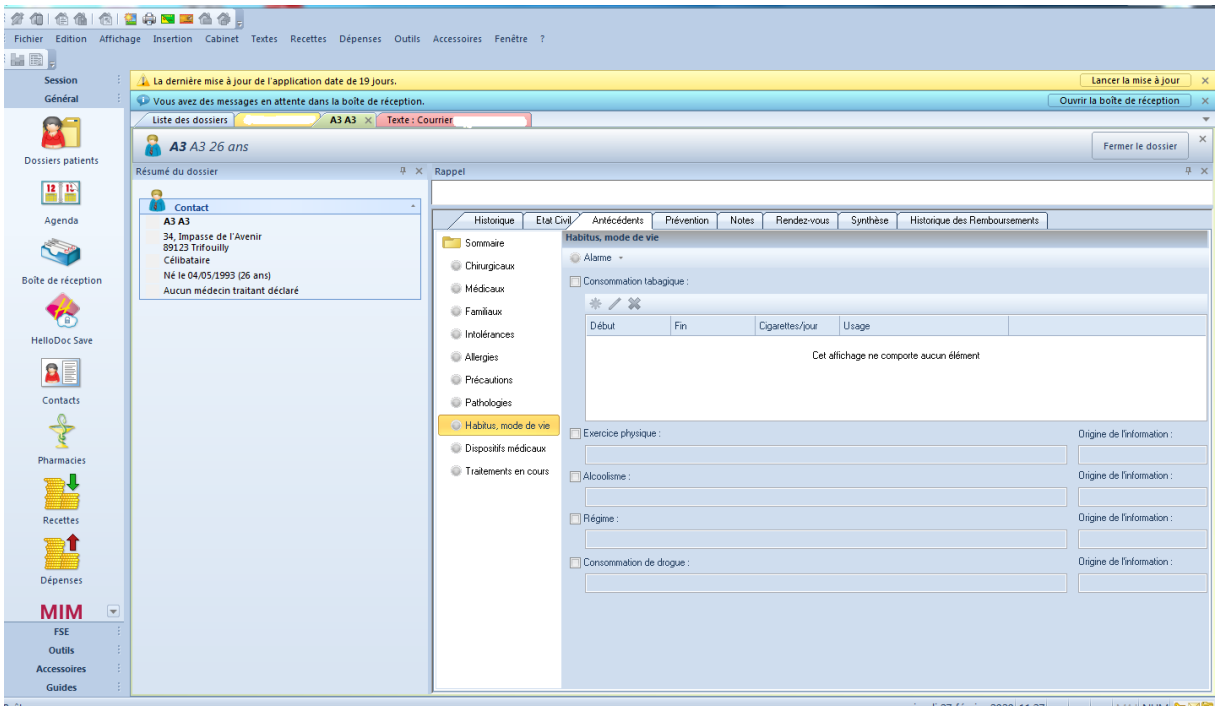

Figure 3 : Capture d'écran de l'onglet « antécédents » sur HELLODOC©

L'onglet « antécédents » intègre également un sous-dossier sur le mode de vie pouvant renseigner la consommation tabagique mais également l'exercice physique pratiqué par le patient, très utile pour adapter l'APA.

Les paramètres biologiques sont difficiles à renseigner à l'exception de la créatininémie, et leur consultation impose d'ouvrir une biologie d'une date donnée à partir de l'historique des consultations. Le suivi de ces items oblige à ouvrir toutes les biologies précédentes. La créatininémie et le débit de filtration glomérulaire sont accessibles, pour l'intégration et la consultation, dès la page d'accueil.

La dernière tension artérielle est disponible uniquement via l'historique des consultations et affichée dans le titre sans avoir besoin d'ouvrir celle-ci.

Le suivi des prescriptions est aisé comme le montre la Figure 4. L'évolution par date est claire et chronologique.

| Æ                                                                                                    |                                                                                                    |                               |                                                                                                    |          |  |  |  |  |  |  |  |  |  |  |
|----------------------------------------------------------------------------------------------------|----------------------------------------------------------------------------------------------------|-------------------------------|----------------------------------------------------------------------------------------------------|----------|--|--|--|--|--|--|--|--|--|--|
| <b>台角  台图中国区合作</b><br>Edition Affichage Insertion Cabinet Textes Recettes Dépenses Outils Accessoires Fenêtre ? |                                                                                                    |                               |                                                                                                    |          |  |  |  |  |  |  |  |  |  |  |
| <b>Fichier</b>                                                                                                  |                                                                                                    |                               |                                                                                                    |          |  |  |  |  |  |  |  |  |  |  |
| MB.                                                                                                    |                                                                                                    |                               |                                                                                                    |          |  |  |  |  |  |  |  |  |  |  |
| <b>Session</b>                                                                                                  | Lancer la mise à jour<br>La dernière mise à jour de l'application date de 19 jours.                             |                               |                                                                                                    |          |  |  |  |  |  |  |  |  |  |  |
| Général                                                                                                    | Ouvrir la boîte de réception<br>Vous avez des messages en attente dans la boîte de réception.                   |                               |                                                                                                    |          |  |  |  |  |  |  |  |  |  |  |
|                                                                                                    | Liste des dossiers<br>A3 A3                                                                                     |                               |                                                                                                    |          |  |  |  |  |  |  |  |  |  |  |
|                                                                                                    |                                                                                                    |                               |                                                                                                    | $\times$ |  |  |  |  |  |  |  |  |  |  |
| Dossiers patients                                                                                               | $90$ ans<br>Fermer le dossier<br>76                                                                             |                               |                                                                                                    |          |  |  |  |  |  |  |  |  |  |  |
|                                                                                                    | <u>A 100.00 € de reste dú</u> concerne ce dossier                                                               |                               |                                                                                                    |          |  |  |  |  |  |  |  |  |  |  |
| $\mathbf{E}$                                                                                                    | Résumé du dossier                                                                                               | $4 \times$ Rappel             |                                                                                                    | n x      |  |  |  |  |  |  |  |  |  |  |
|                                                                                                    |                                                                                                    | RG                            |                                                                                                    |          |  |  |  |  |  |  |  |  |  |  |
| Agenda                                                                                                    | м<br>Contact                                                                                                    |                               |                                                                                                    |          |  |  |  |  |  |  |  |  |  |  |
|                                                                                                    |                                                                                                    | Historique                    | Etat Civil<br>Antécédents<br>Prévention.<br>Rendez-vous<br>Synthèse<br>Historique des Remboursements<br><b>Notes</b>                   |          |  |  |  |  |  |  |  |  |  |  |
|                                                                                                    | <b>ROUEN</b>                                                                                                    | Sommaire                      | <b>Traitements en cours</b>                                                                                                    |          |  |  |  |  |  |  |  |  |  |  |
| Boîte de réception                                                                                              |                                                                                                    | Chirurgicaux                  | ※ Ajouter / ※ 畷 Interrompre ● ● ● ● △ Alarme > Etat : En cours > Source : Toutes les sources > Classification : <toutes> &gt;</toutes> |          |  |  |  |  |  |  |  |  |  |  |
|                                                                                                    | Célibataire                                                                                                    | <b>Médicaux</b>               | AL TL M Date de dél Date de fin<br>Arrêté<br>Praticie État<br>Produit                                                                  | Synthèse |  |  |  |  |  |  |  |  |  |  |
|                                                                                                    | Né le<br>(90 ans)                                                                                               |                               | □ 1 - Ordonnance du 20/01/2020                                                                                                    |          |  |  |  |  |  |  |  |  |  |  |
| <b>HelloDoc Save</b>                                                                                            | Je suis le médecin traitant                                                                                     | <b>Familiaux</b>              | PARACETAMOL 1 g cp (PARACETAMOL ALMUS 1 g C & F<br>20/01/2020<br><b>NR</b><br>⊕<br><b>A</b> Ignoré                                     | R        |  |  |  |  |  |  |  |  |  |  |
|                                                                                                    |                                                                                                    | Intolérances                  | 1 à 3 par jour 2 boites                                                                                                    |          |  |  |  |  |  |  |  |  |  |  |
| 3 1                                                                                                    | <b>Antécédents</b><br>Médicaux :                                                                                | Allergies                     | TIXOCORTOL PIVALATE 1 % susp p pulv nasal (PIVAL <a><br/><b>NR</b><br/>20/01/2020<br/>ኈ<br/><b>A</b> Ignoré</a>                        | R        |  |  |  |  |  |  |  |  |  |  |
|                                                                                                    | - Antécédents DWSHémorroïdes                                                                                    |                               | matin et soir 1 flacon                                                                                                    |          |  |  |  |  |  |  |  |  |  |  |
| Contacts                                                                                                    | Hypercholestérolémie primitive                                                                                  | <b>Précautions</b>            |                                                                                                    |          |  |  |  |  |  |  |  |  |  |  |
|                                                                                                    | <b>Constipation fonctionnelle</b>                                                                               | <b>Pathologies</b>            | □ 2 - Ordonnance du 29/10/2019                                                                                                    |          |  |  |  |  |  |  |  |  |  |  |
|                                                                                                    | <b>Constipation fonctionnelle</b><br>Explorations/Radios DW5*Attention: Suite à migration                       | Habitus, mode de vie          | SERESTA 10 mg Cpr Plq/30<br>$Q_{\rm H}$<br>29/10/2019<br><b>NR</b><br>⊕<br><b>A</b> Ignoré                                             | R        |  |  |  |  |  |  |  |  |  |  |
| <b>Pharmacies</b>                                                                                               | cette note n'est pas modifiable !                                                                               | Dispositifs médicaux          | 1 comprimé (voie orale) le soir                                                                                                    |          |  |  |  |  |  |  |  |  |  |  |
|                                                                                                    | Vous pouvez néanmoins en copier des extraits (CTRL+C)<br>pour les coller (CTRL+V), en note attachée, dans les   |                               | □ 3 - Antécédent du 29/10/2019                                                                                                    |          |  |  |  |  |  |  |  |  |  |  |
|                                                                                                    | éléments correspondants de ce dossier patient.<br>N.b.: Cette note est supprimable. Pour cela, glisser le titre | <b>C</b> Traitements en cours | SERESTA 10 mg Cpr Plg/30<br>$Q_{\rm B}$<br>29/10/2019<br><b>NR</b><br>ਿ⇒<br><b>A</b> Ignoré                                            | ù        |  |  |  |  |  |  |  |  |  |  |
| <b>Recettes</b>                                                                                                 | Compte-rendus DW5* ou Explorations/Radios DW5* sur                                                              |                               | 1 comprimé (voie orale) le soir                                                                                                    |          |  |  |  |  |  |  |  |  |  |  |
|                                                                                                    | la corbeille.<br>Pour information, cette note est également présente sous                                       |                               |                                                                                                    |          |  |  |  |  |  |  |  |  |  |  |
|                                                                                                    | forme de courrier dans le menu Document/Courrier.                                                               |                               | 日 4 - Ordonnance du 29/10/2019                                                                                                    |          |  |  |  |  |  |  |  |  |  |  |
|                                                                                                    | COMPTE-RENDUS RADIOLOGIQUES :                                                                                   |                               | SERESTA 10 mg Cpr Plg/30<br>29/10/2019<br><b>NR</b><br>$Q_{\rm B}$<br>ኈ<br><b>A</b> Ignoré                                             | ٠.       |  |  |  |  |  |  |  |  |  |  |
| Dépenses                                                                                                    |                                                                                                    |                               | 1 comprimé (voie orale) le soir                                                                                                    |          |  |  |  |  |  |  |  |  |  |  |
| $\overline{\mathbf{v}}$<br>MIM                                                                                  | 02/10/2007 - Echo prostate : PROSTATE HETEROGENE<br>AVEC PETIT NODULE DE LA JONCTION                            |                               |                                                                                                    |          |  |  |  |  |  |  |  |  |  |  |
| <b>FSE</b>                                                                                                    |                                                                                                    |                               |                                                                                                    |          |  |  |  |  |  |  |  |  |  |  |
| <b>Outils</b>                                                                                                   | <b>Hémorroïdes</b>                                                                                              |                               |                                                                                                    |          |  |  |  |  |  |  |  |  |  |  |
|                                                                                                    | Hypercholestérolémie primitive                                                                                  |                               |                                                                                                    |          |  |  |  |  |  |  |  |  |  |  |
| <b>Accessoires</b>                                                                                              |                                                                                                    |                               |                                                                                                    |          |  |  |  |  |  |  |  |  |  |  |
| <b>Guides</b>                                                                                                   |                                                                                                    |                               |                                                                                                    |          |  |  |  |  |  |  |  |  |  |  |

Figure 4 : Capture d'écran de l'onglet de suivi de prescription de HELLODOC©

Les examens complémentaires (épreuve d'effort, VO2, fond d'œil) ne bénéficient pas d'un module particulier et sont intégrés à l'historique global du patient ce qui peut être chronophage.

Des éléments peuvent être rentrés sur les « Notes », mettant rapidement à la vue du prescripteur les éléments nécessaires (Figure 5).

| 舒信                                             | 台销1创留舟国国备参。                                                                                       |                                                                                                    |                                   |
|------------------------------------------------|---------------------------------------------------------------------------------------------------|----------------------------------------------------------------------------------------------------|-----------------------------------|
|                                                | Fichier Edition Affichage Insertion Cabinet Textes Recettes Dépenses Outils Accessoires Fenêtre ? |                                                                                                    |                                   |
| <b>MB,</b>                                     |                                                                                                   |                                                                                                    |                                   |
| Session                                        | La dernière mise à jour de l'application date de 19 jours.                                        |                                                                                                    | Lancer la mise à jour<br>$\times$ |
| Général                                        | Vous avez des messages en attente dans la boîte de réception.                                     |                                                                                                    | Ouvrir la boîte de réception      |
|                                                | A3 A3<br>Liste des dossiers                                                                       |                                                                                                    |                                   |
|                                                | 90 ans                                                                                            |                                                                                                    | $\times$<br>Fermer le dossier     |
| <sup>平</sup> INFO                              |                                                                                                   |                                                                                                    |                                   |
| Adressé par: Dr                                | ).00 € de reste dû concerne ce dossier.                                                           |                                                                                                    | $\times$                          |
|                                                | du dossier                                                                                        | 4 × Rappel<br><b>RG</b>                                                                                                    | <b>平 ×</b>                        |
|                                                | $\hat{\phantom{a}}$<br><b>Contact</b>                                                             |                                                                                                    |                                   |
|                                                |                                                                                                   | Etat Civil<br>Historique<br>Antécédents<br>Historique des Remboursements<br>Prévention/<br>Rendez-vous<br>Synthèse<br>Notes |                                   |
|                                                | 6000 ROUEN                                                                                        | <b>Notes</b>                                                                                                    |                                   |
|                                                | et:                                                                                               | ※Nouvelle → / ※   ■ Renommer 7 Visibilité → 国   ■ ■ ■                                                                       |                                   |
|                                                | élibataire                                                                                        |                                                                                                    |                                   |
| 01/01/2000 00:00<br><b>LED</b>                 | i lé le<br>$(90 \text{ ans})$                                                                     |                                                                                                    |                                   |
| <b>HelloDoc Save</b>                           | Je suis le médecin traitant                                                                       | <b>INFO</b><br>A FAIRE<br>Nouvelle note                                                                                     |                                   |
|                                                |                                                                                                   | le 01/01/2000<br>le 09/02/2000.                                                                                             |                                   |
| <b>BE</b>                                      | <b>Antécédents</b><br>Médicaux :                                                                  |                                                                                                    |                                   |
|                                                | Antécédents DW5Hémorroïdes                                                                        |                                                                                                    |                                   |
| 平 A FAIRE                                      | iolestérolémie primitive<br>ation fonctionnelle                                                   |                                                                                                    |                                   |
| TR FAIT EN 11/2006                             | ation fonctionnelle                                                                               |                                                                                                    |                                   |
| COLO FAITE en 2004<br>biologie 09/2015         | tions/Radios DW5*Attention: Suite à migration                                                     |                                                                                                    |                                   |
| Touché Rectal                                  | ite n'est pas modifiable !<br>buvez néanmoins en copier des extraits (CTRL+C)                     |                                                                                                    |                                   |
| cs cardiologue                                 | ; coller (CTRL+V), en note attachée, dans les<br>s correspondants de ce dossier patient.          |                                                                                                    |                                   |
| doppler jambes 08/2013<br>Radio bassin 10/2016 | ette note est supprimable. Pour cela, glisser le titre                                            |                                                                                                    |                                   |
| Radio rachis dorsal 02/2018                    | -rendus DWS* ou Explorations/Radios DWS* sur<br>ille.                                             |                                                                                                    |                                   |
|                                                | ormation, cette note est également présente sous<br>e courrier dans le menu Document/Courrier.    |                                                                                                    |                                   |
|                                                |                                                                                                   |                                                                                                    |                                   |
|                                                | E-RENDUS RADIOLOGIQUES :                                                                          |                                                                                                    |                                   |
| 19/02/2000 17:55                               | vz/zv/2007 - Echo prostate : PROSTATE HETEROGENE                                                  |                                                                                                    |                                   |
| <b>MIM</b><br>◛                                | AVEC PETIT NODULE DE LA JONCTION                                                                  |                                                                                                    |                                   |
| ÷,<br><b>FSE</b>                               |                                                                                                   |                                                                                                    |                                   |
| <b>Outils</b>                                  | <b>Hémorroïdes</b><br>Hypercholestérolémie primitive                                              |                                                                                                    |                                   |
| <b>Accessoires</b>                             |                                                                                                   |                                                                                                    |                                   |
| <b>Guides</b>                                  |                                                                                                   |                                                                                                    |                                   |

Figure 5 : Capture d'écran du module de notes de HELLODOC©

Le module de prescription ne renseigne aucun élément nécessaire sauf l'âge du patient (Figure 6).

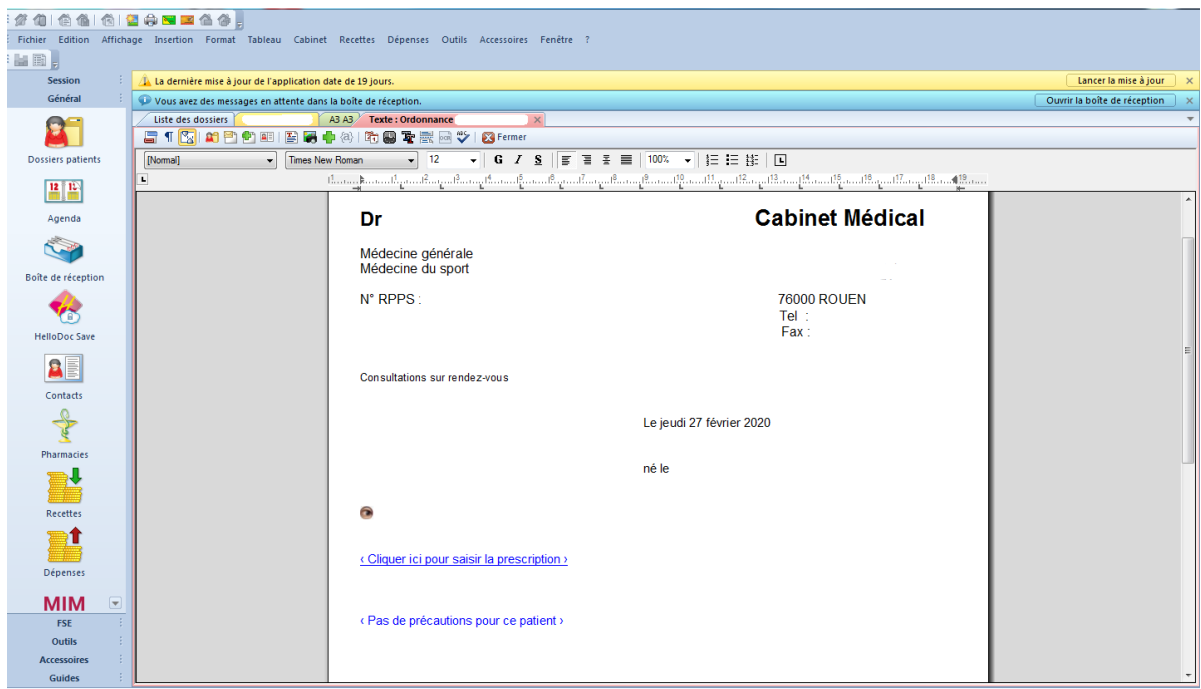

Figure 6 : Capture d'écran du module de prescription de HELLODOC©

# **2-AXISANTÉ©**

Le test de ce logiciel a été effectué le 4 mars 2020.

| ď            |                                | - 81 ans 6 mois 22 jours -                                                                                                    |                                | $-$ IMC:                   |   |                          |                                            |                         |                        |                        |                                |                             | $\overline{\phantom{m}}$ | $\sigma$<br>$\times$             |
|--------------|--------------------------------|----------------------------------------------------------------------------------------------------|--------------------------------|----------------------------|---|--------------------------|--------------------------------------------|-------------------------|------------------------|------------------------|--------------------------------|-----------------------------|--------------------------|----------------------------------|
|              |                                | Fichier Edition Chercher Paramètres Outils Aide C Praticien<br>Consultation # Suivi de diabète / Ordonnance   Autre prescription / Courrier / Résultat d'examen   Acquisition * " Vaccination * Cocsesse 3 Volet médical   Recettes 3 Feuille de soins |                                |                            |   |                          | SPCO DIP O O connecte                      |                         |                        |                        |                                |                             |                          | Navigateur (a) Fermer le dossier |
|              |                                | 6 Giossesse   D Mémos   X Volet médical   E Receites   Pa Feuille de soins                                                                                                    |                                |                            |   | Volet administratif      |                                            |                         |                        |                        |                                |                             |                          |                                  |
|              | Documents                      | Voiet administratif                                                                                                    | <b>Biométrie</b>               | Vaccination                |   | <b>S</b> Identification  |                                            |                         |                        |                        |                                |                             |                          |                                  |
|              |                                |                                                                                                    |                                |                            |   |                          |                                            |                         | $\frac{1}{2}$          |                        |                                |                             |                          | Identifiant 12337                |
|              |                                | Regroupement: 图 L L 图 鸣 互 H C                                                                                                    |                                |                            | O | Nom<br>Prénom            |                                            | $M \Box F$              |                        |                        |                                | Nom usuel<br>Doccier papier | Adoption                 | $\Box$                           |
| ጅ            |                                | Filtres: <tous praticiens=""> <tous documents=""></tous></tous>                                                                                                    |                                | $-$ 000                    |   | Naissance                | Age                                        | 81 □ Décès              |                        |                        |                                |                             | Situation                |                                  |
| ş            | Auteur                         | Time<br>F Date création : 28/02/2020                                                                                                    | Age                            | Date création V F-         |   | Pays naiss.              |                                            |                         |                        |                        |                                | Activité<br>Profession      |                          |                                  |
|              | DO                             | cois de pédicure                                                                                                    | 81 ans 6 mois                  | 28/02/2020                 |   | Loc. naiss.              |                                            |                         |                        |                        |                                |                             |                          |                                  |
|              | DO                             | <b>ET INR</b>                                                                                                    | 81 ans 6 mois                  | 28/02/2020                 |   |                          |                                            |                         |                        |                        |                                |                             | $\overline{\Box}$ SMS    |                                  |
|              | DO                             | C Ordonnance                                                                                                    | 81 ans 6 mois                  | 28/02/2020                 |   | Adresse                  |                                            |                         |                        |                        |                                | $\sum$ Tél. / e-Mail        |                          |                                  |
|              | DO                             | 4 AB Ro                                                                                                    | 81 ans 6 mois                  | 28/02/2020                 |   |                          |                                            |                         |                        |                        |                                | $\Box$ r                    |                          |                                  |
|              |                                | $\Box$ Date création : 06/02/2020                                                                                                    |                                |                            |   |                          |                                            |                         |                        |                        |                                |                             |                          |                                  |
|              | SEC                            | IN MARQUEURS                                                                                                    | 81 ans 5 mois                  | 06/02/2020                 |   | Code Postal              | Locaité                                    |                         |                        |                        |                                |                             |                          |                                  |
|              | SEC                            | <b>T BILAN BIO</b>                                                                                                    | 81 ans 5 mois                  | 06/02/2020                 |   |                          |                                            |                         |                        |                        |                                |                             |                          |                                  |
|              | D <sub>0</sub>                 | <b>Bilan biologique</b>                                                                                                    | 81 ans 5 mois                  | 06/02/2020                 |   | Famille                  |                                            |                         |                        |                        |                                |                             |                          |                                  |
| 晉            | DO                             | AB sensation fébrie                                                                                                    | 81 ans 5 mois                  | 06/02/2020                 |   |                          |                                            |                         |                        |                        |                                |                             |                          |                                  |
| <b>CERFA</b> | SEC                            | $\Box$ Date création : 04/02/2020<br>$\mathbb{R}$ INR                                                                                                    | 81 ans 5 mois                  | 04/02/2020                 |   |                          |                                            |                         |                        |                        |                                |                             |                          |                                  |
|              |                                | Date création : 30/01/2020                                                                                                    |                                |                            |   |                          |                                            |                         |                        |                        |                                |                             |                          |                                  |
|              | DO                             | C Ordonnance                                                                                                    | 81 ans 5 mois                  | 30/01/2020                 |   |                          |                                            |                         |                        |                        |                                |                             |                          |                                  |
|              | DO                             | 4 AB filtere                                                                                                    | 81 ans 5 mois                  | 30/01/2020                 |   |                          |                                            |                         |                        |                        |                                |                             |                          |                                  |
|              |                                | $\boxed{-}$ Date création : 21/01/2020                                                                                                    |                                |                            |   |                          |                                            |                         |                        |                        |                                |                             |                          |                                  |
|              | DO                             | <b>NR</b>                                                                                                    | 81 ans 5 mois                  | 21/01/2020                 |   |                          |                                            |                         |                        |                        |                                |                             |                          |                                  |
|              | DO                             | COURRIER TYPE                                                                                                    | 81 ans 5 mois                  | 21/01/2020                 |   |                          |                                            |                         |                        |                        |                                |                             |                          |                                  |
|              | DO                             | AB suivi INR                                                                                                    | 81 ans 5 mois                  | 21/01/2020                 |   |                          |                                            |                         |                        |                        |                                |                             |                          |                                  |
|              | DO                             | $\Box$ Date création : 23/12/2019<br>C LP résultats bio                                                                                                    | 81 ans 4 mois                  |                            |   |                          |                                            |                         |                        |                        |                                |                             |                          |                                  |
|              | $\overline{\mathbf{H}}$        |                                                                                                    |                                | 23/12/2019<br>$\mathbf{r}$ |   |                          |                                            |                         |                        |                        |                                |                             |                          |                                  |
|              |                                | 30 documents - Diquez ici pour charger tous les éléments                                                                                                    |                                |                            |   |                          |                                            |                         |                        |                        |                                |                             |                          |                                  |
|              | Prévisualisation<br>o          |                                                                                                    |                                | AB.                        |   |                          |                                            |                         |                        |                        |                                |                             |                          |                                  |
|              |                                | $[06/02/2020]$ - BILAN BIO                                                                                                    |                                |                            |   |                          |                                            |                         |                        |                        |                                |                             |                          |                                  |
|              |                                |                                                                                                    |                                |                            |   | Assurance Maladie        |                                            |                         |                        | Correspondant(s) $(1)$ |                                |                             |                          |                                  |
|              |                                |                                                                                                    |                                |                            |   | Nom bénét.               |                                            |                         |                        | 송                      | (Médecin traitant depuis le ?) |                             |                          |                                  |
|              | SYNLARV                        | 降落                                                                                                    |                                |                            |   | Prénom bénéf.            |                                            |                         |                        |                        | <b>ROUEN</b>                   |                             |                          | [Médecine générale]              |
|              | monuments.                     |                                                                                                    |                                |                            |   | Saisie Libre             |                                            |                         |                        |                        |                                |                             |                          |                                  |
|              | We overwhene                   | San Miller                                                                                                    |                                |                            |   |                          | Obligatoire Complémentaire                 |                         |                        |                        |                                |                             |                          |                                  |
|              | <b>CONTRACTOR AND INCOME.</b>  | <b>CALL CONTRACTOR</b>                                                                                                    |                                |                            |   | Qualité bénéf. Assuré(e) |                                            |                         |                        |                        | Commentaire sur le patient     |                             |                          |                                  |
|              | <b>MAX 3 200</b><br>Stationary |                                                                                                    |                                |                            |   | Nom Assuré               |                                            |                         |                        |                        |                                |                             |                          |                                  |
|              | P                              | 蒜<br>흞                                                                                                    |                                |                            |   | Naissance<br>N" Immet    |                                            | 41<br>Dé                | Date format libre Rang |                        |                                |                             |                          |                                  |
|              | 다.<br>기준                       |                                                                                                    |                                |                            |   | NIR Certifié             |                                            |                         |                        |                        |                                |                             |                          |                                  |
|              | $\sim$                         | Q.<br>$\mathbb{R}^{1\times 1}$ .                                                                                                    |                                |                            |   | N' INS-C                 |                                            | Clé<br>Date Certif. / / |                        |                        |                                |                             |                          |                                  |
|              | <b>Suivi</b>                   |                                                                                                    | AA                             |                            |   | Organisme                | 1 764 4080 Code Gestion 23                 |                         |                        |                        |                                |                             |                          |                                  |
|              |                                |                                                                                                    |                                | $\cdots$ (?)               |   |                          | CPAM de Rouen-Elbeuf-Dieppe-Seine-Maritime |                         |                        |                        |                                |                             |                          |                                  |
|              | Etiquettes                     |                                                                                                    | $\mathbf{v} \cdots \mathbf{v}$ |                            |   |                          | Volontés et droits du patient              |                         |                        |                        |                                |                             |                          | $M$ odier                        |

Figure 7 : Capture d'écran de la page d'accueil du dossier patient de AXISANTÉ©

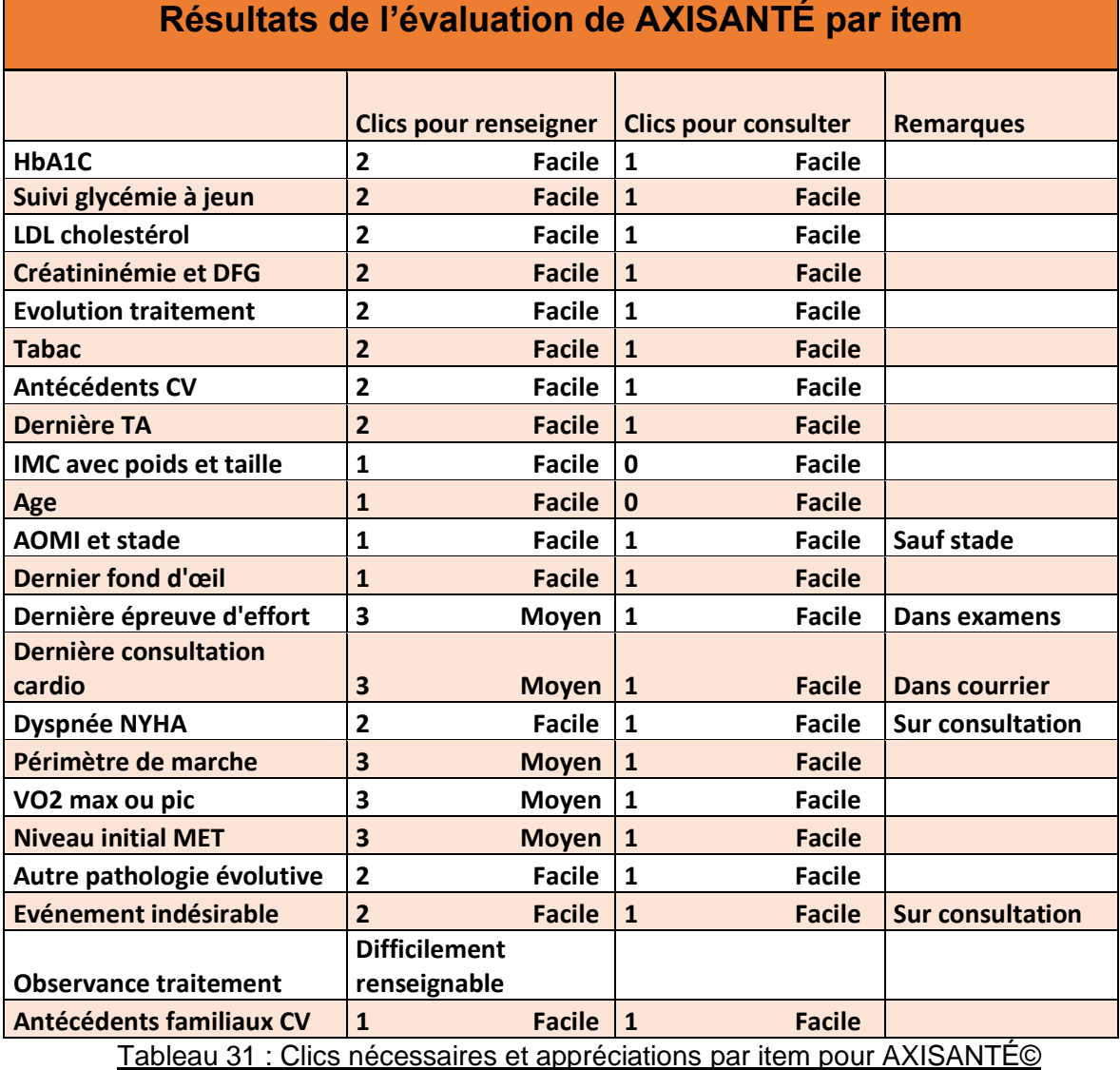

L'accès est facile pour la plupart des informations, notamment par le volet « Documents », ainsi que pour intégrer les items, que ce soit par l'onglet « Consultation » ou par le volet « Documents ».

L'évolution du traitement médicamenteux est facilitée par le « volet médical » comme montré sur la Figure 8.

| σ" м.             |                                                                 |               | $-$ IMC $\pm$            |                                    |    |                                                                                                    |                  |                            |            | σ<br>$\times$                    |
|-------------------|-----------------------------------------------------------------|---------------|--------------------------|------------------------------------|----|----------------------------------------------------------------------------------------------------|------------------|----------------------------|------------|----------------------------------|
|                   | Fichier Edition Chercher Paramètres Outils Aide e Praticien     |               |                          |                                    |    | [10001] SPCO <b>De O</b> connecti                                                                                                    |                  |                            |            |                                  |
|                   |                                                                 |               |                          |                                    |    | Consultation $\mathscr{U}$ Suivi de diabète / Ordonnance   Autre prescription / Courrier / Résultat d'examen   Acquisition * Vaccination < Consultation / Volet médical   Recettes   Feuille de soins |                  |                            |            | Navigateur (C) Fermer le dossier |
|                   | Grossesse HMémos X Volet médical HRecettes   HR Feuile de soins |               |                          |                                    |    | Volet administratif & Consultation & Suivi de diabilit & Duverture du volet médical                                                                                                    |                  |                            |            |                                  |
|                   | Documents<br>Volet administratif                                |               | Biométrie<br>Vaccination |                                    |    | 04/03/2020 - SYNTHESE VOLET MEDIC -<br><b>KKY SECRESQ</b>                                                                                                    |                  |                            |            |                                  |
|                   | と自鳴 すそで<br>Regroupement:<br>Ŀ.                                  |               |                          | $\circ$                            |    | SYNTHESE VOLET MEDICAL STANDARD                                                                                                    |                  |                            |            |                                  |
|                   | Filtres: <tous praticiens=""> <tous documents=""></tous></tous> |               | $-$ 000                  |                                    |    | <b>Biomótrie</b><br>Constantes                                                                                                    |                  |                            |            |                                  |
| Auteur            | Titre                                                           | Age           | Date création            | $F -$                              |    | TAS 140 mmHg<br>Poids                                                                                                    |                  |                            |            |                                  |
| D <sub>0</sub>    | $\Box$ Date création<br>Suivi de diabète                        | 81 ans 6 mois | 04/03/2020               |                                    |    | <b>VAR TWO ALL</b><br>$-34.5$                                                                                                    |                  |                            |            |                                  |
| D <sub>0</sub>    | Consultation                                                    | 81 ans 6 mois | 04/03/2020               |                                    |    | ← X 前向 TresNewRom ▼ 12 → G / S ab   三三三   三 ■▼                                                                                                    |                  |                            |            |                                  |
|                   | - Date création : 28/02/2020                                    |               |                          |                                    |    | <b>Antécédents</b>                                                                                                    | <b>Attributs</b> | <b>Début</b>               | Fin        | <b>VSM</b>                       |
| D <sub>0</sub>    | tois de pédicure                                                | 81 ans 6 mois | 28/02/2020               |                                    |    | <b>Allergies</b>                                                                                                    | <b>Attributs</b> | <b>Début</b>               | Fin        | <b>VSM</b>                       |
| D <sub>0</sub>    | 同 INB                                                           | 81 ans 6 mois | 28/02/2020               |                                    |    | <b>Traitements</b><br>AMOXICILLINE ALMUS 1 g Cpr disp Plg/14                                                                                                    | <b>Attributs</b> | <b>Début</b><br>30/01/2020 | <b>Fin</b> | <b>VSM</b><br>$\mathbf{x}$ DB    |
| D <sub>0</sub>    | 2 Ordonnance                                                    | 81 ans 6 mois | 28/02/2020               |                                    |    |                                                                                                    |                  |                            |            |                                  |
| D <sub>0</sub>    | 4 AB Ro<br>$\Box$ Date création : 06/02/2020                    | 81 ans 6 mois | 28/02/2020               |                                    |    | MOXYDAR Cpr p susp buv Plq/30                                                                                                    | ALD.             | 28/02/2020                 |            | $\sqrt{DB}$                      |
| SEC               | IN MARQUEURS                                                    | 81 ans 5 mois | 06/02/2020               |                                    |    | HELIKIT 75 mg Pdr sol buv FI/75mg+Sach/1,4g                                                                                                    |                  | 31/10/2019                 |            | X <sup>DB</sup>                  |
| SEC               | IN BILAN BIO                                                    | 81 ans 5 mois | 06/02/2020               |                                    |    | A PREVISCAN 20 mg Cpr quadriséc 2Plg/15 (30)                                                                                                    | <b>ALD</b>       | 28/02/2020                 |            | $\blacktriangleright$ DB         |
| DO                | <b>Bian biologique</b>                                          | 81 ans 5 mois | 06/02/2020               |                                    | ы∿ | VASELINE OFFICINALE COOPER Pom T/20g                                                                                                    | <b>ALD</b>       | 07/10/2019                 |            | $\rightarrow$ DB                 |
| DO                | 4 AB sensation fébrie                                           | 81 ans 5 mois | 06/02/2020               |                                    |    | Co. DOLIPRANE 1000 mg Cpr Plg/8                                                                                                    |                  | 30/01/2020                 |            | X <sup>DB</sup>                  |
|                   | $\Box$ Date création : 04/02/2020                               |               |                          |                                    |    | A GLICLAZIDE 30 mg cp LM                                                                                                    | <b>ALD</b>       | 28/02/2020                 | 21/05/2020 | $\rightarrow$ DB                 |
| <b>SEC</b>        | $\Box$ INR                                                      | 81 ans 5 mois | 04/02/2020               |                                    |    | & A BISOPROLOL FUMARATE 7,5 mg cp                                                                                                    | <b>ALD</b>       | 28/02/2020                 | 21/05/2020 | $\rightarrow$ DB                 |
| D <sub>0</sub>    | $\Box$ Date création : 30/01/2020<br>C Ordonnance               | 81 ans 5 mois | 30/01/2020               |                                    |    | & A DIFFU K Gél Pig/40                                                                                                    | <b>ALD</b>       | 28/02/2020                 | 21/05/2020 | $\rightarrow$ DB                 |
| D <sub>0</sub>    | <b>46</b> AB fièvre                                             | 81 ans 5 mois | 30/01/2020               |                                    |    | <<br>ESOMEPRAZOLE (magnésium) 40 mg cp gastrorésis                                                                                                    | <b>ALD</b>       | 28/02/2020                 | 21/05/2020 | $\rightarrow$ DB                 |
|                   | $\equiv$ Date création : 21/01/2020                             |               |                          |                                    | °∆ | PREGABALINE 50 mg gél                                                                                                    | <b>ALD</b>       | 28/02/2020                 | 21/05/2020 | $\sqrt{DB}$                      |
| D <sub>0</sub>    | <b>D</b> INB                                                    | 81 ans 5 mois | 21/01/2020               |                                    |    |                                                                                                    |                  |                            |            |                                  |
| DO                | COURRIER TYPE                                                   | 81 ans 5 mois | 21/01/2020               | $\overline{\mathbf{v}}$            |    | 4 ATORVASTATINE (calcique) 40 mg cp                                                                                                    | <b>ALD</b>       | 28/02/2020                 | 21/05/2020 | $\rightarrow$ DB                 |
| न                 | 30 documents - Cliquez ici pour charger tous les éléments       |               |                          | $\boxed{\bullet}$                  |    | <br>FUROSEMIDE 40 mg cp                                                                                                    | <b>ALD</b>       | 28/02/2020                 | 21/05/2020 | $\blacktriangleright$ DB         |
| Ø                 | Prévisualisation                                                |               |                          | 画面                                 |    | A LERCANIDIPINE CHLORHYDRATE 10 mg cp                                                                                                    | ALD.             | 28/02/2020                 | 21/05/2020 | $\bigvee$ DB                     |
| 爭                 |                                                                 |               |                          |                                    |    |                                                                                                    |                  |                            |            |                                  |
|                   | - Suivi de diabète                                              |               |                          |                                    |    |                                                                                                    |                  |                            |            |                                  |
| Intitulé          | Dernière valeur Valeur                                          |               | Objectif                 |                                    |    |                                                                                                    |                  |                            |            |                                  |
|                   | connue                                                          | précédente    |                          |                                    |    |                                                                                                    |                  |                            |            |                                  |
|                   | PAS en mmHg<br>140                                              | 120           |                          |                                    |    |                                                                                                    |                  |                            |            |                                  |
|                   | PAD en mmHg<br>70                                               | 60            |                          |                                    |    |                                                                                                    |                  |                            |            |                                  |
|                   |                                                                 |               |                          |                                    |    |                                                                                                    |                  |                            |            |                                  |
|                   | <b>TRAITEMENTS</b>                                              |               |                          |                                    |    |                                                                                                    |                  |                            |            |                                  |
| Insuline : Non    |                                                                 |               |                          |                                    |    |                                                                                                    |                  |                            |            |                                  |
| Statines: Oui     | Antihypertenseurs : Oui                                         |               |                          |                                    |    |                                                                                                    |                  |                            |            |                                  |
|                   | Asp. faible dosage ou anticoagulant : Oui                       |               |                          | $\checkmark$                       |    |                                                                                                    |                  |                            |            |                                  |
| Suivi             |                                                                 | Auch          |                          | $\overline{\cdot \cdot \cdot (2)}$ |    |                                                                                                    |                  |                            |            |                                  |
| <b>Etiquettes</b> |                                                                 | <b>VIIIV</b>  |                          |                                    |    |                                                                                                    |                  |                            |            |                                  |
|                   |                                                                 |               |                          |                                    |    |                                                                                                    |                  |                            | Valider    | <b>C.</b> Arriver                |
|                   |                                                                 |               |                          |                                    |    | ,                                                                                                    |                  |                            |            |                                  |

Figure 8 : Capture d'écran du volet médical de AXISANTÉ©

Ce logiciel présente également un onglet « suivi de diabète » (Figure 9) qui peut regrouper beaucoup des informations nécessaires pour la prescription d'APA dans le diabète de type II, à l'exception du stade de l'AOMI, des examens complémentaires spécifiques à l'AP (VO2, épreuve d'effort), de la dépense énergétique en MET et du périmètre de marche.

| о <sup>н</sup> м. |                                |                                                                         |                                | $-1MC$ :                   |                                                                                                    |               |                                      |            |                         |              |         | σ                                | $\times$ |
|-------------------|--------------------------------|-------------------------------------------------------------------------|--------------------------------|----------------------------|----------------------------------------------------------------------------------------------------|---------------|--------------------------------------|------------|-------------------------|--------------|---------|----------------------------------|----------|
|                   |                                | Fichier Edition Chercher Paramètres Outils Aide @ Praticien             |                                |                            | (10001   BPCO De O O connecte                                                                                                    |               |                                      |            |                         |              |         |                                  |          |
|                   |                                | 6 Giossesse   Minos   X Volet médical   I Receites   PA Feuile de soins |                                |                            | Consultation of Suivi de diabète Codonnance   Autre prescription Courrier   Résultat d'examen   Acquisition v Vaccination   Corosesse   Volet médical   Recettes and Feuille de soins<br>Wolet administrati & Consultation & Nouveau suivi de diabète |               |                                      |            |                         |              |         | Navigateur (C) Fermer le dossier |          |
|                   | Documents                      | Voiet administratif                                                     | <b>Biométrie</b>               | Vaccination                |                                                                                                    |               |                                      |            |                         |              |         |                                  |          |
|                   |                                | Regroupement: 图 2 盖 画 的 页 杀 C                                           |                                | $\circledcirc$             | Suivi de diabète de type 2                                                                                                    |               |                                      |            |                         |              |         |                                  |          |
| 5                 |                                | Filtres: <tous praticiens=""> <tous documents=""></tous></tous>         |                                | $\bullet$ ces              | Date du suivi du diabète                                                                                                    |               |                                      |            |                         |              |         |                                  | A        |
|                   | Auteur                         | Tine                                                                    | Age                            | <b>HA</b><br>Date création | Pathologie en cours relative au diabète                                                                                                    |               | Veuillez sélectionner une pathologie |            |                         | $\checkmark$ |         |                                  |          |
| ğ                 | D <sub>0</sub>                 | Date création : 04/03/2020<br>Consultation                              | 81 ans 6 mois                  | 04/03/2020                 | Nbr d'années depuis la découverte du diabète                                                                                                    | $\frac{1}{2}$ |                                      |            |                         |              |         |                                  |          |
|                   |                                | $-$ Date création : 28/02/2020                                          |                                |                            | Intimale                                                                                                    |               | Dernière valeur connue               |            | Valeur précédente (N-1) | Objectif     |         |                                  |          |
|                   | DO                             | ci sois de pédicure                                                     | 81 ans 6 mois                  | 28/02/2020                 | HbA1c en %                                                                                                    |               |                                      |            |                         |              |         |                                  |          |
|                   | DO.<br>DO                      | <b>ET INR</b>                                                           | 81 ans 6 mois                  | 28/02/2020                 | LDL-C en g/L                                                                                                    |               |                                      |            |                         |              |         |                                  |          |
|                   | DO                             | Ordonnance<br>46 AB Ro                                                  | 81 ans 6 mois<br>81 ans 6 mois | 28/02/2020<br>28/02/2020   | PAS en mmHg                                                                                                    |               | 140<br>28/02/2020                    | 06/02/2020 | 120                     |              |         |                                  |          |
|                   |                                | Date création : 06/02/2020                                              |                                |                            |                                                                                                    |               |                                      |            |                         |              |         |                                  |          |
|                   | SEC                            | IN MARQUEURS                                                            | 81 ans 5 mois                  | 06/02/2020                 | PAD en mmHg                                                                                                    |               | 70<br>28/02/2020                     | 06/02/2020 | $-60$                   |              |         |                                  |          |
| 웋                 | <b>SEC</b>                     | E BILAN BIO                                                             | 81 ans 5 mois                  | 06/02/2020                 | Glycémie à jeun en g/L                                                                                                    |               |                                      |            |                         |              |         |                                  |          |
|                   | DO<br>DO.                      | <b>Bilan biologique</b>                                                 | 81 ans 5 mois                  | 06/02/2020                 | Poids en Kg                                                                                                    |               |                                      |            |                         |              |         |                                  |          |
| CERFA             |                                | 4 AB sensation fébrie<br>$\Xi$ Date création : 04/02/2020               | 81 ans 5 mois                  | 06/02/2020                 | Taille en cm                                                                                                    |               |                                      |            |                         |              |         |                                  |          |
|                   | SEC                            | <b>ENR</b>                                                              | 81 ans 5 mois                  | 04/02/2020                 |                                                                                                    |               |                                      |            |                         |              |         |                                  |          |
|                   |                                | - Date création : 30/01/2020                                            |                                |                            | IMC en Kg/m <sup>2</sup>                                                                                                    |               |                                      |            |                         |              |         |                                  |          |
|                   | DO<br>DO                       | Ordonnance                                                              | 81 ans 5 mois                  | 30/01/2020                 | Nouvelles valeurs                                                                                                    |               |                                      |            |                         |              |         |                                  |          |
|                   |                                | 4 AB fièvre<br>- Date création : 21/01/2020                             | 81 ans 5 mois                  | 30/01/2020                 | Neuropathie                                                                                                    |               |                                      |            |                         |              |         |                                  |          |
|                   | DO                             | <b>DO INR</b>                                                           | 81 ans 5 mois                  | 21/01/2020                 | $\circ$ OEIL                                                                                                    |               |                                      |            |                         |              |         |                                  |          |
|                   | DO.                            | COURRIER TYPE                                                           | 81 ans 5 mois                  | 21/01/2020                 |                                                                                                    |               |                                      |            |                         |              |         |                                  |          |
|                   | DO.<br>$\overline{\mathbf{H}}$ | AB suivi INR                                                            | 81 ans 5 mois                  | 21/01/2020<br>$\mathbf{r}$ | $\odot$ REIN                                                                                                    |               |                                      |            |                         |              |         |                                  |          |
|                   |                                | 30 documents - Cliquez ici pour charger tous les éléments               |                                |                            |                                                                                                    |               |                                      |            |                         |              |         |                                  |          |
|                   | Prévisualisation<br>k.         |                                                                         | <b>MOV</b>                     | m <sub>a</sub>             | $\odot$ PIED                                                                                                    |               |                                      |            |                         |              |         |                                  |          |
|                   |                                | <b>♥ (04/03/2020) - Consultation</b>                                    |                                |                            | A RISQUE CARDIOVASCULAIRE                                                                                                    |               |                                      |            |                         |              |         |                                  |          |
|                   | <b>Type de consultation</b>    |                                                                         |                                |                            | Hypertension artérielle                                                                                                    |               |                                      |            |                         |              |         |                                  | a        |
|                   | Cabinet                        |                                                                         |                                |                            | Dyslipidémie                                                                                                    |               |                                      |            |                         |              |         |                                  |          |
|                   |                                |                                                                         |                                |                            | Fibrillation atriale                                                                                                    |               |                                      |            |                         |              |         |                                  |          |
|                   |                                |                                                                         |                                |                            | Coronaropathie                                                                                                    |               |                                      |            |                         |              |         |                                  |          |
|                   |                                |                                                                         |                                |                            | Antécédent d'AVC                                                                                                    |               |                                      |            |                         |              |         |                                  |          |
|                   |                                |                                                                         |                                |                            | Antécédent familial coronaropathie                                                                                                    |               |                                      |            |                         |              |         |                                  |          |
|                   |                                |                                                                         |                                |                            | Artériopathie oblitérante des<br>membres inférieurs (AOMI)                                                                                                    |               |                                      |            |                         |              |         |                                  |          |
|                   |                                |                                                                         |                                |                            | Intitulé                                                                                                    |               | Demière valeur connue                |            | Valeur précédente (N-1) |              |         |                                  |          |
|                   | Suivi                          |                                                                         | much                           |                            | HDL-C en o'L                                                                                                    |               |                                      |            |                         |              |         |                                  |          |
|                   |                                |                                                                         |                                | $\ldots$ (?)               | Nouvelle valeur                                                                                                    |               |                                      |            |                         |              |         |                                  |          |
|                   | <b>Etiquettes</b>              |                                                                         | vov.                           |                            | $\mathfrak{D}% _{T}=\mathfrak{D}_{T}\!\left( a,b\right) ,\ \mathfrak{D}_{T}=C_{T}\!\left( a,b\right) ,$                                                                                                    |               |                                      |            |                         |              | Valider | <b>Co</b> Armder                 |          |

Figure 9 : Capture d'écran de l'onglet suivi de diabète de AXISANTÉ©
D'une certaine façon, cet onglet permet de se rendre compte de l'observance du diabète car nous pouvons renseigner l'ancienneté de celui-ci et l'affichage de toutes les complications sur un même écran.

Les examens complémentaires et biologiques peuvent être renseignés de 2 façons :

- Soit par l'onglet « Acquisition » qui nécessite un scanner pour numériser un document,
- Soit par l'onglet « Résultats d'examens » qui permet d'écrire soi-même les résultats ou de les importer via une messagerie sécurisée.

Le paramétrage du volet médical permet également de faire apparaitre une donnée sur l'activité physique pratiquée (Figure 10).

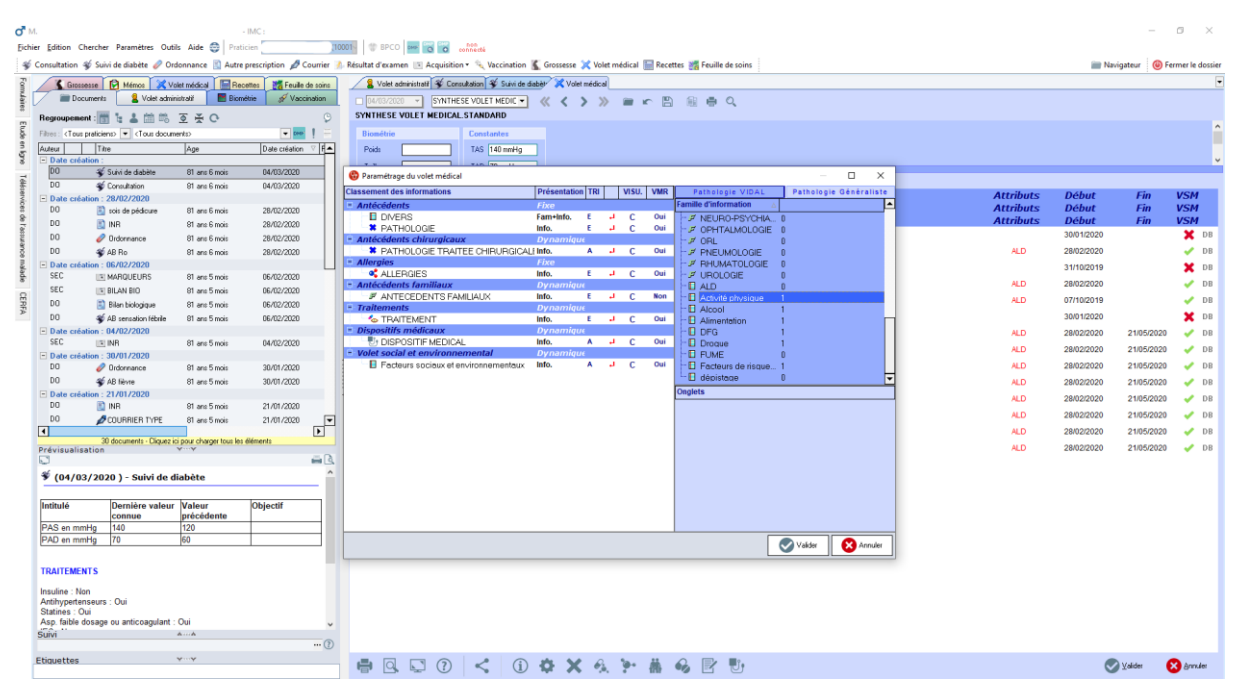

Figure 10 : Capture d'écran des paramètres du volet médical de AXISANTÉ©

#### **3-MEDISTORY©**

3<sup>ème</sup> logiciel le plus utilisé par les MG, il a la particularité de n'être disponible que sur Mac.

Le test du logiciel a été effectué le 3 mars 2020

| $\begin{array}{ccc} \circ & \circ & \circ \end{array}$ |                                                                                               |   | Documents |                   | [41 ans, 9 mois, Masculin]                                     |  |                      |          |                                         |           |                                                        |  |
|--------------------------------------------------------|-----------------------------------------------------------------------------------------------|---|-----------|-------------------|----------------------------------------------------------------|--|----------------------|----------|-----------------------------------------|-----------|--------------------------------------------------------|--|
| æ<br>□                                                 | Ō.<br>छ<br>ш<br>A savoir Documents Identité Compilation Echanges Recherche Compulser Dossiers | Q | п         | a<br><b>Style</b> | Consultation Ordonnance Courrier Biométrie Annexe Numérisation |  |                      |          |                                         | Archiver  | Imprimer                                               |  |
| □○<br>Mémo:                                            |                                                                                               |   |           |                   |                                                                |  |                      | ٠        |                                         |           | (2)<br>≎                                               |  |
| Vision par                                             | <b>Types</b>                                                                                  |   |           |                   |                                                                |  |                      |          | Visible : 66, Total : 66, Sélection : 1 |           |                                                        |  |
| I<br><b>▼ Thèmes</b>                                   | $\vee$ Titre<br>Date                                                                          |   |           |                   |                                                                |  |                      |          | Type                                    |           | Possesseur .                                           |  |
| ▼ Codages                                              | cordonnance ttt habituel - 2<br>03/03/2020                                                    |   |           |                   |                                                                |  |                      |          | Ordonnance                              | JМ        |                                                        |  |
| $\Box$<br><b>▼ Contrôles</b>                           | 2 Consultation<br>03/03/2020                                                                  |   |           |                   |                                                                |  |                      |          | <b>Consultation</b>                     | <b>JM</b> |                                                        |  |
| ▼ Documents                                            | cordonnance ttt habituel<br>21/01/2020                                                        |   |           |                   |                                                                |  |                      |          | Ordonnance                              | <b>JM</b> |                                                        |  |
| <b>Documen</b>                                         | <b>S</b> Courrier<br>15/01/2020                                                               |   |           |                   |                                                                |  |                      | Courrier |                                         | <b>JM</b> |                                                        |  |
| Session p                                              | <b>S</b> Courrier<br>03/01/2020                                                               |   |           |                   |                                                                |  |                      | Courrier |                                         | <b>JM</b> |                                                        |  |
| Session p<br>$\overline{\mathbf{v}}$ Types             | <b>Cordonnance</b><br>17/10/2019                                                              |   |           |                   |                                                                |  |                      |          | Ordonnance                              | <b>JM</b> |                                                        |  |
| Annexe                                                 | <b>Courrier</b><br>07/10/2019                                                                 |   |           |                   |                                                                |  |                      | Courrier |                                         | <b>JM</b> |                                                        |  |
| Archive                                                |                                                                                               |   |           |                   | $\alpha$                                                       |  |                      |          |                                         |           |                                                        |  |
| Biométrie                                              | ΔΔ<br>0<br>Ordonnance, Non classé                                                             |   |           |                   |                                                                |  |                      |          |                                         |           | $:$ Liens $\triangledown$ $\mathcal{A}$ Données $\div$ |  |
| <b>Consultat</b>                                       | Date<br><b>Titre</b>                                                                          |   |           |                   |                                                                |  |                      |          | Priorité                                |           |                                                        |  |
| Courrier                                               | 21/01/2020<br>Ordonnance ttt habituel                                                         |   |           |                   |                                                                |  |                      |          |                                         |           | $\hat{\mathcal{C}}$                                    |  |
| Numérisa                                               |                                                                                               |   |           |                   |                                                                |  |                      |          |                                         |           |                                                        |  |
| Ordonnar                                               | Traitement de fond<br>Recopier                                                                |   |           |                   |                                                                |  |                      | Format:  | Ordonnance                              |           | $\Diamond$                                             |  |
| PériCollec<br><b>▼ Vigilance</b>                       | <b>NOK de AKILEINE</b> : deux tubes                                                           |   |           |                   |                                                                |  |                      |          |                                         |           |                                                        |  |
| A Retenir                                              |                                                                                               |   |           |                   |                                                                |  |                      |          |                                         |           | lin di                                                 |  |
| Traitemen                                              | <b>TANO de AKILEINE</b> : deux flacons                                                        |   |           |                   |                                                                |  |                      |          |                                         |           |                                                        |  |
| ▼ Sessions                                             |                                                                                               |   |           |                   |                                                                |  |                      |          |                                         |           |                                                        |  |
| 03/20 Cor                                              | LAMISIL flacon pulvérisations : 2 flacons                                                     |   |           |                   |                                                                |  |                      |          |                                         |           |                                                        |  |
| 01/20 Orc                                              | <b>VOLTARENE PLAST</b> : une boite                                                            |   |           |                   |                                                                |  |                      |          |                                         |           |                                                        |  |
| 01/20 Cot                                              |                                                                                               |   |           |                   |                                                                |  |                      |          |                                         |           |                                                        |  |
| 01/20 Cor                                              |                                                                                               |   |           |                   |                                                                |  |                      |          |                                         |           |                                                        |  |
| 10/19 Orc<br>10/19 Cor                                 |                                                                                               |   |           |                   |                                                                |  |                      |          |                                         |           |                                                        |  |
| 10/19 Cot                                              |                                                                                               |   |           |                   |                                                                |  |                      |          |                                         |           |                                                        |  |
| 07/19 Cor                                              |                                                                                               |   |           |                   |                                                                |  |                      |          |                                         |           |                                                        |  |
| 04/19 Orc                                              |                                                                                               |   |           |                   |                                                                |  |                      |          |                                         |           |                                                        |  |
| 03/19 Nur                                              |                                                                                               |   |           |                   |                                                                |  |                      |          |                                         |           |                                                        |  |
| 02/19 AP/                                              |                                                                                               |   |           |                   |                                                                |  |                      |          |                                         |           |                                                        |  |
| 01/19 Cot                                              |                                                                                               |   |           |                   |                                                                |  |                      |          |                                         |           |                                                        |  |
| 12/18 Ord                                              |                                                                                               |   |           |                   |                                                                |  |                      |          |                                         |           |                                                        |  |
| 08/18 Cot<br>03/18 Col                                 |                                                                                               |   |           |                   |                                                                |  |                      |          |                                         |           |                                                        |  |
|                                                        | $\hat{\mathbf{v}}$<br>100%                                                                    |   |           |                   |                                                                |  |                      |          |                                         |           |                                                        |  |
| 类-<br>Q List                                           | Historique<br><b>Expertise</b><br>En DC                                                       |   |           |                   |                                                                |  | Pharmaco-correcteur: |          | Liste des produits                      |           | ≎                                                      |  |

Figure 11 : Capture d'écran de la page d'accueil du dossier patient de MEDISTORY©

Le tableau 32 ci-dessous recense le nombre de clics nécessaires pour renseigner et consulter les paramètres nécessaires à la prescription d'APA sur MEDISTORY©.

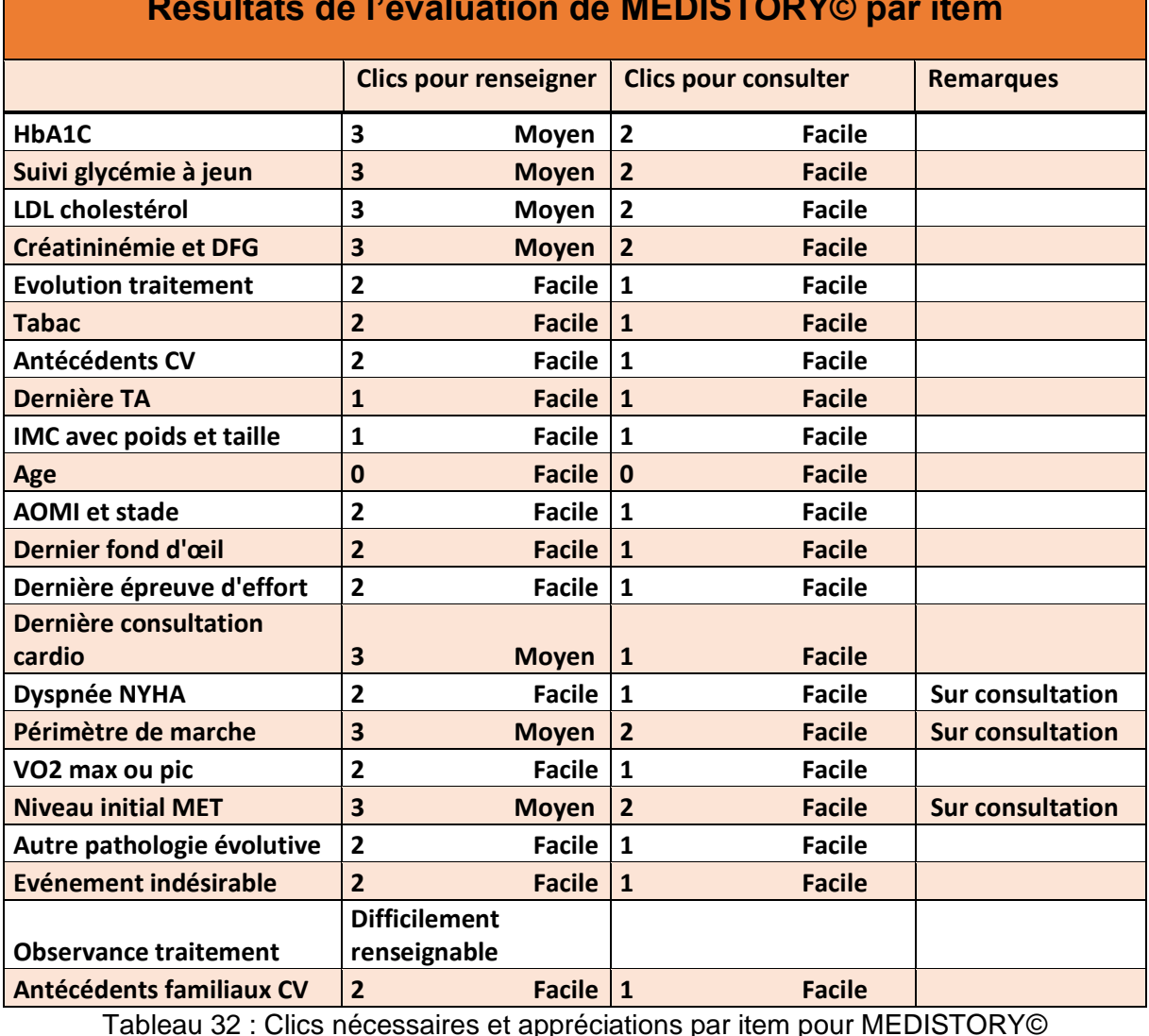

#### **Résultats de l'évaluation de MEDISTORY© par item**

Logiciel facile d'utilisation et très intuitif, la page d'accueil du dossier patient fait apparaitre un menu latéral gauche avec de nombreux volets, certains pour les biologies, la consultation, etc.

L'onglet « Biométrie » permet de renseigner de nombreux paramètres cliniques et biologiques de notre étude, notamment pour la première fois la VO2 peut être informée (figure12). Ce module facilite la prescription d'APA, mais seule la dernière valeur du paramètre est affichée et non son suivi.

En haut à gauche de la page d'accueil, l'encart « A savoir » permet de remplir les antécédents du patient assez facilement.

Un module « Diabète » est présent mais ne nous a permis que d'éditer des ordonnances types de biologies.

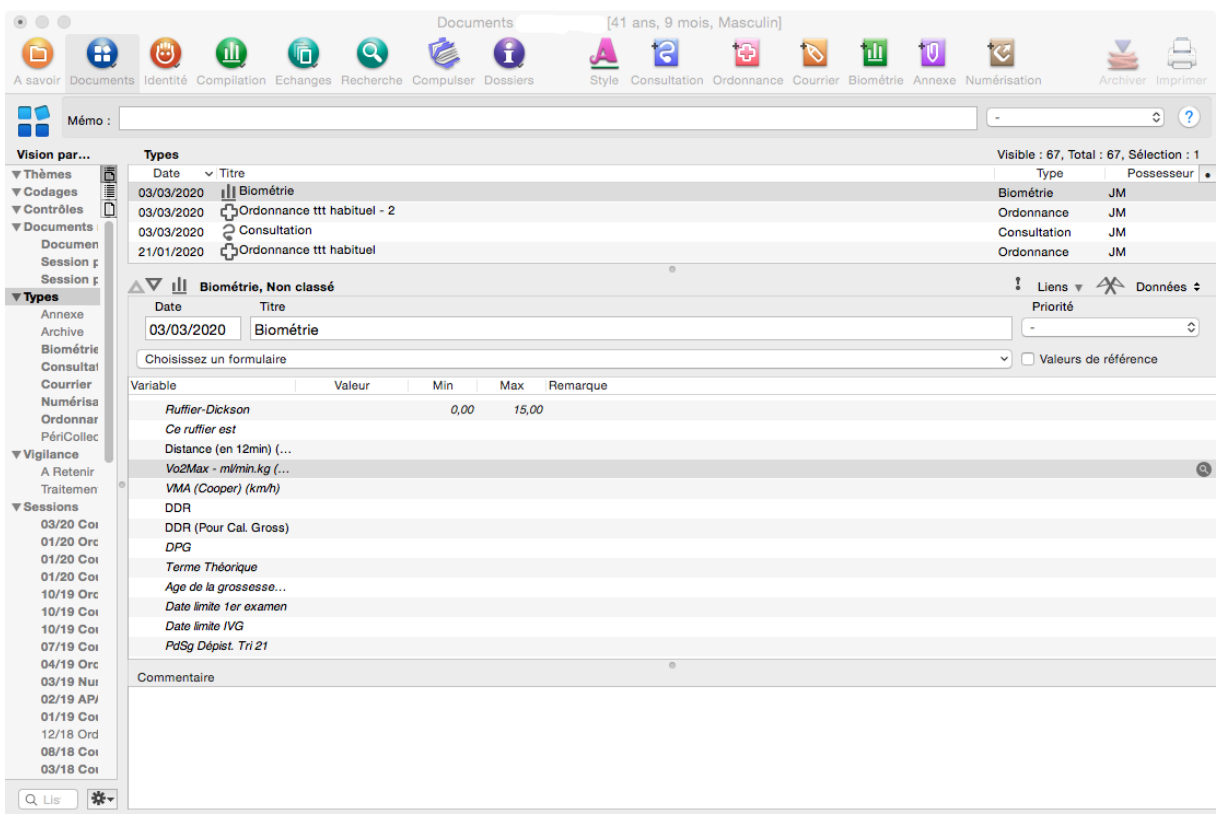

#### Figure 12 : Capture d'écran de l'onglet Biométrie de MEDISTORY©

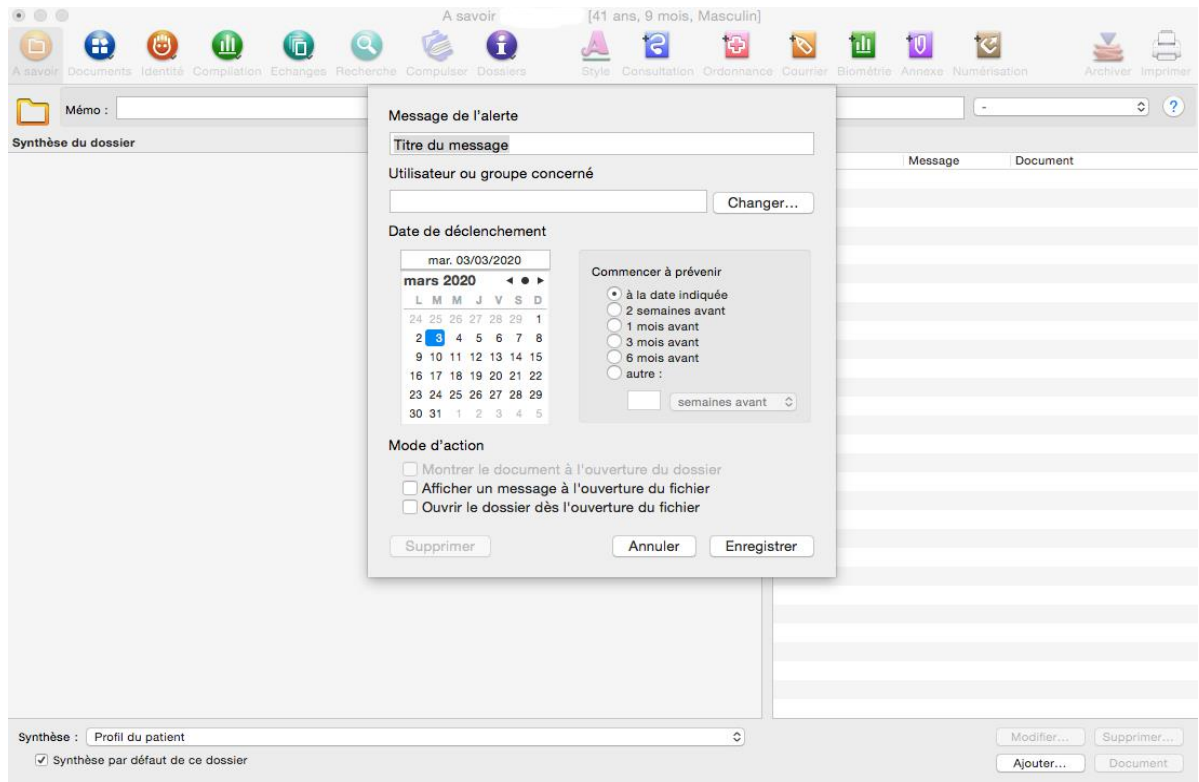

#### Figure 13 : Capture d'écran des rappels de MEDISTORY©

Les examens complémentaires et les consultations externes sont aisément intégrables et consultables. En revache, certains paramètres ne peuvent être classés que dans les consultations ou sur un rappel à part (Figure 13).

#### **4-CROSSWAY©**

Logiciel en quatrième position d'utilisation par les MG, la page d'accueil du dossier patient laisse apparaitre beaucoup de paramètres utiles à la prescription d'APA comme nous pouvons le voir sur la figure 14.

| Dossier Pause<br>Messagerie Document Impression Paramétrage Outils Recettes<br>m<br>酱<br>≡<br>P<br>ᆖ<br>$r-1$<br><b>Figure</b> 1<br><b>Inc</b><br><b>Dossler</b><br>Ouvrir la Parcours de<br>Alertes<br>Counters<br>Numeriser<br><b>Bloc notes</b><br>administratif messagerie<br>soins<br>nation                                                                                                    | Aide<br><b>STAR</b><br>?<br><b>COM</b><br>€<br>B<br>E.<br>$\bullet$<br>$\mathbf{L}$<br><b>Contract</b><br>-<br>Salair une<br>Nouvelle<br>Valider<br>Activer la Abandonner<br>Tableau de A propos.<br>Nouvelle<br>Filtres<br>pause<br>dhistorique<br>bord<br>receite<br>consultation<br>FSE.                                                                                                    | $\begin{array}{c}\n\text{CLM} \\ \uparrow \text{M} \\ \text{M} \\ \end{array}$ |
|----------------------------------------------------------------------------------------------------|----------------------------------------------------------------------------------------------------|--------------------------------------------------------------------------------|
|                                                                                                    | Synthèse<br><b>Consultation</b><br>Historique                                                                                                    |                                                                                |
| TVV J. JOYOE<br><b>Motifs</b><br>Antécédents & Allergies<br>$\Box$<br>$\boxplus$<br>Antécédents Personnels<br>*** # ASBESTOSE<br>***   PLAQUE PLEURALES AMIANTE 2013<br>***   RADIO THORACIQUE NORMALE DEMANDE SCANNER<br>*** # expose a l amiante<br>Antécédents Familiaux<br>Allergies<br>Problèmes en cours<br>Facteurs de risque<br>A Référentiels<br>C, Signes et symptômes<br>S Examens et Suivis<br><b>Biométrie - Biologie</b><br><b>B</b> Diagnostics<br>Commentaires<br>Vaccins<br>A Actes pratiqués<br>Prescriptions pharmaceutiques<br>$\blacktriangleright$ Prescriptions complémentaires<br><b>O</b> Conclusions<br>J A Faire<br>Si Certas | 4? Motifs<br>Observations 23 Biométrie - Biologie & Diagnostics / Médicaments / Examens<br>D A faire<br><b>Motifs</b><br><b>CISP</b><br><b>CIM10</b><br>Dico Perso<br>Recherche<br><b>Texte libre</b><br><b>DQ 5</b><br>Rechercher<br>Ê H<br>Cisp M Cim10 M Dico CLM<br>AMM M Dico perso<br>Liste des termes Récents du 30/12/1899<br>$-=-$<br><b>Précisions</b><br>Capture Plein écran<br>ы<br>Intégrer à la synthèse personnaisée Latéralisation<br>Valider | 導 日<br>$\boldsymbol{a}$                                                        |

Figure 14 : Capture d'écran de la page d'accueil du dossier patient de CROSSWAY©

Les facteurs de risques CV et les antécédents, CV ou autres, sont facilement intégrables dans les onglets dédiés, la consultation est très facile également.

Les informations standards (Age, IMC) sont affichées sur la page d'accueil. Les évènements indésirables lors de l'APA peuvent être renseignés sur les onglets « à faire » ou « problèmes en cours » pour plus de lisibilité.

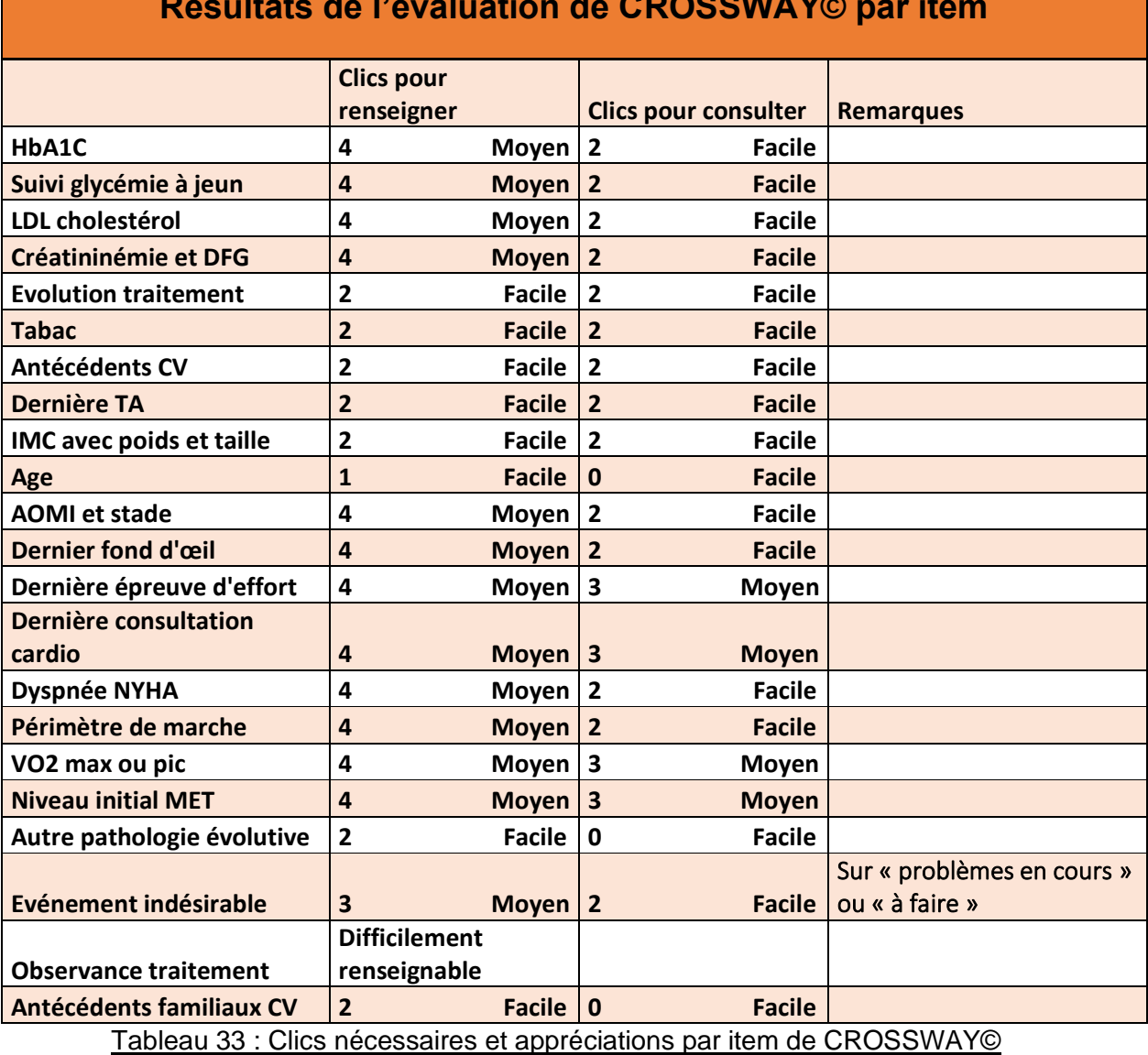

**Résultats de l'évaluation de CROSSWAY© par item**

Les paramètres biologiques ne sont pas facilement intégrables dans le logiciel mais leur consultation est aisée. Tout comme les examens complémentaires.

L'évolution des traitement médicamenteux est facile et claire (Figure 15).

| Dossier Pause<br>Messagerie Document Impression Paramétrage Outla Recettes<br>m<br>Ξ<br>醤<br>P<br>$\sim$<br>$\sim$<br>æ<br>Dossier<br>Ouvrir la<br>Parcours de<br>Countain<br><b>Bloo notes</b><br><b>Alertas</b><br>Norrariser<br>administratif messageria<br>soins                                                                                                    | Aide<br>2<br>Ē.<br>€.<br>€<br>læ.<br>$\omega$<br><b>Service</b><br>Salair Line<br><b>Validad</b><br>Activer la<br>Abandonnar<br>Fitres<br>Tableau de<br><b>Tituralla</b><br><b>TELEVISION</b><br>A propos<br>distorgue<br>m.<br>recette.<br>pause<br>bord.                                                                                                    | CLM<br>H <sub>2</sub>          |
|----------------------------------------------------------------------------------------------------|----------------------------------------------------------------------------------------------------|--------------------------------|
| ■ マ コ コ ウ 四 ◎ 国<br>Û<br><sup>52</sup> Motifs<br>$\Xi$<br>Antécédents & Allergies<br>$\Xi$<br>Antécédents Personnels<br>*** # ASBESTOSE<br>*** & PLAQUE PLEURALES AMIANTE 2013<br>*** * RADIO THORACIQUE NORMALE DEMANDE SCANNER<br>*** # expose all amiante<br>Antécédents Familiaux<br>Allergies<br>Problèmes en cours<br>V Facteurs de risque<br>A Référentiels<br><sup>V</sup> Signes et symptômes<br>Examens et Suivis<br>21 Biométrie - Biologie<br><b>B</b> Diagnostics<br>Commentaires<br>Vaccins<br>A Actes pratiqués<br>Prescriptions pharmaceutiques<br>Prescriptions complémentaires<br><b>e</b> Conclusions<br>J A Faire<br>Si Cerfas | Consultation<br>Synthese<br>Historique<br>4? Motifs<br>Observations 22 Biomètrie - Biologie & Disgnostics / Médicaments<br>U A faire<br>P Examens<br>Nouvelle prescription<br>Prescriptions type<br>ø<br>$\blacktriangleright$ Anciennes ordonnances<br>Anciennes ordonnances<br>ω<br>E C ven. 17-01-2020 26001 Médecine Générale , Aucune raison de prescription donnée<br>W<br>E V lun. 18-11-2019 26001 Médecine Générale , Aucune raison de prescription donnée<br>E C met 18 09:2019 26001 Médecine Générale , Aucune raison de prescription donnée<br>v<br>E 3 Iun. 22 07:2019 26001 Médecine Générale , Aucune raison de prescription donnée<br>E C mes 22-05-2019 26001 Médecine Générale , Aucune raison de prescription donnée<br>膚<br>E 21 03:2019 26001 Médecine Générale , Aucune raison de prescription donnée<br>E C jeu. 24-01-2019 26001 Médecine Générale , Aucune raison de prescription donnée<br>AR 40-0000-00004-121-1 P-2 P-2 L L L<br>$-22 -$<br>Ordonnance<br>$\Box$<br>$\mathcal{L}_{\rm{max}}$<br>0 □ NS □ NR R- 0 2 QSP 0 2 0 3 0 M □ Accident du travail □ Maladie professionnelle □ Acte gratuit Plus<br><b>ALD</b><br>Ū<br>Q<br>$\rightarrow$<br>$\Delta$<br>$\omega$<br>Ë<br>Citation Plain (2011)<br>Impression rapide au format: A4 A5 SECU<br>Prévisualisation | 嵂<br>$\mathbf{r}$<br>Could (3) |
|                                                                                                    |                                                                                                    |                                |

Figure 15 : Capture d'écran du module de prescription médicamenteuse de CROSSWAY©

Un module dédié au suivi du diabète est présent. Il permet de renseigner de nombreux items et la consultation de ceux-ci est facilitée (Figure 16).

| Dossier Pause<br>Messagerie Document Impression Paramétrage Outils Recettes<br>Aide<br>2 <sup>m</sup><br>ሙ<br>m<br>₹<br>ñ<br>€<br>٦.<br>P<br>B<br>$\equiv$<br><b>Incl</b><br>$\qquad \qquad \blacksquare$<br>ied.                                                                                                    | <b>CLM</b><br>P <sup>1</sup><br>2<br>$\bullet$                                                                                                    |
|----------------------------------------------------------------------------------------------------|----------------------------------------------------------------------------------------------------|
| $\overline{\phantom{a}}$<br>Dogsler<br>Counters<br>Numeriser<br>Salair une<br>Volder<br>Activer la<br>Abandonner<br>Oavit la<br>Parcours de Bloc notes<br>Alenas<br>Nouvalle<br>Fitres<br>Nouvelle<br>administratif<br>messagerie<br>soins<br>receite.<br>pause.<br>d'historique                                                                                                    | A propos<br>Tablesu de<br>bord                                                                                                    |
| Consultation<br>Synthèse                                                                                                    | Historique                                                                                                    |
| yL Suivi du diabétique                                                                                                    | Suivant                                                                                                    |
| Suivi du diabétique<br><b>Nom</b><br>Prénom<br>Examiné par Docteur<br>Date de la consultation<br>$\sqrt{03/02/2020}$<br>76 ens<br>Date de naissance                                                                                                    |                                                                                                    |
| Type de diabète<br>Date de découverte du diabète<br>$-29/02/2020 -$<br>$\bullet$                                                                                                    | Menu                                                                                                    |
| $III$ NSP<br>Mode de vie<br>Comobidité<br>Tabagisme<br>m.<br>Commentaires<br><b>HTA</b><br>© Bui<br>◎ Non<br>$\lambda$<br>© Bui © Non<br>Sédentaire<br>00ii<br><sup>O</sup> Non<br>Hyperlipidémie<br>Autosurvoillance glycémique<br>© Bui © Non<br>◯ Non<br>© Dui<br>HC > 27<br>Activité physique<br>© Bui<br>◎ Non<br>Vaccin antigrippal a jour<br>© Bui<br>C Non<br>Vaccin antifétarique à jour<br>© Non<br>00i | - Mode de vie<br>Examon clinique<br>Examens complémentaires<br>et suivi [page 1]<br>- Examens complémentaires<br>et suivi (page 2)<br>Examens complémentaires<br>et suivi (page 3)<br>- Traitements et Conclusion |
|                                                                                                    | Ctrl+Enter pour valider<br><b>Certificat CLM</b><br>Valder<br>X Annuler<br>Esc pour Annuier                                                                                                    |

Figure 16 : Capture d'écran du module de suivi de diabète de CROSSWAY©

L'activité physique peut être inscrite dans le cadre de ce module. Un volet de prescription d'AP est disponible mais sans apporter d'avantage car peu de paramètres sont consultables à partir de celui-ci (Figure 17).

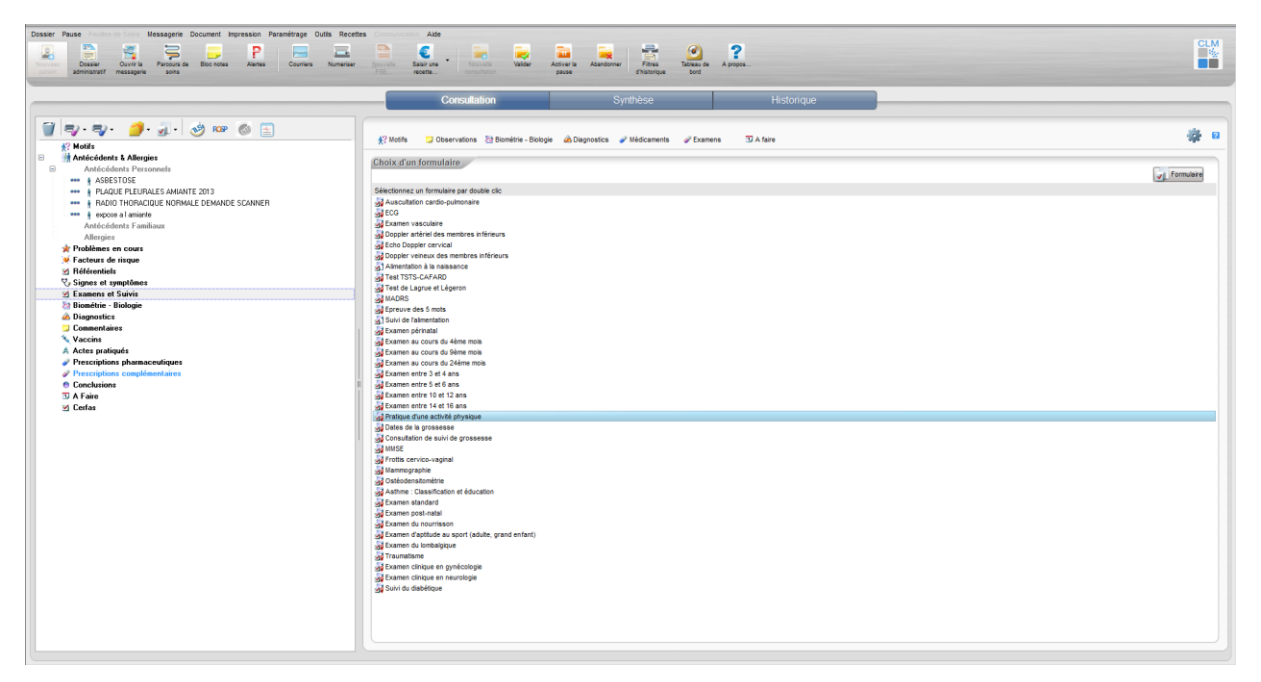

Figure 17 : Capture d'écran du module de prescription d'AP de CROSSWAY©

#### **5-MEDICLICK©**

La page d'accueil du dossier patient de ce logiciel permet d'avoir un aperçu de beaucoup de paramètres nécessaires à la prescription d'APA que ce soit sur les données standard (Age, IMC), les biométries (tension artérielle, DFG) ou encore sur les examens paracliniques réalisés (Figure 18).

Le tableau 34 met en évidence une facilité d'emploi que ce soit dans le renseignement ou la consultation.

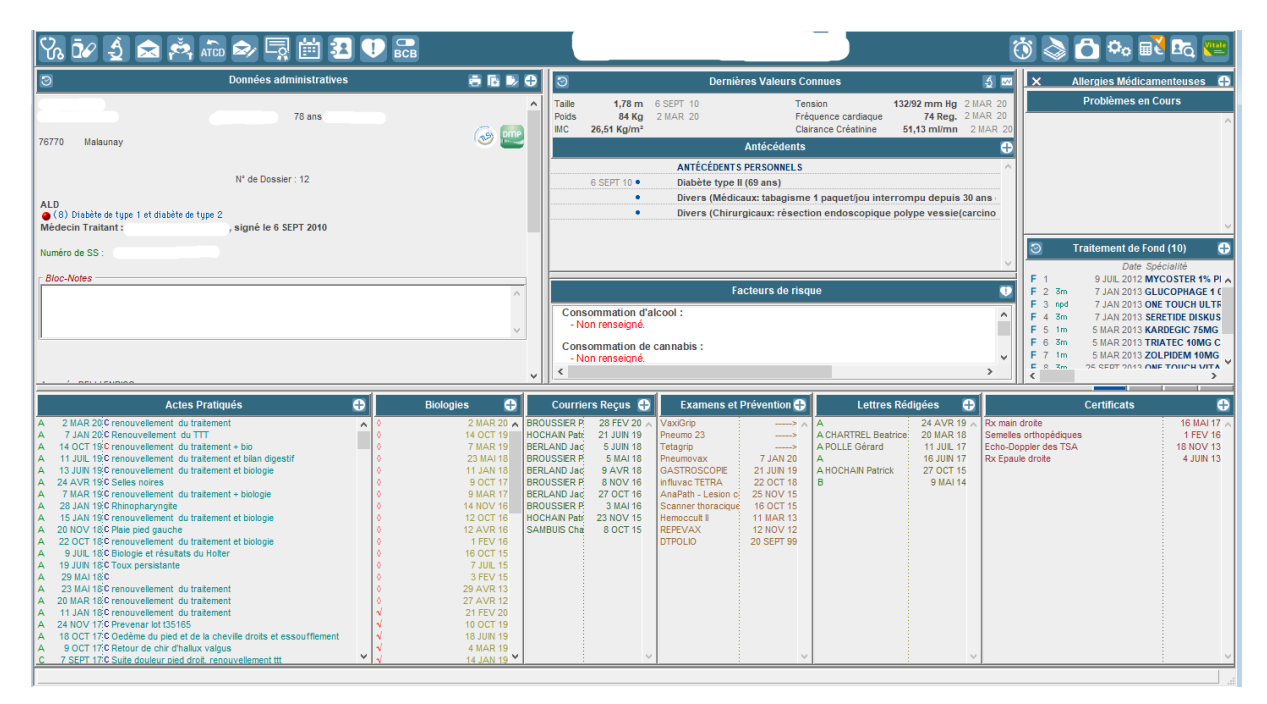

Figure 18 : Capture d'écran de page d'accueil du dossier patient de MEDICLICK©

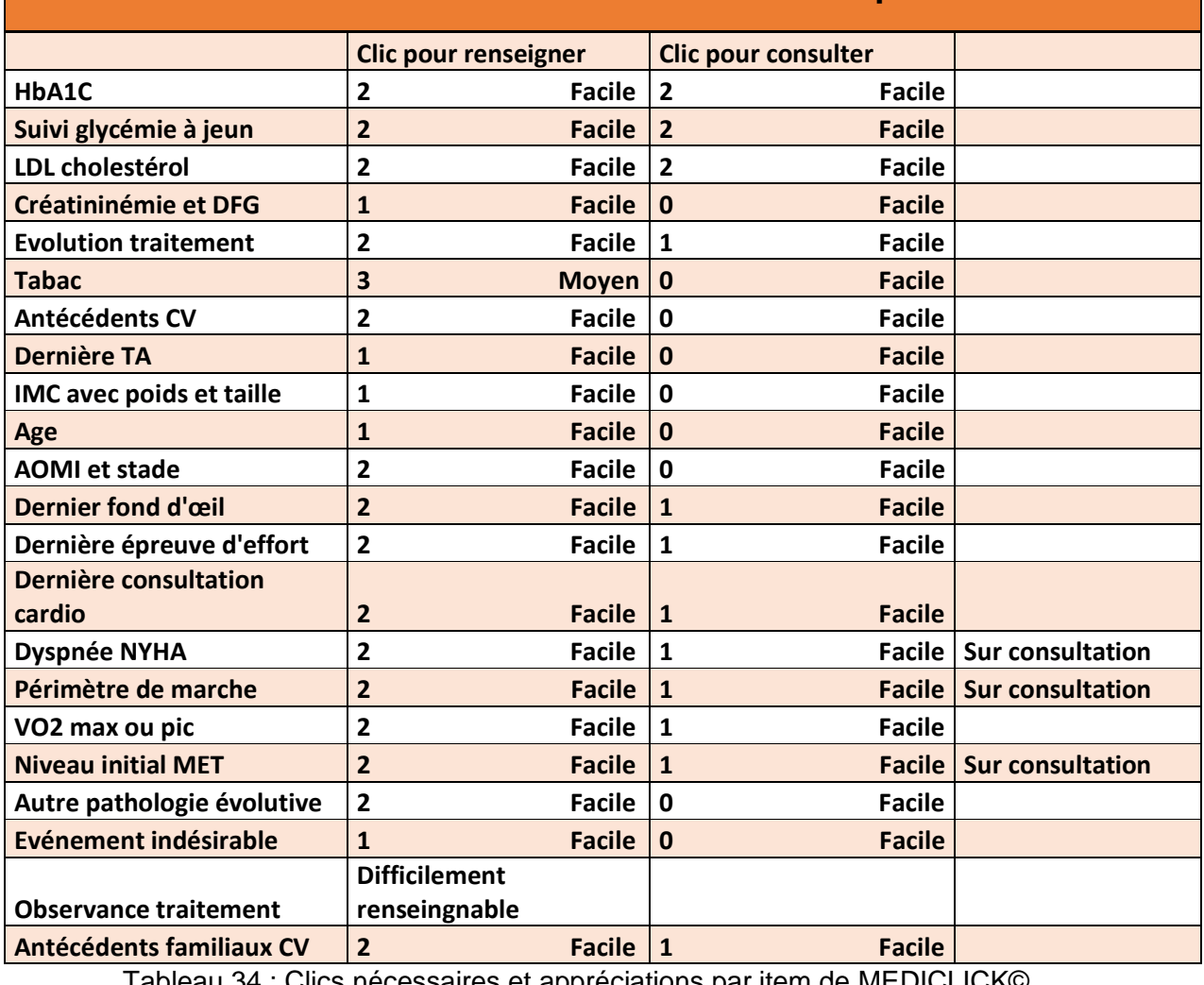

#### **Résultats de l'évaluation de MEDICLICK par item**

<u>Tableau 34 : Clics nécessaires et appréciations par item de MEDICLICK©</u>

Les biologies sont aisément accessibles, même si l'HbA1C n'est pas disponible dès la page d'accueil. Le module de biologie est clair et permet un bon suivi des paramètres

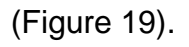

|                                                                                                    | <b>Volt Replace A Replace Set RP</b>                                                                                                    |                                 |                                              | $-78$ ans $-$ |                                                                                                    |                  | <b>BODRA</b>                                                                                                    |
|----------------------------------------------------------------------------------------------------|----------------------------------------------------------------------------------------------------|---------------------------------|----------------------------------------------|---------------|----------------------------------------------------------------------------------------------------|------------------|----------------------------------------------------------------------------------------------------|
| Prescription:                                                                                                    | Résultats :                                                                                                    | Titre                           | Surveillance Diabète Trimestr                |               | $\nabla$ ALD<br>avec Dupli                                                                                                    |                  | <b>Important</b>                                                                                                    |
|                                                                                                    | ◯ Commentaires  v Faire SVP.                                                                                                    |                                 |                                              |               |                                                                                                    |                  | $\checkmark$                                                                                                    |
|                                                                                                    | <b>EXAMENS du PATIENT</b>                                                                                                    |                                 | <b>PRESCRIPTIONS</b>                         |               |                                                                                                    | <b>RESULTATS</b> |                                                                                                    |
| <b>Prescription</b><br>2 MAR 20<br>$\infty$<br>14 OCT 19:<br>5.00<br>7 MAR 19<br>့် လ<br>23 MAI 18<br>δω.<br>11 JAN 18<br>o o<br>9 OCT 17<br>φω.<br>9 MAR 17<br>$\phi$ so.<br>14 NOV 16<br>$\phi$ as<br>12 OCT 16<br>φω.<br>12 AVR 16<br>Ôω.<br>1 FEV 16<br>δω.<br>16 OCT 15:<br>O oo .<br>7 JUIL 15<br>Ôω.<br>3 FEV 15<br>δω.<br>29 AVR 13<br>$0 \infty$<br>27 AVR 12<br>့် တ<br>7 JAN 20<br>$\sqrt{80}$<br>11 JUIL 19<br>$\sim$<br>13 JUIN 19<br>$\sqrt{\infty}$<br>15 JAN 19<br>$\sqrt{\infty}$<br>22 OCT 18<br>$\sqrt{\infty}$<br>9 JUIL 18<br>$\sqrt{80}$<br>19 JUIN 18<br>$\sqrt{8}$<br>$\sqrt{\infty}$<br>20 MAR 18<br>23 JAN 18<br>9 OCT 17<br>√∞<br>Texte libre de l'Examen | Résultat<br>Surveilance Diabète Trimestr<br>Surveillance Diabète Trimestr<br>Surveilance Diabète Trimestr<br>Surveillance Diabète Trimestr<br>Surveillance Diabète Trimestr<br><b>STANDARD</b><br>Surveilance Diabète Trimestr<br>Surveilance Diabète Trimestr<br>Surveilance Diabète Trimestr<br>Surveilance Diabète Trimestr<br>Surveilance Diabète Trimestr<br>Surveilance Diabète Trimestr<br>Surveillance Diabète Trimestr<br>Surveilance Diabète Trimestr<br>Surveillance Diabète Trimestr<br>Surveilance Diabète Trimestr<br>21 FEV 20 STANDARD<br>10 OCT 19 Surveilance Diabète Trimestr<br>18 JUIN 19 STANDARD<br>4 MAR 19 Explo anomalie lipidique<br>14 JAN 19 STANDARD<br>20 SEPT 18 Surveillance Diabète Trimestr<br>6 JUIL 18 Surveillance Diabète Trimestr<br>14 MAI 18:Surveilance Diabète Trimestr<br>23 JAN 18<br>12 OCT 17:Surveillance Diabète Trimestr<br><b>O CERT AT CTANDARD</b><br>Texte & Documents dip Ajouter des lignes de prescription | <b>Titre de la Prescription</b> | · Glycemie à jeun<br>·HbA1c<br>Creatininemie | $\sim$        | <b>EXAMEN</b><br>Glycémie à jeun<br>Glycémie mmol<br>HbA1c<br>Créatinine<br>Clairance de la Créatinine<br>Créatinine µmol/l<br>créatininémie mmol | <b>RESULTAT</b>  | <b>UNITE</b><br>MINI: MAXI:<br>0,75<br>1,15<br>g/l:<br>4.2<br>6,3<br>mmoW:<br>4.2 <sup>2</sup><br>5,9<br>14<br>5 <sup>2</sup><br>mg/l<br>$\alpha$<br>n.<br>mi/mn:<br>44<br>115<br>umoWi:<br>0 <sup>2</sup><br>$\alpha$<br>mmoles/l:<br>$-10 + 00$ |
|                                                                                                    | Chiquez ici pour rédiger une ORDONNANCE                                                                                                    |                                 |                                              |               |                                                                                                    |                  |                                                                                                    |

Figure 19 : Capture d'écran du module d'examens biologiques de MEDICLICK©

L'évolution des traitements est également facilement consultable et donne une bonne vision des prescriptions précédentes (Figure 20).

Nous n'avons pas trouvé de module dédié au suivi de diabète sur ce logiciel, ainsi qu'une absence de module d'activité physique ou de prescription d'APA.

Les paramètres **Dyspnée, Dépense énergétique en MET et Périmètre de marche** ne peuvent être renseignés autre part que dans les consultations.

La consommation tabagique est également plus complexe à informer, mais sa consultation est facile.

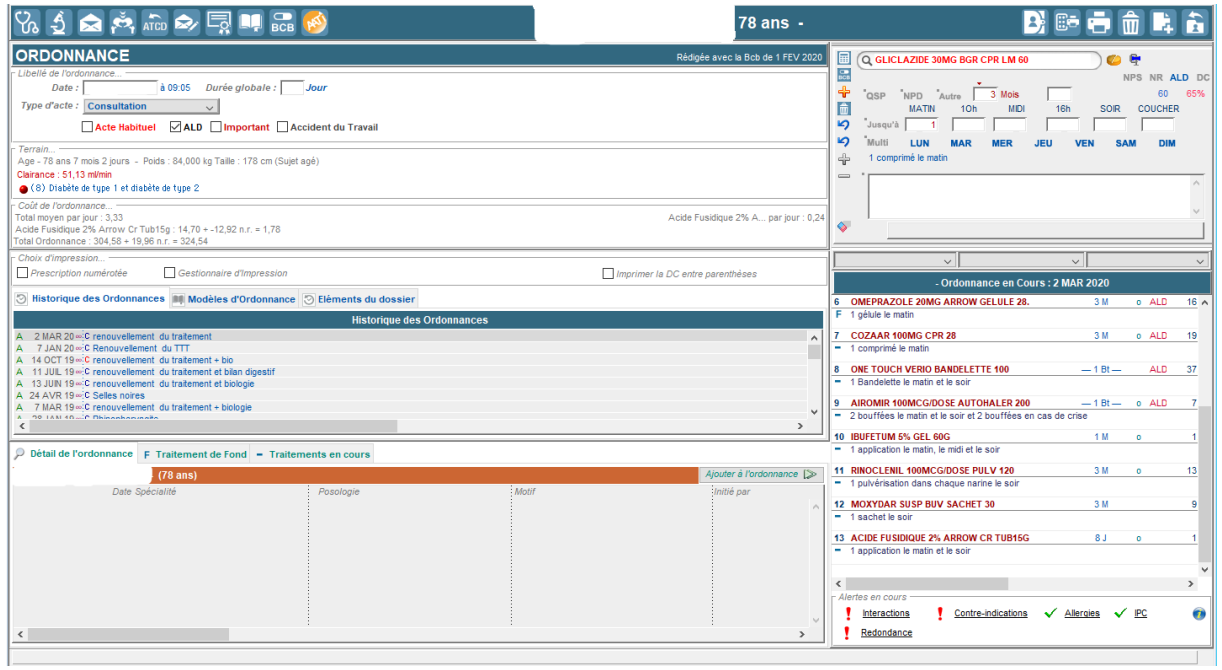

Figure 20 : Capture d'écran du suivi des prescriptions médicamenteuses de MEDICLICK©

# **DISCUSSION**

## **A-METHODES**

#### **1-Sur les rondes DELPHI**

#### **Les limites :**

Avec un nombre de participants de 10 experts pour la première ronde et de 9 pour la deuxième sur 21 demandes de participation initiales, cette étude aurait gagné en précision avec un nombre de participants plus important.

Un autre problème réside dans le recrutement des experts auprès du réseau MéNAPT Normand : ce groupe d'experts ne représente pas un grand pool de médecins et nous ne pouvons pas exclure que ceux-ci aient pu discuter entre eux de l'étude et des réponses.

Lors de la conception du questionnaire initial, des items ont pu être oubliés et non soulignés par les experts qui ont participé. Également, lors de la reformulation des paramètres entre les 2 rondes, un biais d'interprétation des réponses des experts a pu être commis.

Le temps de réponse aux questionnaires était très variable entre les experts, allant de 3 minutes à 11 minutes sur le premier questionnaire, et de 3 à 30 minutes lors du deuxième questionnaire, ce qui peut laisser penser que la prise en compte des avis de chacun des experts dans cette étude a pu être renforcée par le temps qu'ils ont dédié à leurs réponses.

Avec une méthode reposant sur un consensus, les avis extrêmes ne sont pas ressortis lors de l'étude, ce qui peut supprimer de notre champ de vision des idées potentiellement intéressantes.

#### **Les intérêts**

Malgré un taux faible de réponse pour l'inclusion dans cette méthode, le taux de participation des rondes était élevé : 91% lors de la première ronde et 90% lors de la deuxième.

Les experts étaient tous compétents en prescription d'APA avec une hétérogénéité des pratiques (5 médecins généralistes, 4 médecins du sport, et 2 médecins physiques et de réadaptation), mais également une diversité d'exercice (individuel ou en groupe).

L'anonymisation des questionnaires et des réponses a permis la libre expression des experts, évitant ainsi les phénomènes de dynamique de groupe ou de « leader d'opinion ».

#### **2-Sur l'évaluation des logiciels médicaux**

Nous avons essayé de concevoir une méthode d'évaluation objective, bien que discutable, car nous ne trouvions que des méthodologies subjectives, « d'impression globale ». A notre connaissance, nous n'avons pas trouvé dans la littérature d'articles portant sur l'évaluation de logiciels métiers exploitables pour notre étude. Nous avons identifié un article intéressant(43) réalisé par le Quotidien du médecin, nous avons envoyé des courriels aux responsables du Quotidien du Médecin pour avoir des informations quant a la méthodologie qu'ils avaient utilisée.

Nous avons reçu une réponse d'un ancien responsable nous confirmant que les tests de logiciels et de leur ergonomie relevaient d'une impression générale après avoir vu beaucoup de logiciels, sur des évaluations ayant débuté il y a une vingtaine d'années et qu'ils n'avaient pas utilisé de grille d'évaluation.

Après avoir testé un certain nombre de logiciels, nous avons pu établir une classification des appréciations par item, en fonction du nombre de clics nécessaires et du ressenti d'utilisation.

85

La page d'accueil du dossier patient a été choisie comme référence pour débuter l'évaluation par équité entre les logiciels, car tous ne disposent pas d'un module de prescription d'AP.

La question de juger les logiciels à partir du module de prescription en texte libre a également été évoquée, mais ce volet est très inégal entre les logiciels. Par exemple, le module de prescription de HELLODOC© ne permet que de consulter l'âge du patient, tous les autres paramètres nécessitent de revenir au dossier patient.

Les logiciels étant complexes, des volets ou des onglets paramétrables permettant d'afficher des items plus facilement nous ont peut-être échappé.

## **B-RÉSULTATS**

#### **1-Sur les rondes DELPHI**

Lors de la 1<sup>ère</sup> ronde, seul un item (indice de masse graisseuse) a été supprimé. En revanche, 3 ont été modifiés et 5 ont été ajoutés, ce qui montre que nous n'avons peutêtre pas été assez exhaustifs dans la réalisation du premier questionnaire.

En effet, nous aurions pu ajouter dès le départ l'item **antécédents CV familiaux,** qui fait partie des facteurs de risques CV et donc des recommandations (8).

Sur les 5 items ajoutés à l'issue de la 1ère ronde, 2 n'ont pas obtenu de consensus fort lors de la 2ème ronde (**profession** et **test de puissance max**). L'item **contrôle du diabète** s'est vu être intégré à **HbA1C** car certains experts nous ont fait la remarque, à raison, qu'ils ne voyaient pas la différence entre les deux. L'item **observance du traitement** nous a posé des problèmes lors de l'évaluation des logiciels : nous y reviendront par la suite. Enfin, l'item **antécédents familiaux CV** a obtenu un consensus fort.

La deuxième ronde a permis de faire ressortir 22 items pour l'évaluation de logiciels.

Tous les items recommandés par la littérature pour la prescription d'APA dans le diabète de type II ont obtenu un consensus fort(34)(8).

Concernant les items biologiques, les experts étaient plutôt d'accord lors de la 2ème ronde avec tous les paramètres, sauf sur la protéinurie qui, selon un des experts, « ne changera pas sa prescription ». Il est vrai qu'avec une créatininémie et un DFG, l'atteinte rénale du diabète peut être affirmée et classifiée.

Les examens complémentaires ont été plus discutés lors des 2 rondes :

- Le test de marche de 6 minutes obtenait un consensus modéré lors de la 1<sup>ère</sup> ronde ainsi que lors de la 2<sup>ème,</sup> principalement pour un expert qui souligne un problème de faisabilité ambulatoire. Car effectivement, ce test nécessite peu du matériel (saturomètre, podomètre), mais demande du temps au praticien pour sa réalisation et de disposer d'un couloir de 10 mètres.
- Le test de puissance maximale ajouté lors de la 2<sup>ème</sup> ronde n'a pas obtenu de consensus fort également pour un problème de praticité, notamment en fonction de l'accès à un plateau technique. Ce qui est peu préjudiciable dans le cas du DT2, car cet examen ne fait pas partie des recommandations.
- La VO2 Max a obtenu un consensus fort, mais pour un des experts elle n'est « pas indispensable dans cette indication », en adéquation avec la littérature.
- La dernière épreuve d'effort a fait consensus sur les 2 rondes, comme indiqué dans le guide de prescription d'APA chez le diabétique de type II (34).

Les paramètres cliniques ont tous été intégrés à l'évaluation des logiciels, mis à part l'indice de masse graisseuse qui n'a pas fait consensus lors de la 1ère ronde malgré un intérêt dans les commentaires de deux experts.

Sur les informations diverses, la profession du patient n'a pas été retenue, quoique « pouvant renseigner un niveau d'activité physique initial » selon un expert, et pouvant participer à des contraintes organisationnelles pour un autre.

#### **2-Sur l'évaluation des logiciels**

Nous n'avons pas trouvé d'étude similaire à la nôtre et de manière générale, la place des logiciels médicaux a peu été étudiée.

Comme nous l'avions évoqué plus haut, il nous a fallu concevoir une méthodologie propre à l'originalité de ce travail.

Les items ont été évalués un par un pour le renseignement comme pour la consultation sur chaque logiciel, sauf pour l'item **observance du traitement** qui était trop subjectif et difficilement applicable à une évaluation. En effet, l'observance du traitement dépend de beaucoup de facteurs et aussi de la relation médecin-malade, difficilement perceptible lors d'une évaluation. D'autre part, nous n'avons pas retrouvé dans la littérature une manière univoque de renseigner cette observance, que ce soit de manière qualitative ou quantitative.

#### Le suivi du diabète ;

Les logiciels semblent fonctionnels sur cette partie tant pour le renseignement que pour la consultation. Pour autant, nous n'avons pas retrouvé sur MEDICLICK©, MEDISTORY©, ni HELLODOC© de module de suivi de diabète, car même s'il ne participe pas directement à la prescription d'APA, il permet de centraliser les renseignement cliniques, biométriques et paracliniques du patient.

Pour le renseignement des items, un classement s'est dessiné en comparant les logiciels. MEDICLICK©, AXISANTE© et MEDISTORY© se sont montrés plus aptes à intégrer les paramètres que HELLODOC© et CROSSWAY©.

#### La prescription

En ce qui concerne la consultation des paramètres pour la prescription, la plupart des logiciels permettent une lecture assez aisée, notamment pour MEDICLICK©, MEDISTORY©, AXISANTE© et CROSSWAY©. L'accès aux informations est plus difficile avec HELLODOC©.

Nous n'avons retrouvé de module de prescription d'APA que sur CROSSWAY©. Pour autant, celui-ci ne permet d'avoir accès qu'à très peu de paramètres.

Ce point nous a grandement interpellés. A l'heure où la prescription de médicament s'est vue facilitée par les bases de données telles que VIDAL, l'APA ne semble pas bénéficier de la même considération.

L'exemple qui illustre le mieux nos propos réside dans la faible place laissée pour renseigner la dépense énergétique.

En effet, l'intégration de la dépense énergétique en MET ne pouvait se faire que sur des notes ou dans le texte libre de la consultation. Nous aurions apprécié pouvoir renseigner cette valeur quantitative dans un emplacement dédié, à l'image des biologies, avec un suivi disponible. Effectivement, le MET peut être considéré comme la « posologie » de l'AP, il permet d'évaluer sa prescription par rapport aux données de la littérature et de suivre la progression du patient dans son traitement, comme avec un suivi de médicament.

Aucun des logiciels testés n'incorpore un module de prescription dédié. Bien qu'il existe des modèles de prescription adaptés qui seraient faciles à mettre en place (Annexe 8).

Pour l'instant, la base VIDAL permet d'adapter l'AP à une pathologie donnée et pour un sport donné, sur la base du guide MEDICOSPORT-SANTE, sans adaptation individuelle mais seulement sur son site internet. Nous n'avons pas retrouvé de base de données sur l'APA dans le module intégré VIDAL ou autre.

La prescription d'APA peut se faire uniquement sur texte libre si l'on veut réaliser une ordonnance informatisée via son logiciel métier, ce qui peut être préjudiciable pour le patient. En effet la consultation d'APA étant longue (8), le recueil d'informations et la prescription de celle-ci devraient être facilités pour éviter de créer un frein supplémentaire chez les MG.

Quatre ans après le décret permettant le lancement d'une nouvelle dynamique de traitement des ALD et notamment du DT2, nous n'avons pas mis en évidence une volonté d'intégration de l'APA dans les logiciels médicaux métiers.

#### **3-Perspectives**

Pour rendre le résultat de ce travail plus significatif, il faudrait le réaliser avec une population d'experts plus importante, ce qui pourrait faire apparaitre des paramètres qui ne sont pas ressortis lors de cette étude, ainsi qu'une évaluation de logiciels avec une méthodologie plus « validée ».

Le développement d'un module de prescription spécifique d'APA avec une visibilité des critères qui sont ressortis de cette étude dans le cadre du diabète de type II pourrait être une aide, avec si possible des paramètres modifiables pour permettre la prescription d'APA dans toutes les autres pathologies ALD. Le document papier fourni pour la prescription d'APA (Annexe 8) pourrait servir de base à cela.

A la manière des bases de données médicamenteuses permettant la prescription en prenant en compte des données et des contre-indications du patient, le module de prescription d'APA pourrait permettre une prescription plus sûre en se basant sur les paramètres renseignés, et en émettant des alertes s'il y a contre-indication ou précaution particulière à prendre, avec comme référentiel le guide de la HAS et/ou le guide MEDICOSPORT-SANTE. Pour l'instant la base VIDAL permet d'adapter l'AP à une pathologie donnée et pour un sport donné, sur la base du guide MEDICOSPORT-SANTE, sans adaptation individuelle.

## **CONCLUSION**

Avec la sédentarisation de la population et l'augmentation de la prévalence des maladies cardio-vasculaires, l'activité physique apparait comme une arme supplémentaire à ajouter à l'arsenal thérapeutique du médecin généraliste.

Les logiciels semblent bien adaptés à la prise en charge du patient diabétique de type II, avec des modules spécifiques permettant de renseigner nombres de paramètres cliniques et paracliniques, ainsi que sur le traitement médicamenteux de celui-ci.

L'évaluation des logiciels a montré que la plupart de ceux-ci nécessitaient d'avoir recours à la prescription d'activité physique adaptée à travers la rédaction d'une ordonnance.

Une des perspectives d'amélioration de la prescription d'activité physique adaptée serait d'inclure un module dédié sur les logiciels métiers des médecins généralistes, à l'instar des modules de prescription médicamenteuse.

Quatre ans après le décret permettant l'intégration de l'activité physique adaptée dans le parcours de soins du diabète de type II, nous n'avons pas mis en évidence une volonté d'intégration de l'activité physique adaptée dans les logiciels médicaux métiers. A l'heure actuelle les logiciels métiers apparaissent comme étant un frein supplémentaire à la prescription.

## **RÉFÉRENCES BIBLIOGRAPHIQUES**

- 1. Boulat T, Ghosn W, Morgand C, Falissard L, Roussel S, Grégoire Rey. Principales évolutions de la mortalité par cause sur la période 2000-2016 en France métropolitaine. Bull Epidémiol Hebd. 2019;(29-30):576- 84. [http://beh.santepubliquefrance.fr/beh/2019/29-30/2019\\_29-30\\_1.html](http://beh.santepubliquefrance.fr/beh/2019/29-30/2019_29-30_1.html)
- 2. OMS | Maladies non transmissibles [Internet]. WHO. Disponible sur: [http://www.who.int/topics/noncommunicable\\_diseases/fr/](http://www.who.int/topics/noncommunicable_diseases/fr/)
- 3. Stratégie mondiale pour l'alimentation, l'exercice physique et la santé, strategy\_french\_web.pdf [Internet]. Disponible sur: [https://www.who.int/dietphysicalactivity/strategy/eb11344/strategy\\_french\\_web.p](https://www.who.int/dietphysicalactivity/strategy/eb11344/strategy_french_web.pdf) [df](https://www.who.int/dietphysicalactivity/strategy/eb11344/strategy_french_web.pdf)
- 4. Charles et al. l'activité physique sur prescription en france.pdf [Internet]. Disponible sur: [http://www.onaps.fr/data/documents/191017\\_Onaps\\_Sport%20sur%20ordonnan](http://www.onaps.fr/data/documents/191017_Onaps_Sport%20sur%20ordonnance_Rapport_vf.pdf) [ce\\_Rapport\\_vf.pdf](http://www.onaps.fr/data/documents/191017_Onaps_Sport%20sur%20ordonnance_Rapport_vf.pdf)
- 5. Thevenon S. Utilisation pratique d'un logiciel de gestion de cabinet en médecine générale : fonctionnalités, limites et perspectives : enquête réalisée auprès des médecins généralistes du Doubs et revue de la littérature. [Thèse d'exercice]. [France]: Université de Franche-Comté. Faculté de médecine et de pharmacie; 2014.
- 6. Organisation mondiale de la santé. Recommandations mondiales sur l'activité physique pour la santé. OMS ; 2010. [Internet]. Disponible sur : [https://www.who.int/dietphysicalactivity/factsheet\\_recommendations/fr/](https://www.who.int/dietphysicalactivity/factsheet_recommendations/fr/)
- 7. Decrette V. Prescription d'activité physique adaptée en médecine générale. Élaboration d'un guide de parcours de soins favorisant la prise en charge du diabétique de type II - [Thèse d'exercice]. [France]: Université de Rouen. Faculté de médecine et de pharmacie; 2016.
- 8. Guide de promotion, consultation et prescription médicale d'activité physique et sportive pour la santé 2019. [Internet]. Disponible sur : [https://www.has](https://www.has-sante.fr/upload/docs/application/pdf/2018-10/guide_aps_vf.pdf)sante.fr/upload/docs/application/pdf/2018-10/quide\_aps\_vf.pdf
- 9. Recommandations mondiales sur l'activité physique pour la santé. [Internet]. Disponible sur: [https://apps.who.int/iris/bitstream/handle/10665/44436/9789242599978\\_fre.pdf](https://apps.who.int/iris/bitstream/handle/10665/44436/9789242599978_fre.pdf)
- 10. Etude ESTEBAN 2016 [Internet]. Disponible sur: [https://www.santepubliquefrance.fr/determinants-de-sante/nutrition-et-activite](https://www.santepubliquefrance.fr/determinants-de-sante/nutrition-et-activite-physique/documents/rapport-synthese/etude-de-sante-sur-l-environnement-la-biosurveillance-l-activite-physique-et-la-nutrition-esteban-2014-2016-.-chapitre-activite-physique-et-sede)[physique/documents/rapport-synthese/etude-de-sante-sur-l-environnement-la](https://www.santepubliquefrance.fr/determinants-de-sante/nutrition-et-activite-physique/documents/rapport-synthese/etude-de-sante-sur-l-environnement-la-biosurveillance-l-activite-physique-et-la-nutrition-esteban-2014-2016-.-chapitre-activite-physique-et-sede)[biosurveillance-l-activite-physique-et-la-nutrition-esteban-2014-2016-.-chapitre](https://www.santepubliquefrance.fr/determinants-de-sante/nutrition-et-activite-physique/documents/rapport-synthese/etude-de-sante-sur-l-environnement-la-biosurveillance-l-activite-physique-et-la-nutrition-esteban-2014-2016-.-chapitre-activite-physique-et-sede)[activite-physique-et-sede](https://www.santepubliquefrance.fr/determinants-de-sante/nutrition-et-activite-physique/documents/rapport-synthese/etude-de-sante-sur-l-environnement-la-biosurveillance-l-activite-physique-et-la-nutrition-esteban-2014-2016-.-chapitre-activite-physique-et-sede)
- 11. Eurobarometre Sport et activité physique 2014. [cité 10 févr 2020]. Disponible sur: [https://ec.europa.eu/commission/presscorner/detail/fr/MEMO\\_14\\_207](https://ec.europa.eu/commission/presscorner/detail/fr/MEMO_14_207)
- 12. Activité physique : Contextes et effets sur la santé [Internet]. [cité 10 févr 2020]. Disponible sur:<http://www.ipubli.inserm.fr/handle/10608/80>
- 13. Pellegrin N. Aide à la prescription d'activité physique : enquête auprès des médecins généralistes de la zone Lens-Hénin. [Internet]. Disponible sur: [https://pepite-depot.univ-lille2.fr/nuxeo/site/esupversions/58d7805f-73d6-4caa](https://pepite-depot.univ-lille2.fr/nuxeo/site/esupversions/58d7805f-73d6-4caa-a928-759a0853920d)[a928-759a0853920d](https://pepite-depot.univ-lille2.fr/nuxeo/site/esupversions/58d7805f-73d6-4caa-a928-759a0853920d)
- 14. Les enquêtes Handicap-Santé Ministère des Solidarités et de la Santé [Internet]. [cité 11 févr 2020]. Disponible sur: [https://drees.solidarites](https://drees.solidarites-sante.gouv.fr/etudes-et-statistiques/open-data/handicap-et-dependance/article/les-enquetes-handicap-sante)[sante.gouv.fr/etudes-et-statistiques/open-data/handicap-et](https://drees.solidarites-sante.gouv.fr/etudes-et-statistiques/open-data/handicap-et-dependance/article/les-enquetes-handicap-sante)[dependance/article/les-enquetes-handicap-sante](https://drees.solidarites-sante.gouv.fr/etudes-et-statistiques/open-data/handicap-et-dependance/article/les-enquetes-handicap-sante)
- 15. Haute Autorité de Santé Promotion, consultation et prescription médicale d'activité physique et sportive pour la santé [Internet]. [cité 11 févr 2020]. Disponible sur: [https://www.has-sante.fr/jcms/c\\_2876862/fr/promotion](https://www.has-sante.fr/jcms/c_2876862/fr/promotion-consultation-et-prescription-medicale-d-activite-physique-et-sportive-pour-la-sante)[consultation-et-prescription-medicale-d-activite-physique-et-sportive-pour-la](https://www.has-sante.fr/jcms/c_2876862/fr/promotion-consultation-et-prescription-medicale-d-activite-physique-et-sportive-pour-la-sante)[sante](https://www.has-sante.fr/jcms/c_2876862/fr/promotion-consultation-et-prescription-medicale-d-activite-physique-et-sportive-pour-la-sante)
- 16. Piepoli MF, Hoes AW, Agewall S, Albus C, Brotons C, Catapano AL, et al. 2016 European Guidelines on cardiovascular disease prevention in clinical practice: The Sixth Joint Task Force of the European Society of Cardiology and Other Societies on Cardiovascular Disease Prevention in Clinical Practice (constituted by representatives of 10 societies and by invited experts)Developed with the special contribution of the European Association for Cardiovascular Prevention & Rehabilitation (EACPR). Eur Heart J. 1 août 2016;37(29):2315‑81.
- 17. Hébert ET, Caughy MO, Shuval K. Primary care providers' perceptions of physical activity counselling in a clinical setting: a systematic review. Br J Sports Med. 2012 Jul;46(9):625-31.
- 18. Attalin V, Romain A-J, Avignon A. Physical-activity prescription for obesity management in primary care: Attitudes and practices of GPs in a southern French city. Diabetes Metab. juin 2012;38(3):243‑9.
- 19. Lesage C. Facteurs de résistance à la prescription d'activité physique sur ordonnance : enquête auprès des médecins généralistes d'Indre-et-Loire [Internet]. [cité 11 févr 2020]. Disponible sur: [http://memoires.scd.univ](http://memoires.scd.univ-tours.fr/Medecine/Theses/2016_Medecine_LesageCharles.pdf)[tours.fr/Medecine/Theses/2016\\_Medecine\\_LesageCharles.pdf](http://memoires.scd.univ-tours.fr/Medecine/Theses/2016_Medecine_LesageCharles.pdf)
- 20. Anis J. Analyse des freins à la prescription des activités physiques chez ls médecins généralistes picards [Internet]. [cité 11 févr 2020]. Disponible sur: <https://dumas.ccsd.cnrs.fr/dumas-01272842/document>
- 21. Obstacles\_des\_ressentis\_et\_des\_conseils [Internet]. Disponible sur: [https://www.has-sante.fr/upload/docs/application/pdf/2018-](https://www.has-sante.fr/upload/docs/application/pdf/2018-09/obstacles_des_ressentis_et_des_conseils.pdf) [09/obstacles\\_des\\_ressentis\\_et\\_des\\_conseils.pdf](https://www.has-sante.fr/upload/docs/application/pdf/2018-09/obstacles_des_ressentis_et_des_conseils.pdf)
- 22. SFEndocrino [Internet]. Disponible sur: [http://www.sfendocrino.org/article/693/item-ue8-ot-245-diabete-sucre-de-types-](http://www.sfendocrino.org/article/693/item-ue8-ot-245-diabete-sucre-de-types-%201-et-2-de-l-enfant-et-de-l-adulte)[1-et-2-de-l-enfant-et-de-l-adulte](http://www.sfendocrino.org/article/693/item-ue8-ot-245-diabete-sucre-de-types-%201-et-2-de-l-enfant-et-de-l-adulte)
- 23. Prévalence et incidence du diabète [Internet]. [cité 12 févr 2020]. Disponible sur: [https://www.santepubliquefrance.fr/maladies-et](https://www.santepubliquefrance.fr/maladies-et-traumatismes/diabete/articles/prevalence-et-incidence-du-diabete)[traumatismes/diabete/articles/prevalence-et-incidence-du-diabete](https://www.santepubliquefrance.fr/maladies-et-traumatismes/diabete/articles/prevalence-et-incidence-du-diabete)
- 24. Diabète de type 2 [Internet]. Inserm La science pour la santé. [cité 12 févr 2020]. Disponible sur: [https://www.inserm.fr/information-en-sante/dossiers](https://www.inserm.fr/information-en-sante/dossiers-information/diabete-type-2)[information/diabete-type-2](https://www.inserm.fr/information-en-sante/dossiers-information/diabete-type-2)
- 25. Etude Entred 2007-2010 [Internet]. [cité 1 févr 2020]. Disponible sur: /maladieset-traumatismes/diabete/etude-entred-2007-2010
- 26. Chakravarthy, Manu & Joyner, Michael & Booth, Frank. (2002). An Obligation for Primary Care Physicians to Prescribe Physical Activity to Sedentary Patients to Reduce the Risk of Chronic Health Conditions. Mayo Clin Proc. 2002;77:165- 173
- 27. Kosaka K, Noda M, Kuzuya T. Prevention of type 2 diabetes by lifestyle intervention: a Japanese trial in IGT males. Diabetes Res Clin Pract. févr 2005;67(2):152‑62.
- 28. Pan XR, Li GW, Hu YH, Wang JX, Yang WY, An ZX, et al. Effects of diet and exercise in preventing NIDDM in people with impaired glucose tolerance. The Da Qing IGT and Diabetes Study. Diabetes Care. avr 1997;20(4):537‑44.
- 29. Knowler WC, Barrett-Connor E, Fowler SE, Hamman RF, Lachin JM, Walker EA, Nathan DM; Diabetes Prevention Program Research Group. Reduction in the incidence of type 2 diabetes with lifestyle intervention or metformin. N Engl J Med.2002 Feb 7;346(6):393-403
- 30. Activité physique : Prévention et traitement des maladies chroniques [Internet]. Inserm - La science pour la santé. [cité 9 févr 2020]. Disponible sur: [https://www.inserm.fr/information-en-sante/expertises-collectives/activite](https://www.inserm.fr/information-en-sante/expertises-collectives/activite-physique-prevention-et-traitement-maladies-chroniques)[physique-prevention-et-traitement-maladies-chroniques](https://www.inserm.fr/information-en-sante/expertises-collectives/activite-physique-prevention-et-traitement-maladies-chroniques)
- 31. Colberg SR, Sigal RJ, Fernhall B, Regensteiner JG, Blissmer BJ, Rubin RR, et al. Exercise and Type 2 Diabetes: The American College of Sports Medicine and the American Diabetes Association: joint position statement. Diabetes Care. 1 déc 2010;33(12):e147‑67.
- 32. Umpierre D. Physical Activity Advice Only or Structured Exercise Training and Association With HbA <sub>1c</sub> Levels in Type 2 Diabetes: A Systematic Review and Meta-analysis. JAMA. 4 mai 2011;305(17):1790.
- 33. Duclos M, Oppert J-M, Verges B, Coliche V, Gautier J-F, Guezennec Y, et al. Physical activity and type 2 diabetes. Recommandations of the SFD (Francophone Diabetes Society) diabetes and physical activity working group. Diabetes Metab. mai 2013;39(3):205‑16.
- 34. Prescription d'activité physique et sportive Diabète de type 2 [Internet]. [cité 26 janv 2020]. Disponible sur: [https://www.has](https://www.has-sante.fr/upload/docs/application/pdf/2018-10/ref_aps_dt2_vf.pdf)[sante.fr/upload/docs/application/pdf/2018-10/ref\\_aps\\_dt2\\_vf.pdf](https://www.has-sante.fr/upload/docs/application/pdf/2018-10/ref_aps_dt2_vf.pdf)
- 35. APS et maladies métaboliques [Internet]. [cité 26 janv 2020]. Disponible sur: [https://medicosport.cnosf.org/uploads/documents/maladies-metaboliques](https://medicosport.cnosf.org/uploads/documents/maladies-metaboliques-aps.pdf)[aps.pdf](https://medicosport.cnosf.org/uploads/documents/maladies-metaboliques-aps.pdf)
- 36. medicosport-version-internet-v2.pdf [Internet]. [cité 8 févr 2020]. Disponible sur: [https://cnosf.franceolympique.com/cnosf/fichiers/File/Medical/Medicosport/medic](https://cnosf.franceolympique.com/cnosf/fichiers/File/Medical/Medicosport/medicosport-version-internet-v2.pdf) [osport-version-internet-v2.pdf](https://cnosf.franceolympique.com/cnosf/fichiers/File/Medical/Medicosport/medicosport-version-internet-v2.pdf)
- 37. Ordonnance no 96-346 du 24 avril 1996 portant réforme de l'hospitalisation publique et privée [Internet]. [cité 8 févr 2020]. Disponible sur: [https://www.legifrance.gouv.fr/affichTexte.do?cidTexte=JORFTEXT0000007422](https://www.legifrance.gouv.fr/affichTexte.do?cidTexte=JORFTEXT000000742206&categorieLien=id) [06&categorieLien=id](https://www.legifrance.gouv.fr/affichTexte.do?cidTexte=JORFTEXT000000742206&categorieLien=id)
- 38. Brindel L. L'informatisation du dossier médical chez les médecins généralistes : étude chez les praticiens en Corrèze [Internet]. [cité 9 févr 2020]. Disponible sur: [http://aurore.unilim.fr/theses/nxfile/default/8671e1a5-a597-45b4-ab56-](http://aurore.unilim.fr/theses/nxfile/default/8671e1a5-a597-45b4-ab56-8586754d2122/blobholder:0/M20153172.pdf) [8586754d2122/blobholder:0/M20153172.pdf](http://aurore.unilim.fr/theses/nxfile/default/8671e1a5-a597-45b4-ab56-8586754d2122/blobholder:0/M20153172.pdf)
- 39. Certification des logiciels d'aide à la prescription, une démarche primordiale pour l'amélioration des pratiques des médecins [Internet]. Haute Autorité de Santé. [cité 15 févr 2020]. Disponible sur: [https://www.has](https://www.has-sante.fr/jcms/c_2864746/fr/certification-des-logiciels-d-aide-a-la-prescription-une-demarche-primordiale-pour-l-amelioration-des-pratiques-des-medecins)[sante.fr/jcms/c\\_2864746/fr/certification-des-logiciels-d-aide-a-la-prescription](https://www.has-sante.fr/jcms/c_2864746/fr/certification-des-logiciels-d-aide-a-la-prescription-une-demarche-primordiale-pour-l-amelioration-des-pratiques-des-medecins)[une-demarche-primordiale-pour-l-amelioration-des-pratiques-des-medecins](https://www.has-sante.fr/jcms/c_2864746/fr/certification-des-logiciels-d-aide-a-la-prescription-une-demarche-primordiale-pour-l-amelioration-des-pratiques-des-medecins)
- 40. Logiciels d'Aide à la Prescription pour la médecine ambulatoire [Internet]. Haute Autorité de Santé. [cité 15 févr 2020]. Disponible sur: [https://www.has](https://www.has-sante.fr/jcms/c_672760/fr/logiciels-d-aide-a-la-prescription-pour-la-medecine-ambulatoire)[sante.fr/jcms/c\\_672760/fr/logiciels-d-aide-a-la-prescription-pour-la-medecine](https://www.has-sante.fr/jcms/c_672760/fr/logiciels-d-aide-a-la-prescription-pour-la-medecine-ambulatoire)[ambulatoire](https://www.has-sante.fr/jcms/c_672760/fr/logiciels-d-aide-a-la-prescription-pour-la-medecine-ambulatoire)
- 41. L'offre industrielle en secteur ambulatoire etat des lieux à fin 2015 [Internet]. [cité 9 févr 2020]. Disponible sur: [http://feima.fr/images/RAPPORT\\_INT\\_FEIMA\\_MAI2016\\_V1.0\\_HD.pdf](http://feima.fr/images/RAPPORT_INT_FEIMA_MAI2016_V1.0_HD.pdf)
- 42. Le dossier du patient [Internet]. Conseil National de l'Ordre des Médecins. 2019 [cité 16 févr 2020]. Disponible sur: [https://www.conseil](https://www.conseil-national.medecin.fr/medecin/exercice/dossier-patient)[national.medecin.fr/medecin/exercice/dossier-patient](https://www.conseil-national.medecin.fr/medecin/exercice/dossier-patient)
- 43. Tableau 2013 des logiciels médicaux [Internet]. Le Quotidien du médecin. [cité 9 janv 2020]. Disponible sur: [https://www.lequotidiendumedecin.fr/liberal/gestion](https://www.lequotidiendumedecin.fr/liberal/gestion-cabinet/tableau-2013-des-logiciels-medicaux-0)[cabinet/tableau-2013-des-logiciels-medicaux-0](https://www.lequotidiendumedecin.fr/liberal/gestion-cabinet/tableau-2013-des-logiciels-medicaux-0)
- 44. Tableau comparatif PDF [Internet]. [cité 9 janv 2020]. Disponible sur: <https://comparatif-logiciels-medicaux.fr/logiciels-bureau/tableau-comparatif-pdf>
- 45. Darmon D, Sauvant R, Staccini P, Letrilliart L. Which functionalities are available in the electronic health record systems used by French general practitioners? An assessment study of 15 systems. Int J Med Inform. 2014 Jan;83(1):37-46

46. Guide pratique sur la protection des données perso.pdf [Internet]. [cité 2 févr 2020]. Disponible sur: [https://www.cnil.fr/sites/default/files/atoms/files/guide](https://www.cnil.fr/sites/default/files/atoms/files/guide-cnom-cnil.pdf)[cnom-cnil.pdf](https://www.cnil.fr/sites/default/files/atoms/files/guide-cnom-cnil.pdf)

47. GIE SESAM-Vitale - Parts de télétransmission [Internet]. [cité 10 févr 2020].

Disponible sur: [http://www.sesam-vitale.fr/web/sesam-vitale/parts-de-](http://www.sesam-vitale.fr/web/sesam-vitale/parts-de-teletransmission#/tableau-progiciel?specialite=M%25C3%25A9decins%2520g%25C3%25A9n%25C3%25A9ralistes&dateD=D%25C3%25A9cembre%25202019)

[teletransmission#/tableau-](http://www.sesam-vitale.fr/web/sesam-vitale/parts-de-teletransmission#/tableau-progiciel?specialite=M%25C3%25A9decins%2520g%25C3%25A9n%25C3%25A9ralistes&dateD=D%25C3%25A9cembre%25202019)

[progiciel?specialite=M%25C3%25A9decins%2520g%25C3%25A9n%25C3%25A9ral](http://www.sesam-vitale.fr/web/sesam-vitale/parts-de-teletransmission#/tableau-progiciel?specialite=M%25C3%25A9decins%2520g%25C3%25A9n%25C3%25A9ralistes&dateD=D%25C3%25A9cembre%25202019) [istes&dateD=D%25C3%25A9cembre%25202019](http://www.sesam-vitale.fr/web/sesam-vitale/parts-de-teletransmission#/tableau-progiciel?specialite=M%25C3%25A9decins%2520g%25C3%25A9n%25C3%25A9ralistes&dateD=D%25C3%25A9cembre%25202019)

## **ANNEXES**

Table de SCORE

Risque à 10 ans de décès cardio-vasculaire (CV) en fonction du sexe, de l'âge (de 40 à 65 ans), du statut tabagique, de la pression artérielle systolique et des concentrations de cholestérol total

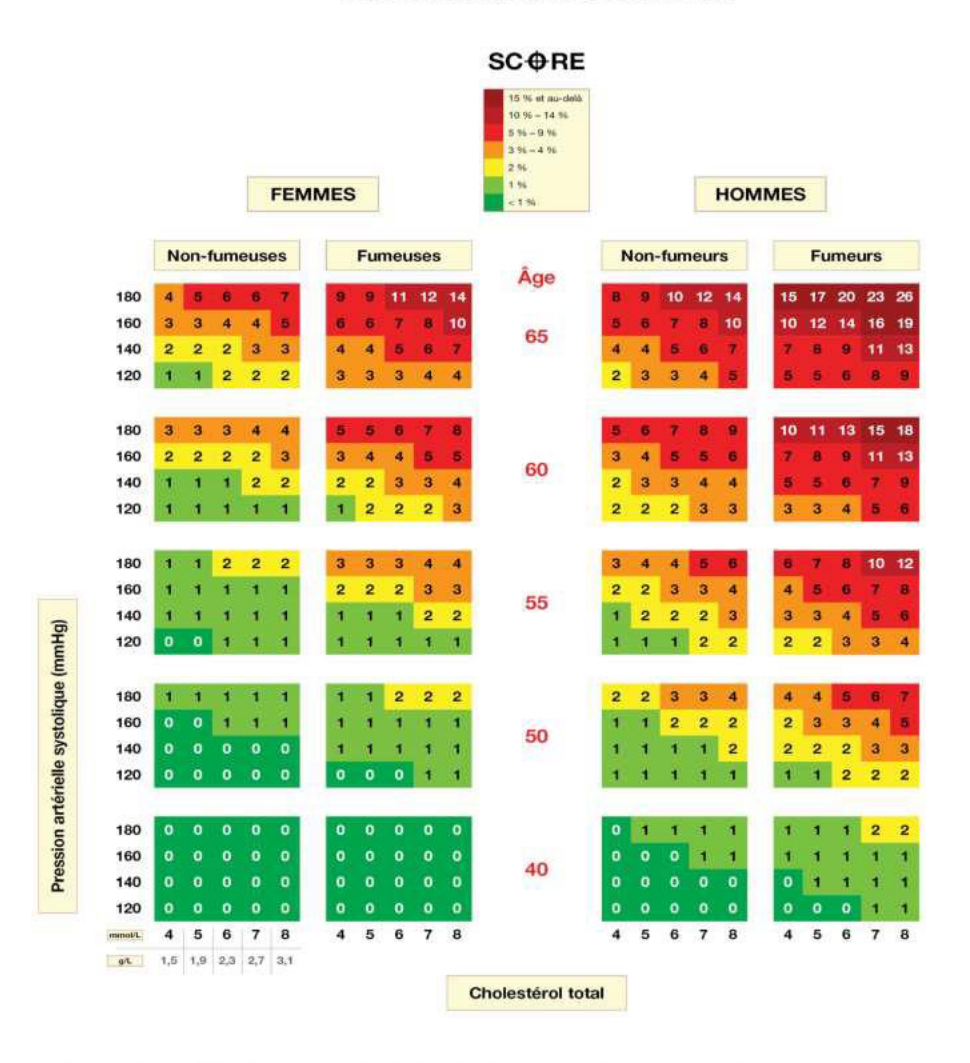

Adapté de Massimo F. Piepoli et al. Eur Heart J 2016;37:2315-2381 (25) ; traduit par la Haute Autorité de Santé. C 2016 European Society of Cardiology and Europ tion. At rights ed. For pe

## Table de risque relatif de mortalité cardiovasculaire à 10 ans

Estimation du risque relatif (ou sur-risque) par rapport aux sujets sans facteurs de risque.

Cette table indique un risque relatif et non un risque absolu : une personne dans le coin supérieur droit présente un risque 12 fois plus élevé qu'une personne dans le coin inférieur gauche

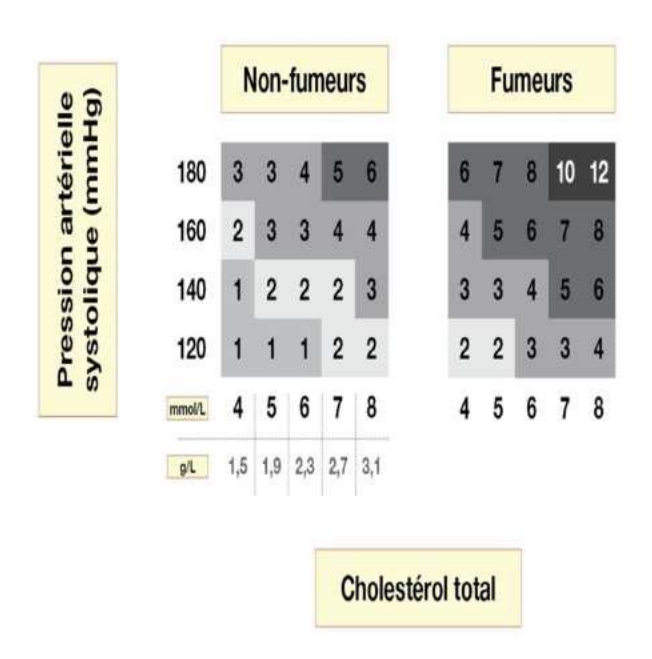

Adapté de Massimo F. Piepoli et al. Eur Heart J 2016;37:2315-2381 (25) ; traduit par la Haute Autorité de Santé.

@ 2016 European Society of Cardiology and European Atherosclerosis Association. All rights reserved. For permissions please email: journals.permissions@oup.com.

Questionnaire sur l'aptitude<br>à l'activité physique - Q-AAP<br>(version révisée en 2002)

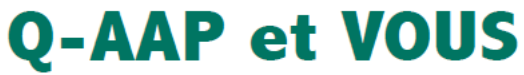

#### (Un questionnaire pour les gens de 15 à 69 ans)

L'exercice physique pratiqué d'une façon régulière constitue une occupation de loisir saine et agrieble. D'ailleurs, de plus en plus de gens pratiquent une activité physique de façon régulière.<br>Règle générale, augmenter la

or programme communications and the communication of the communication of the communication of the communications of the communications of the communications of the communications of the communications of the communication Lisez attentivement et répondez honnêtement à chacune des questions suivantes. Le simple bon sens sera votre meilleur guide pour répondre correctement à ces questions. Cochez OUI

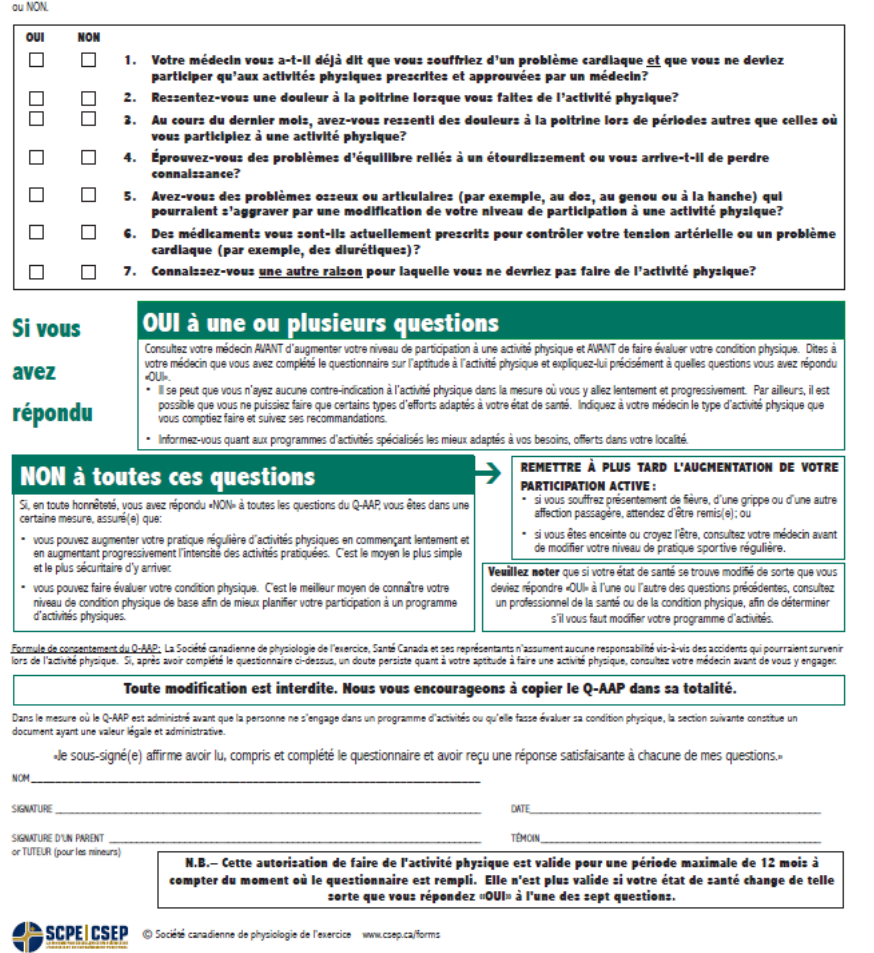

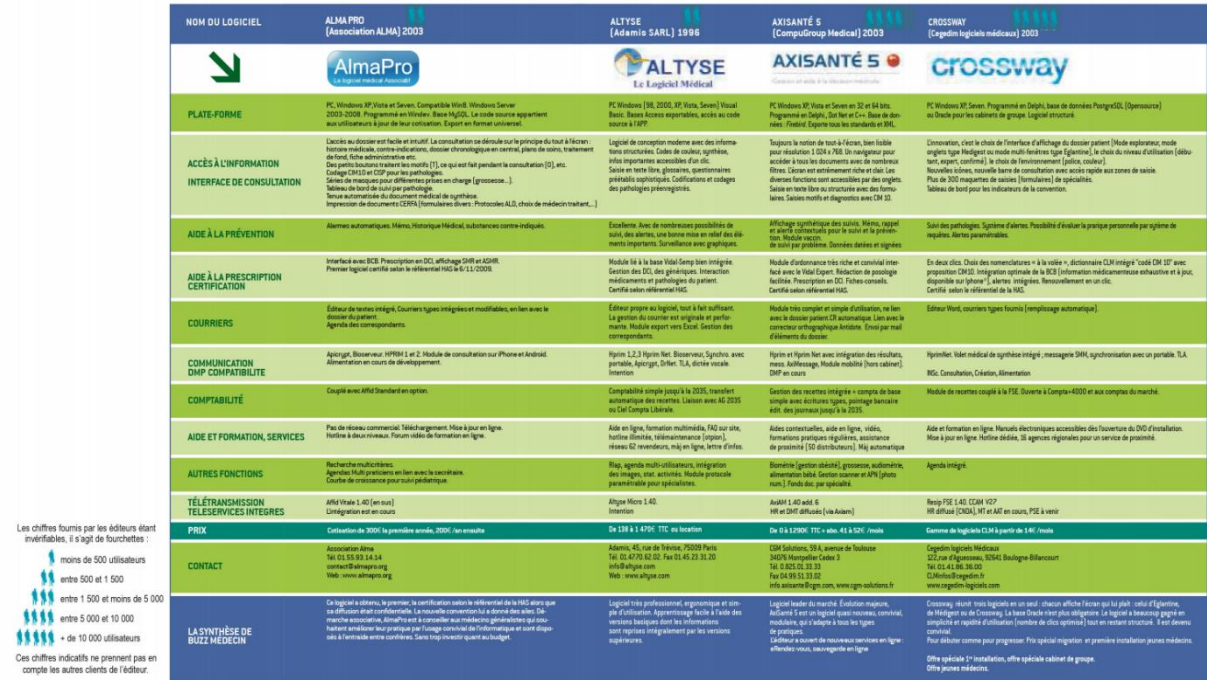

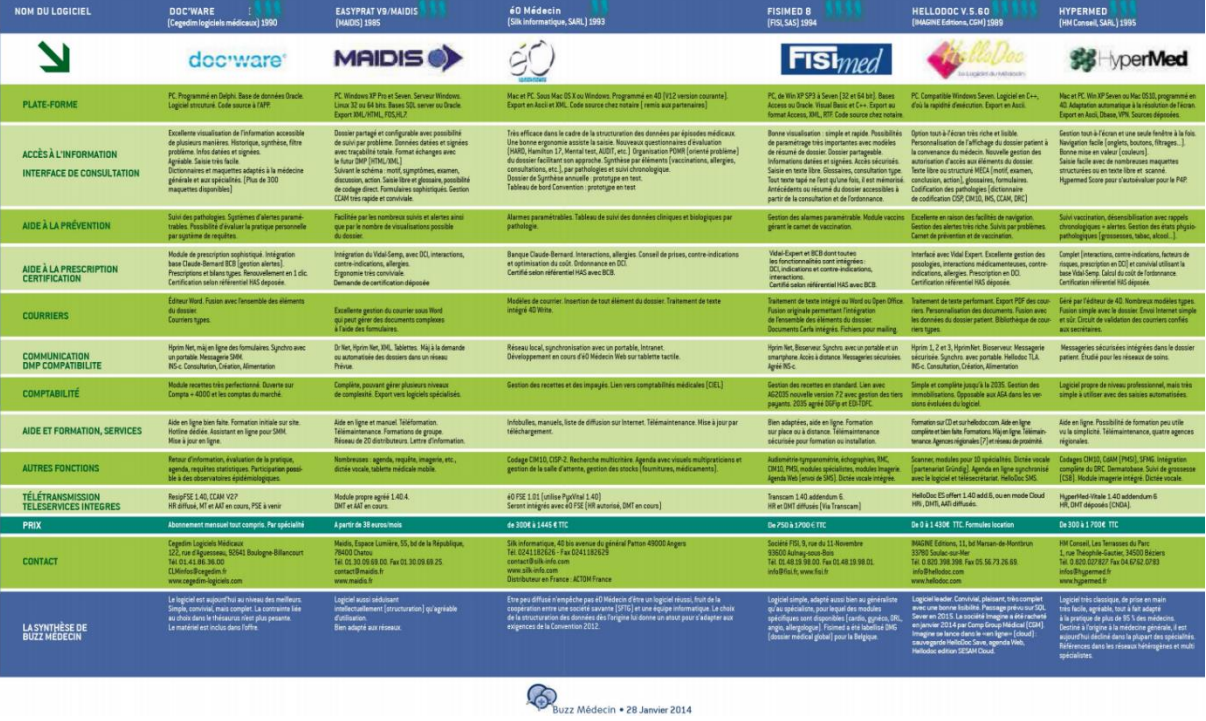

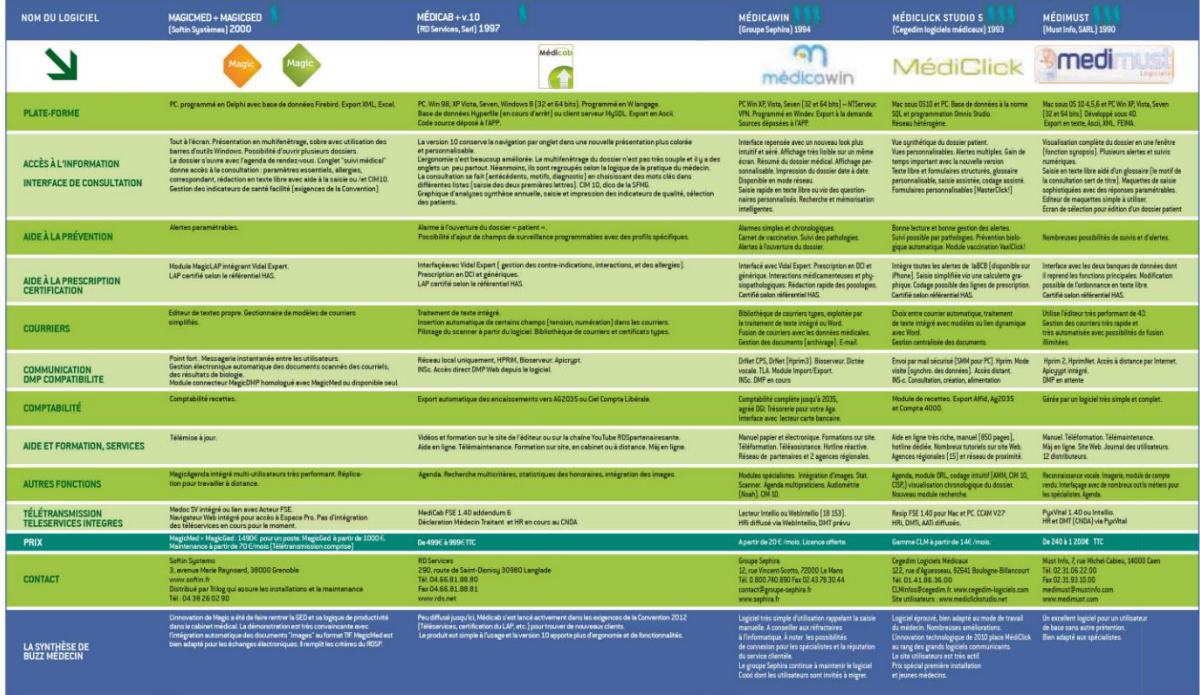

## Buzz Mêdecin • 28 Janvier 2014

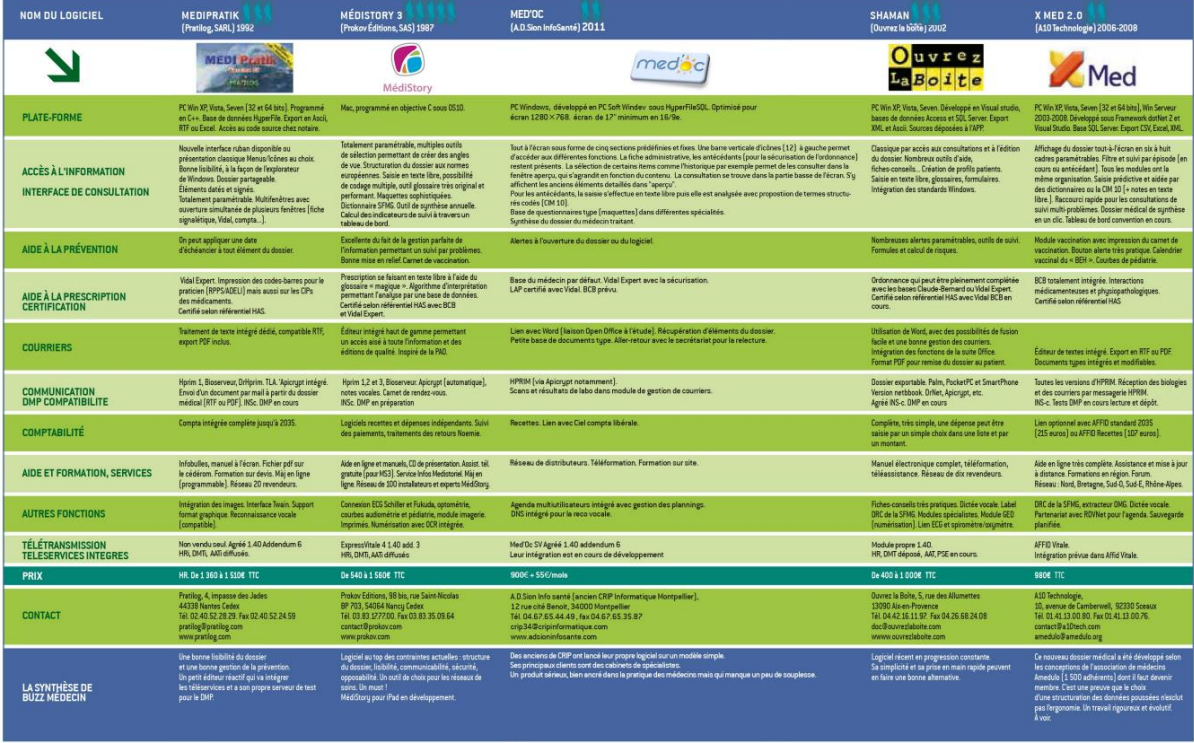

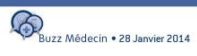

Bonjour,

Je suis médecin généraliste remplaçant étudiant à l'Université de ROUEN, et j'effectue un travail de thèse sur l'intérêt des logiciels médicaux métiers dans la prescription d'activité physique adaptée dans le diabète de type 2.

La grande majorité des praticiens utilise un logiciel métier. L'impression globale est que la majorité des logiciels n'est pas adaptée à la prescription d'APA.

L'objectif de ce travail est d'évaluer dans le cadre la prescription d'APA chez des patients atteints de diabète de type 2, les 5 logiciels métiers les plus utilisés.

Pour ce faire, dans un premier temps nous allons recueillir les items nécessaires à la prescription et au suivi de l'APA par une étude qualitative type DELPHI en deux ou trois rondes permettant de faire ressortir un consensus ou un dissensus sur les items proposés. A la lumière de ces items nous évaluerons les logiciels métiers sélectionnés

Je vous sollicite en vitre qualité d'expert en prescription d'APA pour participer à cette étude

2 rondes minimum seront nécessaires pour obtenir un consensus. Vous serez invités par courriel à répondre à un questionnaire en ligne

Pour les besoins de l'étude, les réponses sont anonymisées et les experts ne doivent pas discuter de ce travail entre eux.

Compte tenu de l'originalité de cette problématique votre aide serait précieuse. Dans l'attente d'une confirmation de votre participation, n'hésitez pas à me contacter pour toute question par mail ou par téléphone.

Merci d'avance pour votre réponse, ROUDESLI Selim

Pour informations : vos informations personnelles sont, conformément au RGPD, disponible auprès du DPO de l'université de ROUEN et vous pouvez également déposer une réclamation à la CNIL.

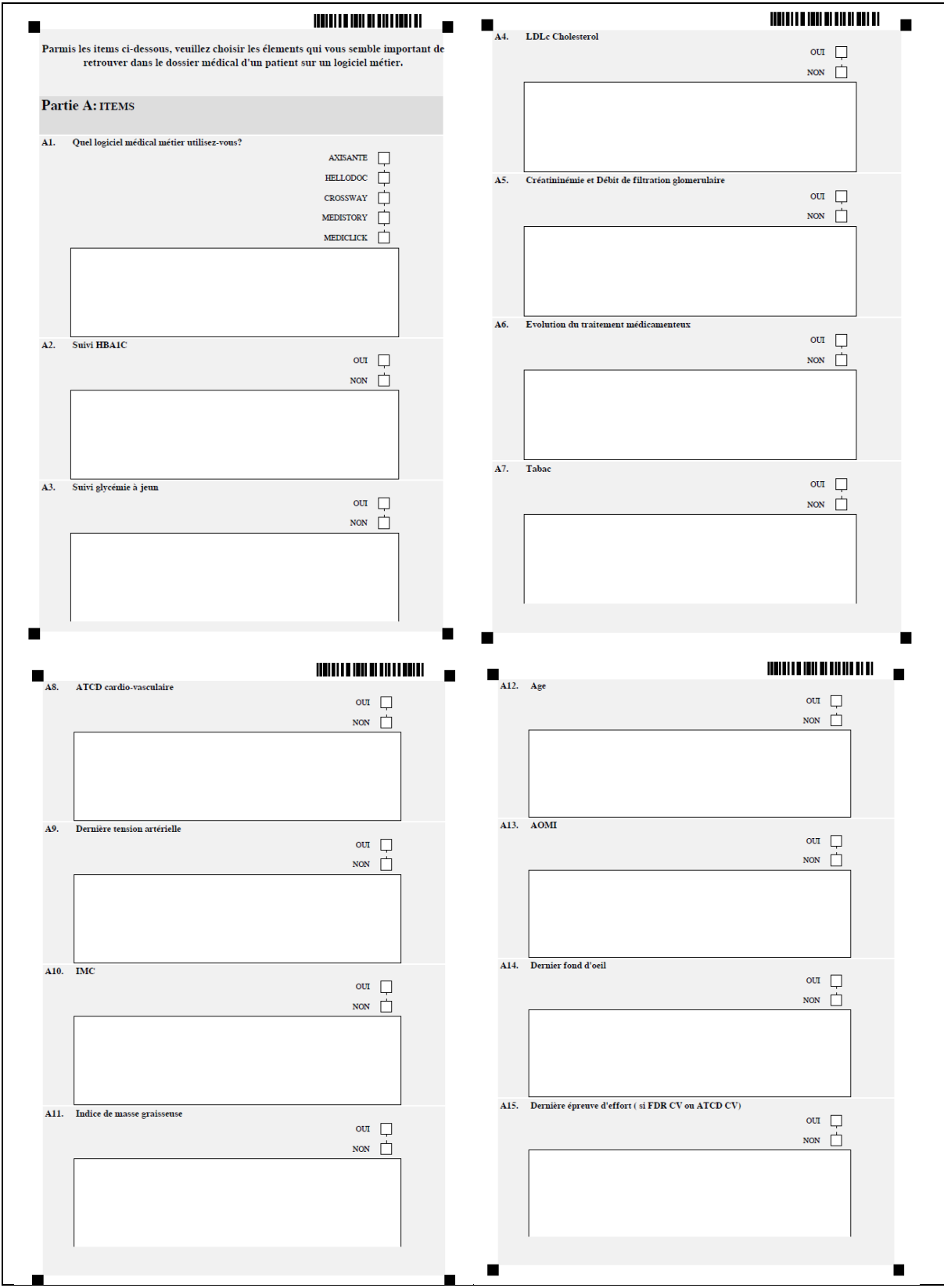

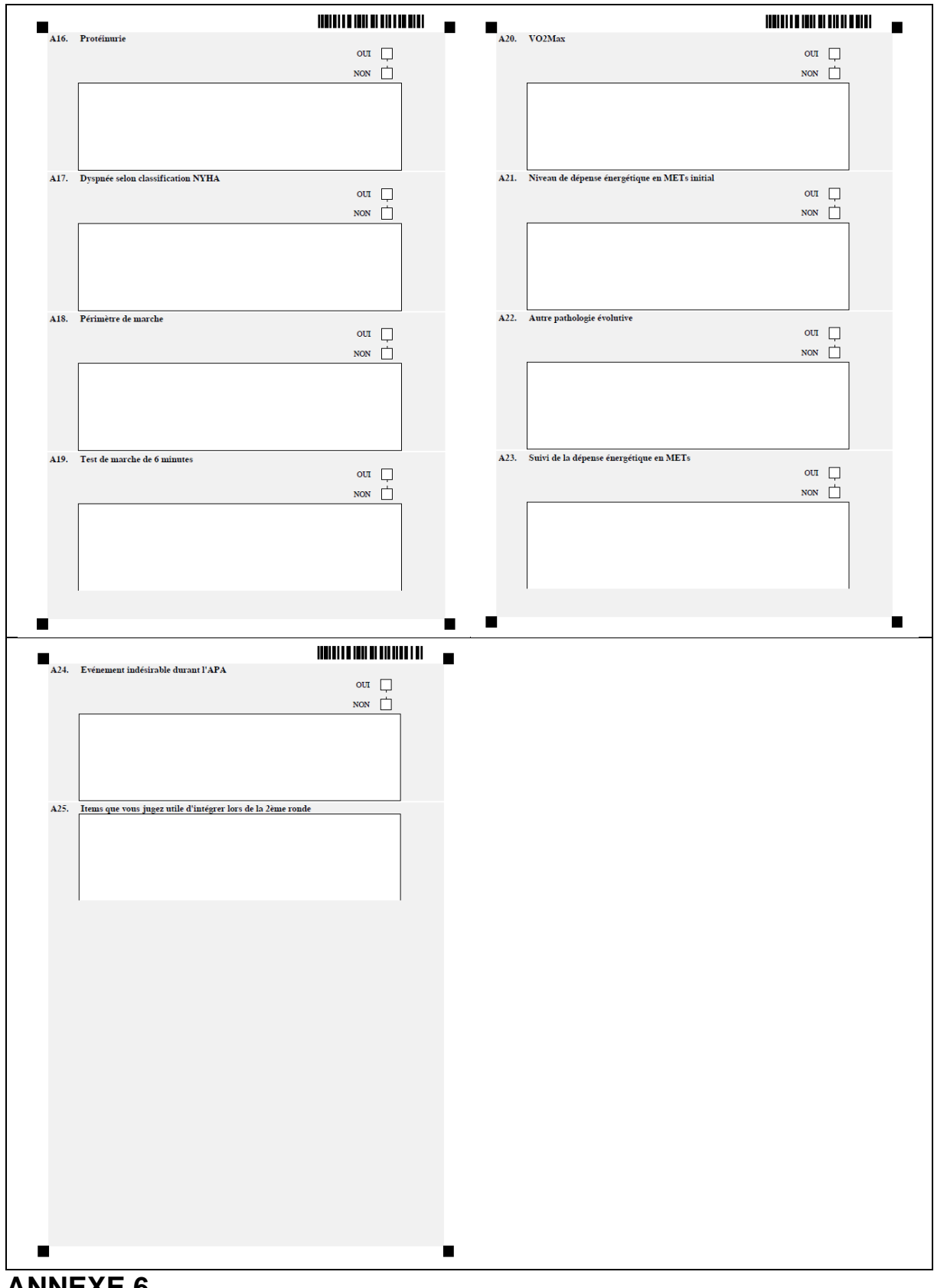

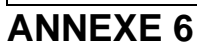

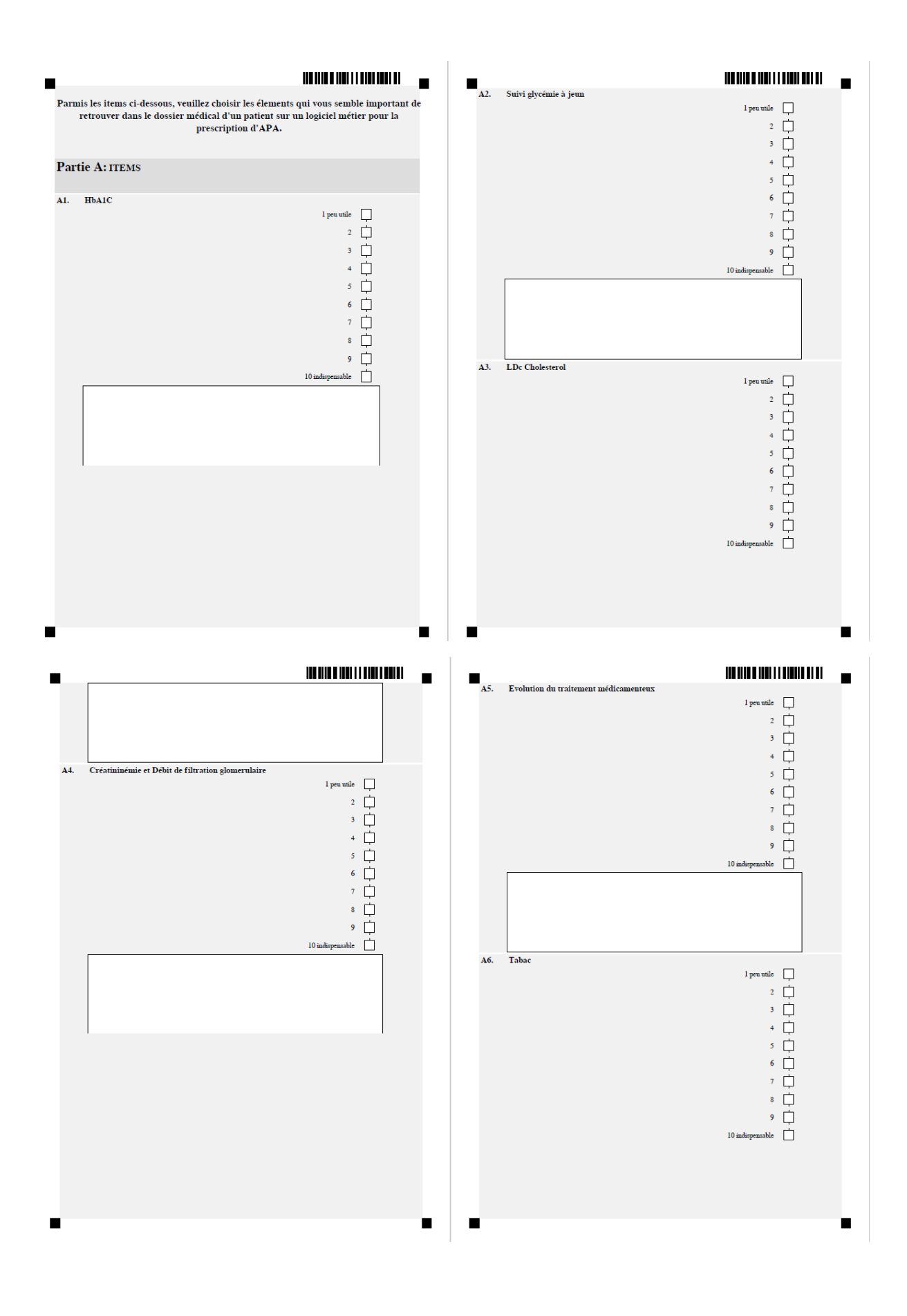

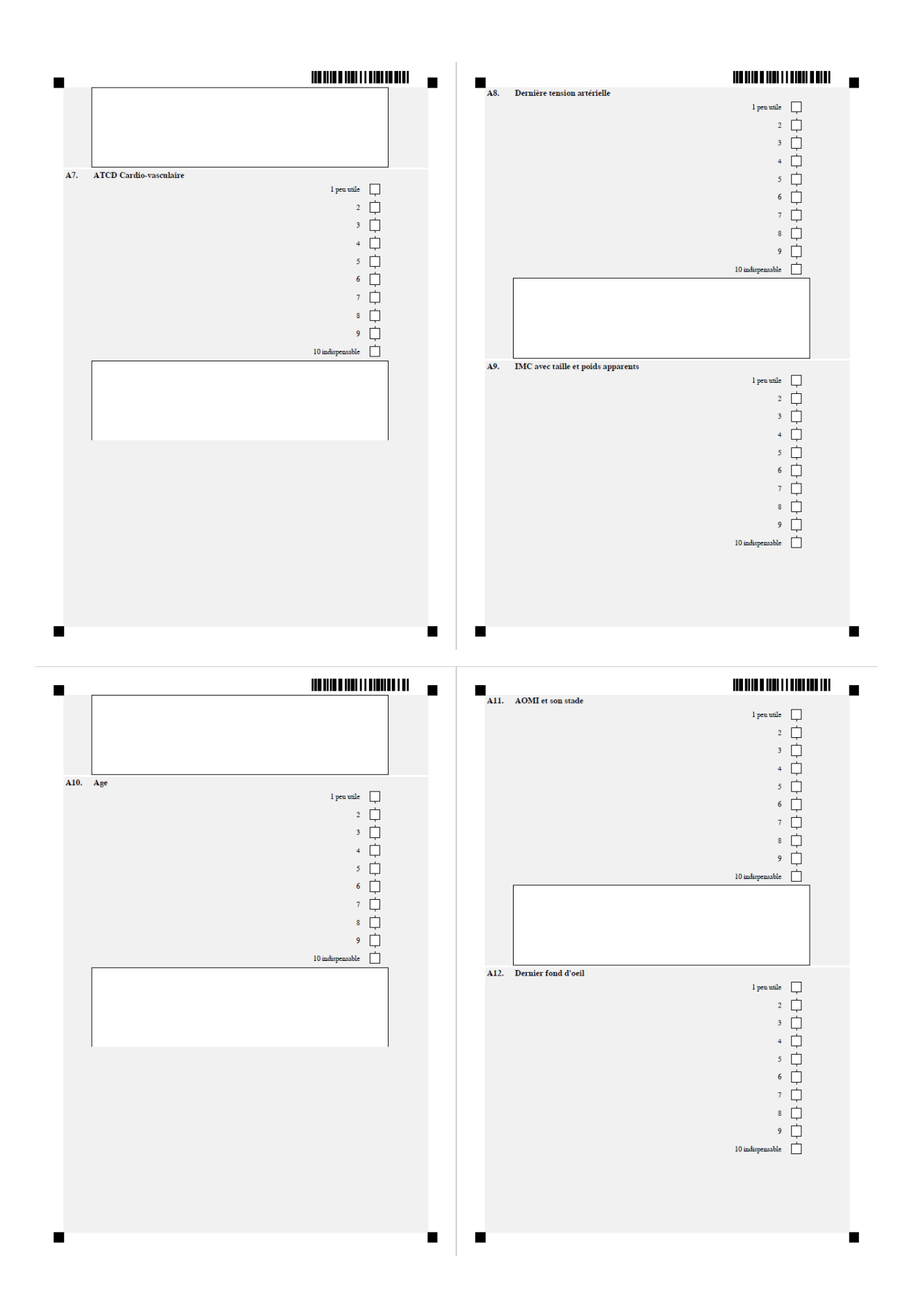

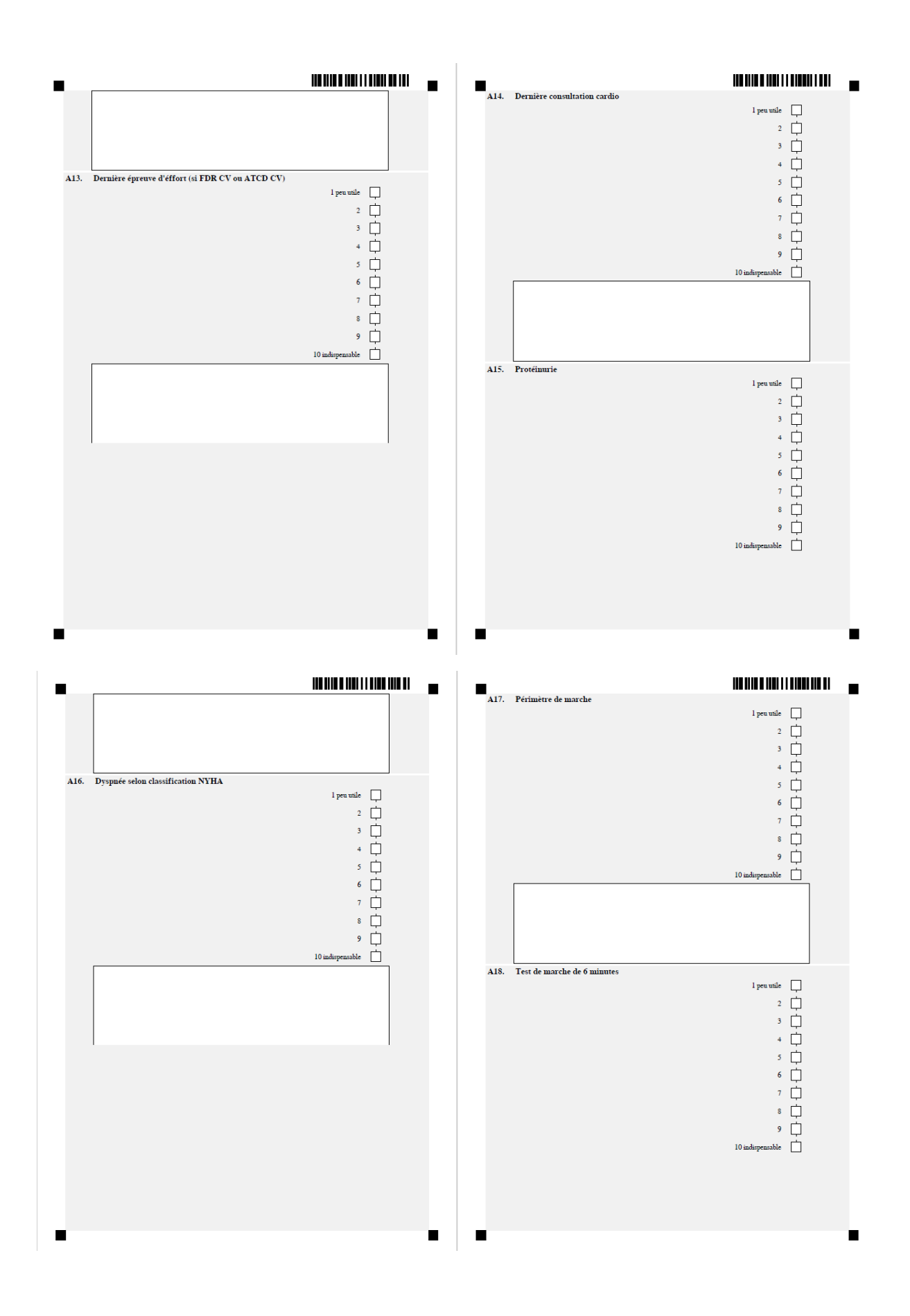
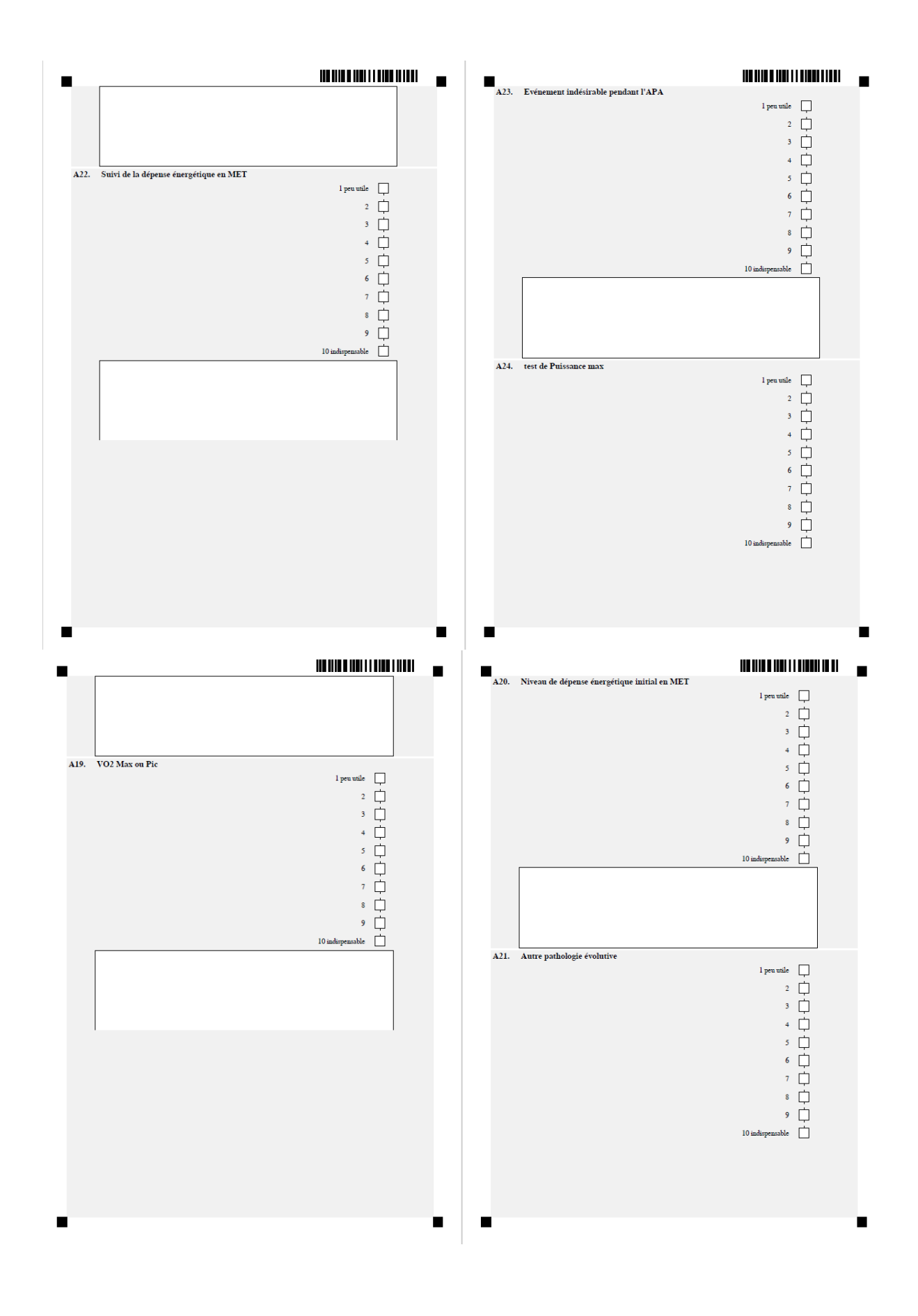

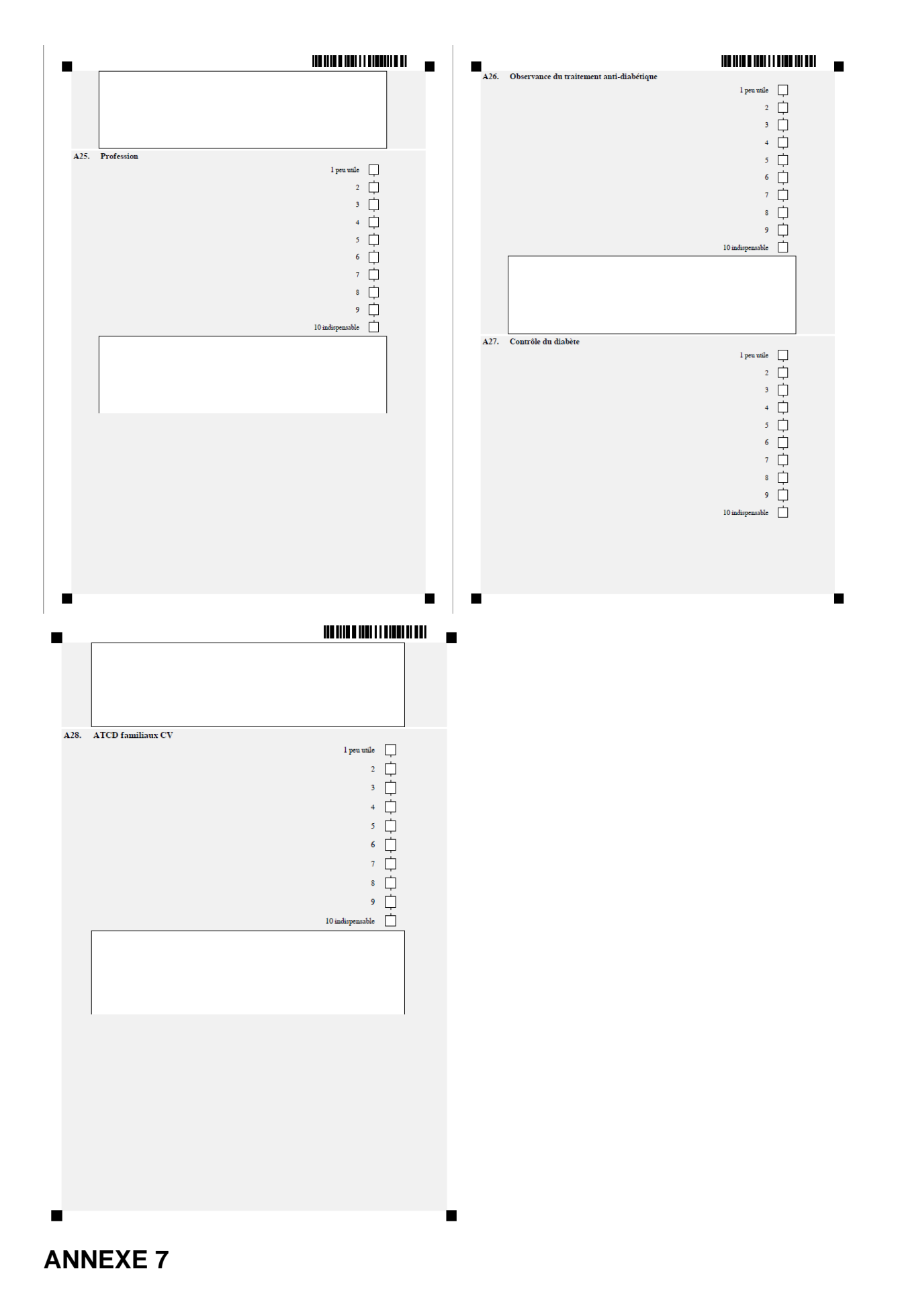

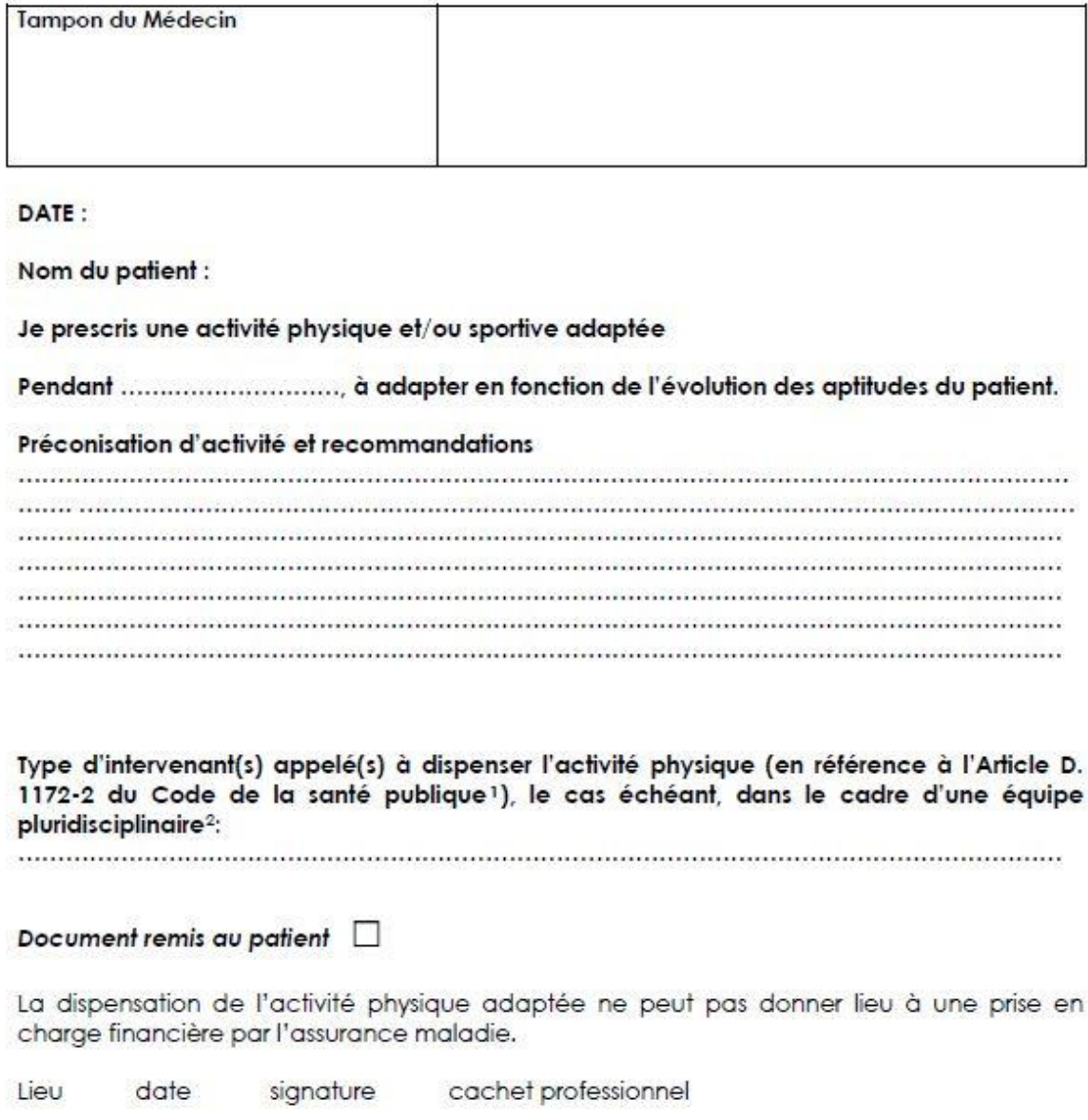

**ANNEXE 8** 

<sup>&</sup>lt;sup>1</sup> Décret n° 2016-1990 du 30 décembre 2016 relatif aux conditions de dispensation de l'activité physique adaptée prescrite par le médecin traitant à des patients atteints d'une ALD<br><sup>2</sup> Concerne les titulaires d'un titre à finalité professionnelle, d'un certificat de qualification professionnelle ou d'un diplôme fédéral,

Concerne les transmissériel qui ne peuvent intervenir dans la dispensation d'activités physiques adaptées à des patients atteints de<br>limitations fonctionnelles modérées que dans la cadre d'une équipe pluridisciplinaire (cf

La prescription d'activité physique adaptée est en plein essor, notamment en médecine générale depuis le décret de 2016 qui en définit les modalités. Le nombre de pathologies recevant les bénéfices de l'activité physique adaptée étant grand et diversifié, nous avons choisi de nous intéresser au diabète de type II uniquement, affection de longue durée la plus fréquente. Les médecins généralistes étant à 92% informatisés pour la tenue des dossiers et la prescription entre autres, les logiciels sont-ils une aide ou un frein à la prescription d'APA dans le diabète de type II ?

Pour répondre à cette question, une méthode DELPHI a été utilisée entre janvier et fin février 2020 pour obtenir un consensus sur les items nécessaires à la prescription d'activité physique adaptée au sein d'une liste de 23 paramètres établie par analyse de la littérature. 11 experts ont été recrutés pour 21 demandes envoyées : 5 médecins généralistes, 4 médecins du sport, et 2 médecins physiques et de réadaptation. 2 rondes, via la plateforme LIMESURVEY©, ont été nécessaires pour obtenir un consensus auprès des experts. A l'issue de la première ronde 1 item a été supprimé, 3 ont été modifiés, et 5 ont été ajoutés. Lors de la 2<sup>ème</sup> ronde 5 items n'ont pas obtenu de consensus et 1 item s'est vu être intégré à un autre.

Finalement 22 paramètres ont été retenus pour évaluer les 5 logiciels métiers les plus utilisés par les médecins généralistes.

L'évaluation des logiciels nous a montré que certains semblaient plus convenir à la prescription d'activité physique adaptée mais qu'aucun n'était complètement adapté à la prescription de celle-ci.

Mots-clés : Activité physique adaptée - Logiciels métiers - Diabète de type II – Médecine Générale – Evaluation